# Unified Model United Kingdom Chemistry and Aerosol (UKCA) Technical **Description**

Documentation Paper 84

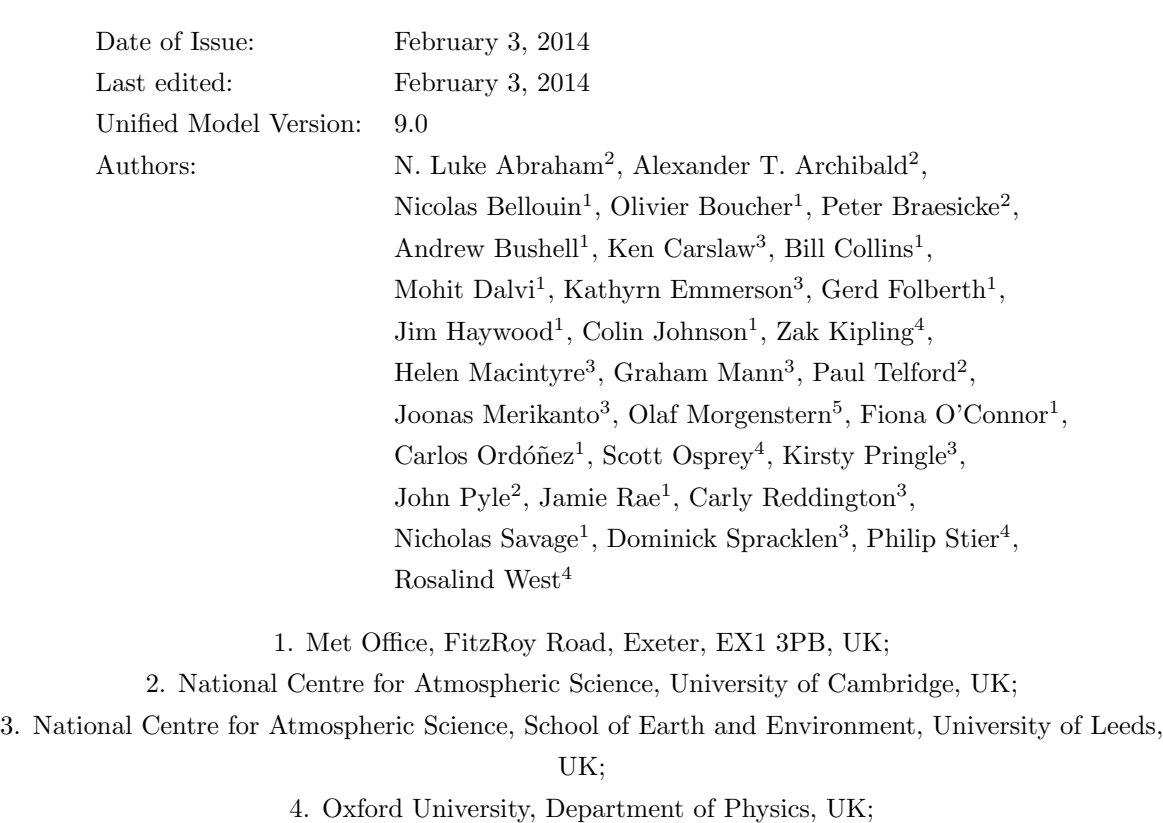

5. National Institute of Water and Atmospheric Research, Lauder, New Zealand

°c Crown Copyright 2014

This document has not been published. Permission to quote from it must be obtained from the Met Office IPR manager at the above address.

## Contents

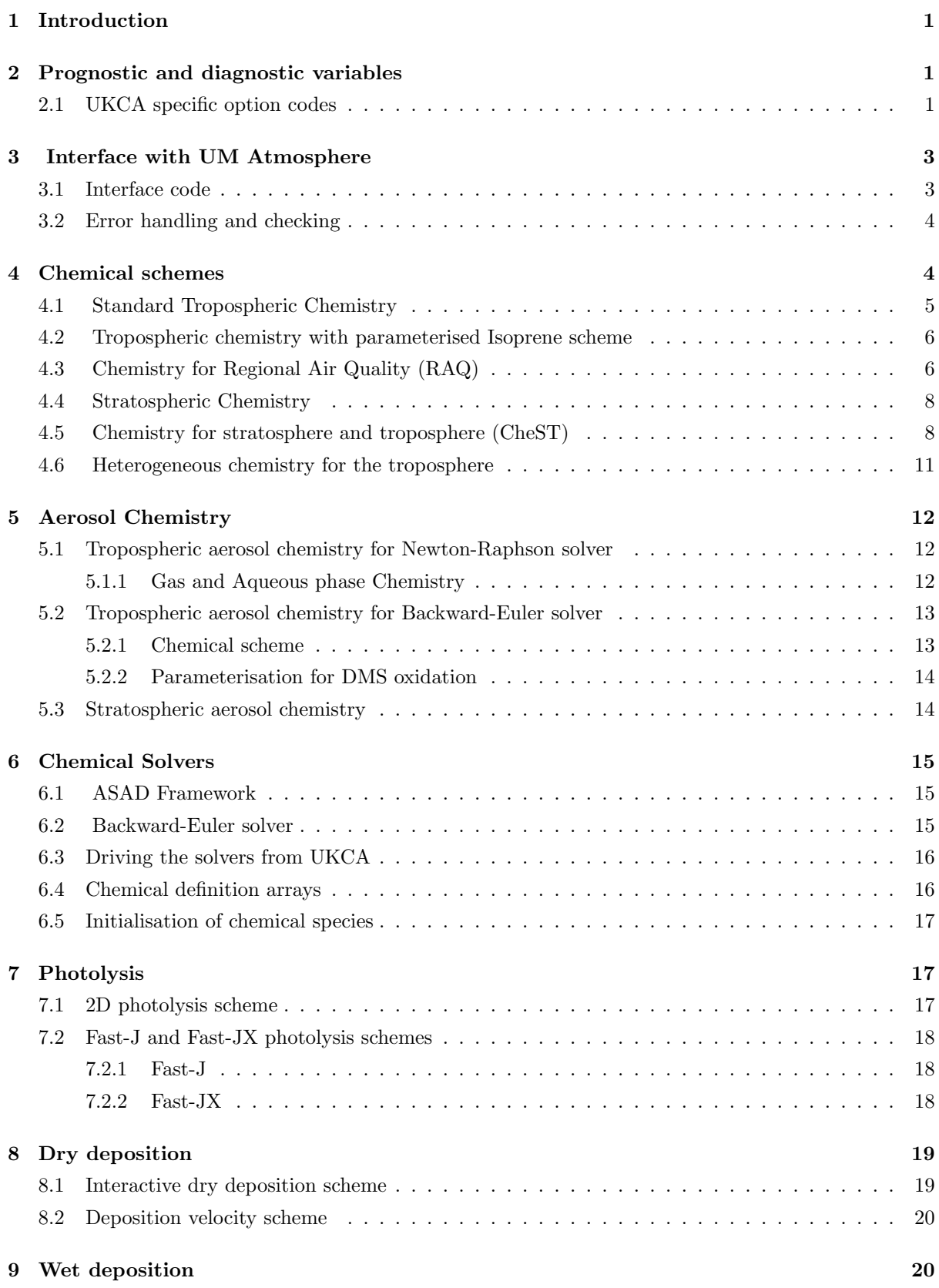

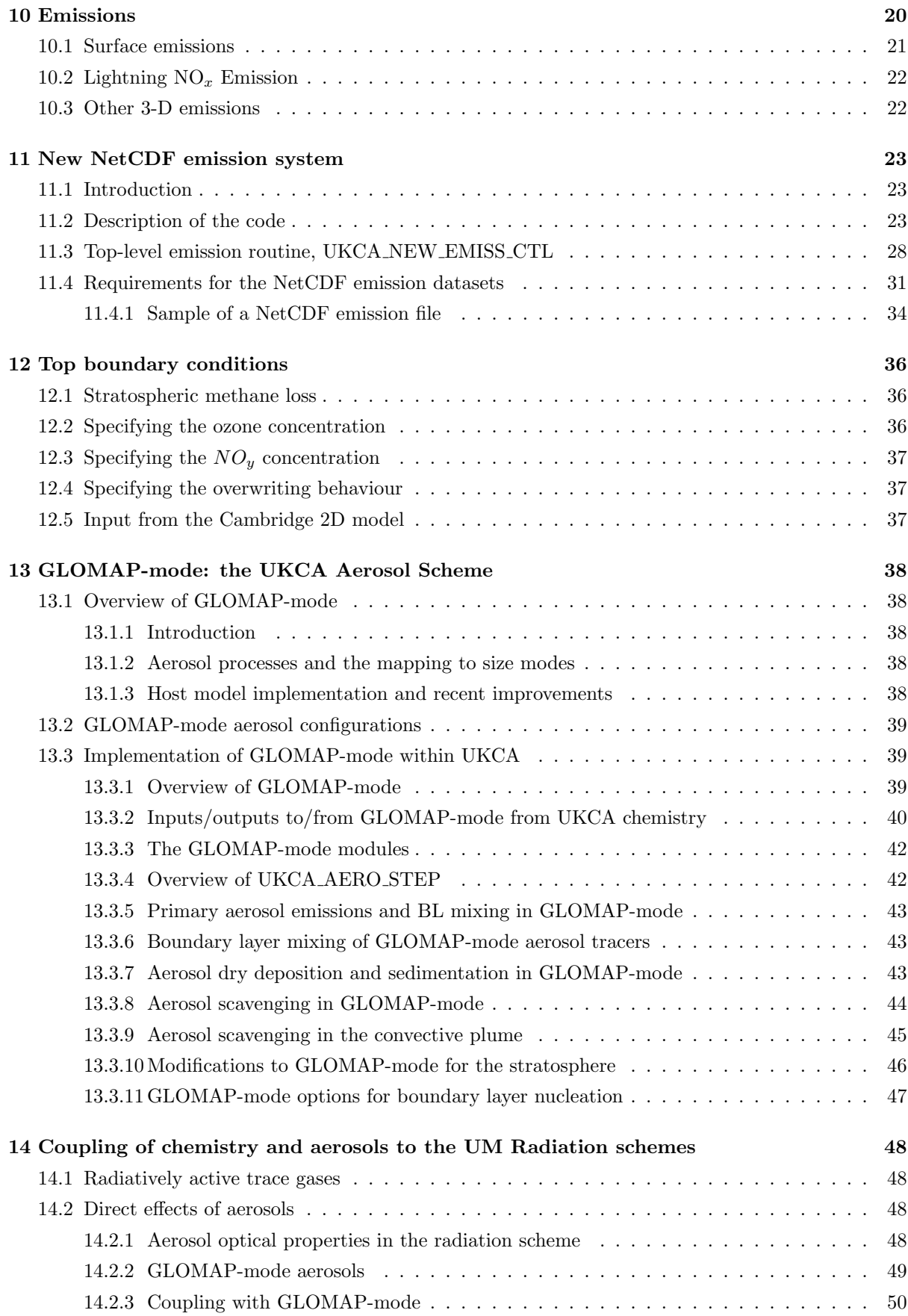

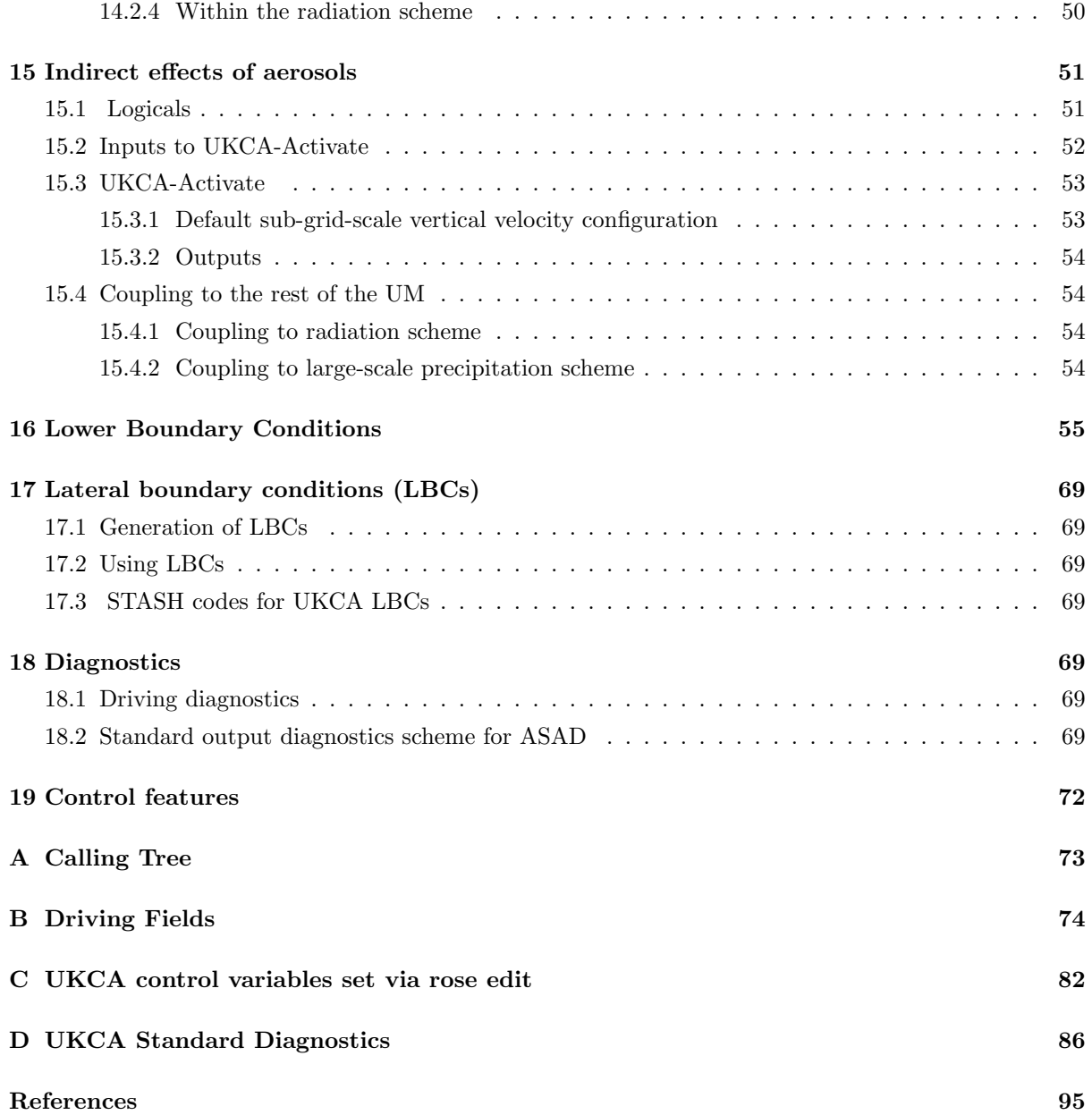

## 1 Introduction

UKCA (United Kingdom Chemistry and Aerosols) is a framework for atmospheric chemistry and aerosols operating in the MetUM environment using standard MetUM prognostics and diagnostics. It is designed to operate a variety of chemistry and aerosol schemes, together with the associated interactions between UKCA schemes and other components such as the radiation and carbon cycle schemes. UKCA was developed as a community model, in a collaboration between NCAS and The Met Office, with components provided by contributors from The University of Cambridge, University of Leeds, University of Oxford and The Met Office.

A variety of chemistry and aerosol configurations of UKCA are available. The purpose of this document is to provide a brief introduction to the features available, and to provide a short technical description.

Please contact the developers if you encounter any difficulties as it is not possible to test all of the many different configurations of UKCA which are possible. The UKCA web site will contain any updates which are advisable.

## 2 Prognostic and diagnostic variables

UKCA occupies four sections of the MetUM: section 34 (tracers); section 38 (aerosol diagnostics); section 50 (chemistry diagnostics); and section 37 (UKCA lateral boundary conditions). Each section currently contains a maximum of 999 items. These are allocated as shown in table 1. All of the prognostic advected tracers in use for both aerosols and chemistry are contained in section 34, with a maximum number of 150 tracers allowed. Some short-lived species in the chemical schemes are not transported, but are retained in the atmosphere dump file as non-advected prognostics. Other quantities (like the tropospheric heterogeneous rates) are required for the next timestep, so are also retained in the dump.

While the UM sets up the active tracers correctly for the RAQ scheme, some of the names of the tracers in the STASHmaster are incorrect unless a userSTASHMASTER file is used.

Tracer matching for the GLOMAP mode aerosol scheme is done in routine UKCA AERO TRACER INIT contained in module UKCA MODE SETUP. This creates indices to the UKCA tracer array using the selected modes and components. Each tracer is given a title in the STASHmaster file, but these are not available to the code, and are therefore mirrored (in an abbreviated form) in the nm spec array held in routine ukca set nmspec. UKCA AERO TRACER INIT uses the contents of nm spec to identify the tracers to set the index arrays nmr index and mmr index for number and components. It is vital that any changes to the STASH master file are also made to the the nm spec array.

## 2.1 UKCA specific option codes

As of UM9.0 the active UKCA tracers are calculated at run time by the model and not specified by a list of 1s and 0s. This is done by use of option codes in the STASHmaster file.

The option code is a 30-digit decimal code which defines under what conditions an item is available to STASH. The digits are labelled from left to right  $n30, n29, \ldots, n1$ .

If the option code is all zeros, the item is always available (to preserve compatibility with other sections). If the option code is non zero and UKCA is not on then the item is never available.

| Section/Items | No. of items | Quantity                  | STASHmaster Codes         |
|---------------|--------------|---------------------------|---------------------------|
| 34 1-150      | 150          | Advected Tracers          | $Halo = 1$ (single point) |
|               |              |                           | $Space = 2$ (in dump)     |
|               |              |                           | $Option = nnn$            |
| 34 151-179    | 29           | Non-advected              | $Halo = 3 (none)$         |
|               |              | tracers and diags.        | $Space = 2 (in dump)$     |
|               |              | needed in dump            | Option $= 000$            |
| 34 180-230    | 51           | Emissions                 | $Halo = 3 (none)$         |
|               |              | Not yet in use            | $Space = 2$ (in dump)     |
| 34 231-512    | 282          | Not yet in use            | $Halo = 3 (none)$         |
|               |              |                           | $Space = 0$ (not in dump) |
| 38 151-200    | 50           | Aerosol Emissions         | $Halo = 3 (none)$         |
|               |              | Not yet in use            | $Space = 2$ (in dump)     |
| 38 200-512    | 313          | <b>GLOMAP</b> Diagnostics | $Halo = 3 (none)$         |
|               |              |                           | $Space = 0$ (not in dump) |
| 50 1-512      | 512          | Chem. Diagnostics         | $Halo = 3 (none)$         |
|               |              |                           | $Space = 0$ (not in dump) |

Table 1: Summary of section 34 and 38 prognostics and diagnostics.

If UKCA is on then the code first tests the value of n30 to establish whether the item depends on the chemistry scheme or the aerosol configuration.

If n30=0, the availability of this item depends on the chemistry scheme in use. The code then tests the value of a specific option code depending on the chemistry. If the checked option code is zero, then the item is not available. If it is 1 then is available. If it is 2 then it is only available when using the extension to chemistry for aerosol modelling. This is the list of which option codes are tested for which chemistry schemes.

- $nl = age of air$ .
- $n2 = BE$  Tropospheric
- $n3 = BE RAO$
- $n4 = NR$  TropIsop
- $n5 = NR$  StratTrop
- $n6 = NR$  Strat

If  $n30 = 1$  the availability of this item depends on the set up of the GLOMAP-mode aerosol scheme in use. If GLOMAP-mode is off the item is not available. The code then tests the value of a specific option code depending on the value of i mode setup. If the checked option code is zero, then the item is not available. If it is 1 then it is available.

- $n1 = i$  mode setup  $= 1$
- $n2 = i$  mode setup = 2

To add or remove a tracer from a chemistry or aerosol scheme, it is just necessary to change the value of the option code for that tracer in the STASHmaster file. If a complete new scheme is being added, the developer needs to choose a new option code for that scheme and then add the logic for it in the subroutine tstmsk ukca.F90.

## 3 Interface with UM Atmosphere

UKCA is a component of the MetUM atmosphere, with tracer advection and convective tracer transport being handled by the MetUM. UKCA is called from the routine U MODEL after the atmosphere step. The model fields required to run UKCA are taken from standard prognostics and diagnostics and are made available at each timestep. Each diagnostic is current at the timestep, and is placed in the D1 array secondary store. Diagnostics are held with an associated tag (98). UKCA reads the required items from secondary store, reshapes each array and places it in an allocated array.

## 3.1 Interface code

The items required by UKCA are specified in the UKCAD1CODES array which is a structure with the following components: SECTION, ITEM, N\_LEVELS, ADDRESS, LENGTH, HALO\_TYPE, GRID TYPE, FIELD TYPE, LEN DIM1, LEN DIM2, LEN DIM3 (integers), together with logicals PROGNOSTIC and REQUIRED. The UKCAD1CODES array is held in the module UKCA D1 DEFS, together with other initialised integers. The prognostic and diagnostic items used by UKCA are listed in tables 29 and 30 in Appendix B.

The items referenced in the UKCAD1CODES array are composed of the tracers, non-advected species, emissions, prognostics, and diagnostics. The section and item numbers are set in the routine UKCA SETD1DEFS, together with the array lengths expected (not including any halo). The UKCA SETD1DEFS routine is called only on the first timestep. For items used to drive UKCA, the logical variable REQUIRED is set to true. The diagnostics which are output from UKCA are also referenced in the UKCAD1CODES array, but with REQUIRED set to false. For diagnostic output, item numbers are set to missing data unless STASH requests have been set.

The UKCA MAIN1 subroutine searches through the D1 array entries for prognostics or diagnostics which match the entries in the UKCAD1CODES array. When these are found, the other items in this array (N LEVELS, ADDRESS, LENGTH, etc) are set from the D1 ADDR array. After the UKCAD1CODES array has been filled the routine GETD1FLDS is called for each item.

The GETD1FLDS subroutine has an entry for each item, and calls the routine UKCA SET ARRAY BOUNDS to give the dimensions of each array, taking into account the halo sizes which have been read in from the D1\_ADDR array. The required array can then be allocated using these sizes. A call to the generic rountine UKCA EXTRACT D1 DATA allows calls to the appropriate subroutine depending on the dimensions and type of data. The extraction routines copy the required data from the D1 array and reshape it to the required dimensions. Arrays which have halos are allocated with dimensions (1-halox:row length+halox,1-haloy:rows+haloy), where halox and haloy are the haloes in the x and y directions.

At the end of the UKCA code, the routine PUTD1FLDS writes the tracer array back to D1. The chem diags array is also written to D1, as this may contain the "non-advected" tracers from the chemistry. If water vapour feedback from the chemistry is turned on, the water vapour array is also written back to D1.

Diagnostics from UKCA are copied into stashwork arrays via calls to the COPYDIAG 3D routine, and subsequently STASH is called for sections 34, 38 and 50.

#### 3.2 Error handling and checking

If any required items were not found in the D1 array the model will stop through a call to EREPORT with the message:

*"Item address not found in D1 array"*, with an error code equal to the STASH number of the item. If this occurs, check that the item is included in the STASH requests.

If the size of the allocated array does not correspond with the length of the item in D1, the extract routine will stop the model through a call to EREPORT with the message:

*"Array sizes in local variable and D1 do not agree"*, with an error code equal to the position of the item in the UKCAD1CODES array. In this case check that the dimensions of the variable have been declared correctly in the routine UKCA SETD1DEFS.

If the routine GETD1FLDS does not identify the STASH number, the model will stop through a call to EREPORT with a message: *"N not found in diagnostic(?) case statement"*, where ? is the STASH section, and the error code is the position in the UKCAD1CODES array. In this case, code for the field will need to be added to GETD1FLDS.

When the print status of the UM is set to be greater than "operational", the subroutine UKCA SETD1DEFS will write variables (i.e. stash numbers, array length, etc.) from the UK-CAD1CODES array to unit 6. On the first timestep and when print status is greater or equal to "operational", the routine UKCA MAIN1 will write out minimum and maximum values from all the prognostic and diagnostic fields used by UKCA to unit 6.

## 4 Chemical schemes

A number of chemical schemes are available for UKCA, and these are summarised in table 2. Those based around the backward-Euler solver are still available for use, but are only briefly described here. Other schemes use the Newton-Raphson solver within the ASAD framework, and each of these schemes has an appropriate aerosol chemistry which is switched on if the GLOMAP-mode aerosol scheme is activated. Each scheme is fully described in a Fortran module. Note that the "extended" tropospheric chemistry (extTC) is not included in the trunk at present. At UMvn8.4, the reaction rate co-efficients for the Strat-trop (CheST) chemistry scheme were updated using more recent recommendations and hence, are no longer consistent with those of the other schemes.

The main namelist variable which controls the choice of chemistry scheme is the integer i ukca chem. i ukca chem=0 indicates that there is no chemistry at all, a value of 1 is used for age of air only simulations. The other values are indicated in table 2 in the column "integer code".

In addition three extra logicals can be used with certain chemistry schemes. These turn on additional reactions and/or species. To support aerosols the namelist contains a logical l ukca chem aero. For N-R schemes this sets L ukca achem to true and for the B-E standard tropospheric scheme this sets the L ukca aerchem to true. Heterogeneous/PSC chemistry is turned on (available for N-R Std Stratospheric, and N-R Strat-trop) by the L UKCA HET PSC logical and tropospheric heterogeneous chemistry (available for N-R TropIsop, and N-R Strat-trop) using the logical L UKCA TROPHET.

The swich L UKCA ADVH2O set if water vapour is treated as an advected tracer in N-R schemes is automatically set to true for strat-trop and strat schemes and is not an input to the model.

Table 2: Summary of chemical schemes. The choice of scheme is set using the namelist integer value i ukca chem. Solver method is either backward-Euler (B-E) or Newton-Raphson (N-R) depending on the choice of scheme. For the N-R solver, an aerosol chemistry appropriate for either (or both) tropospheric or stratospheric conditions can be selected by the l ukca chem aero logical. This logical can also be used to choose a version of the Standard tropospheric scheme with aerosol chemistry.

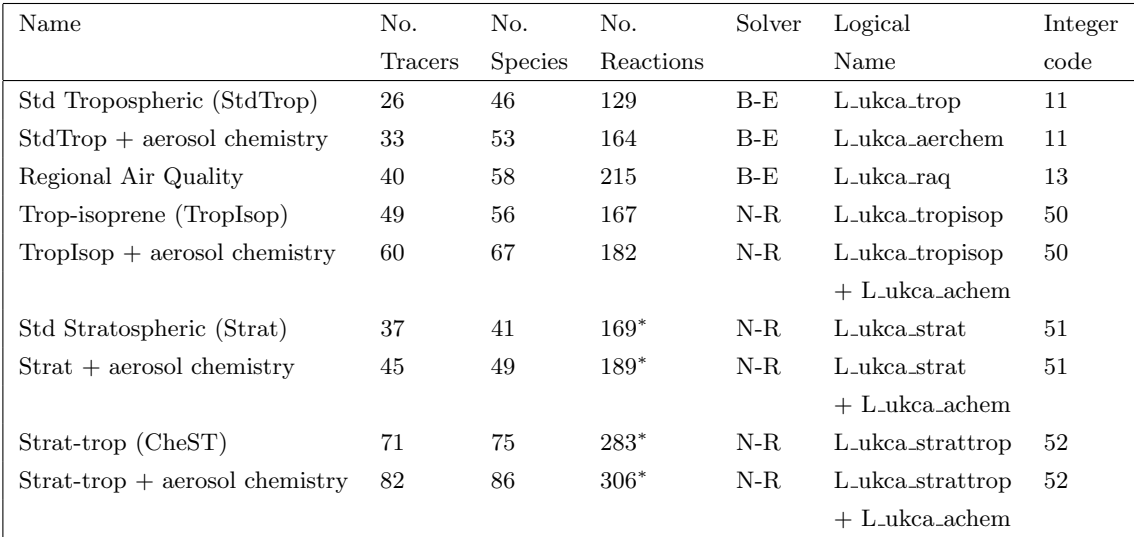

The chemical schemes can be selected with rose edit and use the logical variables described in tables 2 and 32. <sup>∗</sup>Please note that for these schemes, the number of reactions in the table is based on the assumption that L ukca trophet is false and L ukca het psc is true.

## 4.1 Standard Tropospheric Chemistry

This chemical scheme is designed for climate studies and contains essential inorganic chemistry together with the chemistry for the degradation of methane, ethane, and propane. The chemistry is based on that of Law and Pyle (1993). Twenty six tracers are used, and there are thirteen non-advected species in addition. These are held in the dump and used to intialise the solver, in order to improve the solver accuracy. Tables 3 and 4 show the species included in this scheme, and also indicates the species with emissions, and those involved in dry and wet deposition processes. The solver for this scheme is an explicit iterative Backward-Euler, see section 6.2. The routine UKCA DERIV holds the solver for this scheme, and UKCA CHEMCO holds the relevant rate coefficients.

| Item           | Tracer name        | <b>STASH</b> | Name                                   | Dry | Wet | Emitted |
|----------------|--------------------|--------------|----------------------------------------|-----|-----|---------|
| $\mathbf{1}$   | O <sub>3</sub>     | 34001        | O <sub>3</sub>                         | Yes |     |         |
| $\overline{2}$ | N <sub>O</sub>     | 34002        | NO.                                    | Yes |     | Yes     |
| 3              | NO <sub>3</sub>    | 34003        | NO <sub>3</sub>                        | Yes | Yes |         |
| $\overline{4}$ | NO <sub>2</sub>    | 34004        | NO <sub>2</sub>                        | Yes |     | Yes     |
| 5              | N2O5               | 34005        | $\rm N_2O_5$                           | Yes | Yes |         |
| 6              | HO2NO <sub>2</sub> | 34006        | $HO_2NO_2$                             | Yes | Yes |         |
| 7              | HONO <sub>2</sub>  | 34007        | HONO <sub>2</sub>                      | Yes | Yes |         |
| 8              | H2O2               | 34008        | $H_2O_2$                               | Yes | Yes |         |
| 9              | CH4                | 34009        | CH <sub>4</sub>                        | Yes |     | Yes     |
| 10             | CO                 | 34010        | $\rm CO$                               | Yes |     | Yes     |
| 11             | HCHO               | 34011        | HCHO                                   | Yes | Yes | Yes     |
| 12             | MeOOH              | 34012        | CH <sub>3</sub> OOH                    | Yes | Yes |         |
| 13             | <b>HONO</b>        | 34013        | <b>HONO</b>                            | Yes | Yes |         |
| 14             | C2H6               | 34014        | $C_2H_6$                               |     |     | Yes     |
| 15             | <b>EtOOH</b>       | 34015        | $C_2H_5OOH$                            | Yes | Yes |         |
| 16             | MeCHO              | 34016        | CH <sub>3</sub> CHO                    | Yes |     | Yes     |
| 17             | PAN                | 34017        | $CH3O3NO2$                             | Yes |     |         |
| 18             | C3H8               | 34018        | $C_3H_8$                               | Yes |     | Yes     |
| 19             | n-PrOOH            | 34019        | $n-C2H7OOH$                            | Yes | Yes |         |
| 20             | i-PrOOH            | 34020        | $i$ -C <sub>2</sub> H <sub>7</sub> OOH | Yes | Yes |         |
| 21             | <b>EtCHO</b>       | 34021        | CH <sub>3</sub> CHO                    | Yes |     |         |
| 22             | Me2CO              | 34022        | CH <sub>3</sub> COCH <sub>3</sub>      |     |     | Yes     |
| 23             | MeCOCH2OOH         | 34023        | $CH_3COCH_2OOH$                        | Yes | Yes |         |
| 24             | <b>PPAN</b>        | 34024        | $C_2H_5CO_3NO_2$                       | Yes |     |         |
| 25             | MeONO <sub>2</sub> | 34025        | CH <sub>3</sub> ONO <sub>2</sub>       |     |     |         |
| 26             | O <sub>3</sub> S   | 34026        | $O_3$ (Stratospheric)                  | Yes |     |         |

Table 3: Advected tracers treated by the standard tropospheric chemistry scheme.

## 4.2 Tropospheric chemistry with parameterised Isoprene scheme

This scheme uses the species shown in tables 3 and 4, with only  $O(^{1}D)$  and  $O(^{3}P)$  being treated in steady state, the rest being advected tracers. Stratospheric  $O_3$ ,  $OH$ , and  $HO_2$  are not included in this scheme. An extra 15 tracers (table 5) are used for the MIM condensed isoprene scheme and for  $CH_3OH$ . The isoprene tracers and chemistry are described in Pöschl et al. (2000).

## 4.3 Chemistry for Regional Air Quality (RAQ)

This tropospheric chemistry scheme has a larger chemical mechanism that that of the standard tropospheric chemistry scheme and was created for use in regional air quality modelling applications of the MetUM. It involves 40 tracers (16 of them emitted), 23 photolysis reactions and ∼ 115 gas-phase reactions. Removal by wet and dry deposition are considered for 19 and 16 species, respectively. Unlike the standard tropospheric chemistry, this scheme includes the oxidation of both C2-C3 alkenes (ethene and propene) and aromatic compounds such as toluene and o-xylene as well as the formation of organic

| Item           | Tracer name | STASH | Name                             | Dry | Wet | Emitted |
|----------------|-------------|-------|----------------------------------|-----|-----|---------|
| $\mathbf{1}$   | O3P         | 34151 | $O(^3P)$                         |     |     |         |
| $\overline{2}$ | O1D         | 34152 | $O(^1D)$                         |     |     |         |
| 3              | OН          | 34153 | OН                               |     |     |         |
| $\overline{4}$ | HO2         | 34154 | HO <sub>2</sub>                  |     | Yes |         |
| 5              | MeOO        | 34155 | CH <sub>3</sub> O <sub>2</sub>   |     | Yes |         |
| 6              | EtOO        | 34156 | $C_2H_5O_2$                      |     |     |         |
| 7              | MeCO3       | 34157 | CH <sub>3</sub> COO <sub>2</sub> |     |     |         |
| 8              | $n-PrOO$    | 34158 | $n-C2H7O2$                       |     |     |         |
| 9              | $i-PrOO$    | 34159 | $i-C_2H_7O_2$                    |     |     |         |
| 10             | EtCO3       | 34160 | $C_2H_5COO_2$                    |     |     |         |
| 11             | MeCOC2OO    | 34161 | $CH_3COC_2O_2$                   |     |     |         |
| 12             | OHS         | 34162 | OH (Stratospheric)               |     |     |         |
| 13             | HO2S        | 34163 | $HO2$ (Stratospheric)            |     | Yes |         |

Table 4: Non-advected tracers treated by the standard tropospheric chemistry scheme.

nitrate. However it does not include HONO, which plays a role in urban-scale photochemistry. It is adapted from the mechanism presented in Collins et al. (1997) with the additional reactions described in Collins et al. (1999). Note however that sulphur chemistry is not included in the RAQ mechanism. As with the standard tropospheric chemistry there are non-advected species which are held in the dump and used to intialise the solver, in order to improve the solver accuracy. Some of these are the same as in the standard tropospheric chemistry but there are 18 fields in total. Tables 6 and 7 show the species included in this scheme, and also indicates the species with emissions, and those involved in dry and wet deposition processes. Sulphur and ammonia chemistry is not included in this scheme yet.

The solver for this scheme is an explicit iterative Backward-Euler, see section 6.2. Routine UKCA DERIV RAQ holds the solver for this scheme, and UKCA CHEMCO RAQ holds the relevant rate coefficients.

| Item           | Tracer name        | STASH | Name            | $_{\rm{Dry}}$ | Wet | Emitted |
|----------------|--------------------|-------|-----------------|---------------|-----|---------|
| 1              | C5H8               | 34027 | $C_5H_8$        |               |     | yes     |
| $\overline{2}$ | <b>ISOOH</b>       | 34028 |                 | yes           | yes |         |
| 3              | <b>ISON</b>        | 34029 |                 | yes           | yes |         |
| 4              | MACR               | 34030 |                 | yes           |     |         |
| 5              | <b>MACROOH</b>     | 34031 |                 | yes           | yes |         |
| 6              | <b>MPAN</b>        | 34032 |                 | yes           |     |         |
| 7              | <b>HACET</b>       | 34033 |                 | yes           | yes |         |
| 8              | <b>MGLY</b>        | 34034 |                 | yes           | yes |         |
| 9              | <b>NALD</b>        | 34035 |                 | yes           |     |         |
| 10             | <b>HCOOH</b>       | 34036 | <i>HCOOH</i>    | yes           | yes |         |
| 11             | MeCO <sub>3H</sub> | 34037 | $CH_3CO_3H$     | yes           | yes |         |
| 12             | MeCO <sub>2H</sub> | 34038 | $CH_3COOH$      | yes           | yes |         |
| 13             | ISO <sub>2</sub>   | 34040 | peroxy radicals |               |     |         |
| 14             | MACRO <sub>2</sub> | 34060 | peroxy radicals |               |     |         |
| 15             | MeOH               | 34090 | $CH_3OH$        |               |     | Yes     |

Table 5: Advected tracers treated by the parameterised isoprene scheme. See Pöschl et al. (2000) for descriptions of lumped species.

## 4.4 Stratospheric Chemistry

The stratospheric chemistry uses 37 tracers for the chemistry, with one tracer to represent the age of air, and another to represent advected passive ozone. Table 8 shows the tracer species, and indicates the species which are deposited and those emitted or subject to a lower boundary condition. In addition to the tracers,  $O(^{1}D)$  is a steady state species treated as a diagnostic. The scheme is described by Morgenstern et al. (2009), with the minor changes of  $H_2$  being treated as a tracer rather than as a constant field in the chemistry, and the heterogeneous reactions forming Cl rather than  $Cl_2O_2$  or OClO.

Due to the problems with tracer conservation, all N, Br, and Cl containing species are lumped into tracers for advection purposes (using tracers labelled as Lumped N, Lumped Br, and Lumped Cl tracers in STASH items 98–100, respectively). The routine UKCA TRANSFORM HALOGEN is called to lump the species before advection (at the end of UKCA MAIN1) and again before the chemistry to unlump them (at the beginning of UKCA MAIN1). Due to this umlumping step, it is important to initialise the lumped species correctly (i.e., as lumped, rather than unlumped) to prevent initialisation problems. None of the lumped tracers have any chemical meaning, and should not be thought of in those terms. Diagnostic values of  $NO<sub>2</sub>$ , BrO, and HCl are provided in section 34, items 153-155.

#### 4.5 Chemistry for stratosphere and troposphere (CheST)

This chemistry is based on the stratospheric chemistry described above (section 4.4), together with the tropospheric chemistry with isoprene (section 4.2). The scheme was developed by adding to the stratospheric chemistry scheme. Relative to the stratospheric chemistry, extra emissions are provided for:  $C_2H_6$  (ethane),  $C_3H_8$  (propane) and  $C_5H_8$  (isoprene).

The CheST scheme uses 69 chemical tracers, as well as including one tracer to represent the age of air, and one tracer to represent passive ozone.  $O(^{1}D)$  is treated as a steady state species (as in the stratospheric chemistry). Table 9 shows the species list and whether the species are deposited, emitted or may require a lower boundary condition.

Table 9: Advected tracers and diagnostic species treated by the CheST chemistry scheme. The diagnostic species are  $O(^1D)$ ,  $NO_2$ , BrO, and HCl.

|                 | STASH name            | <b>STASH</b> | <b>UKCA</b> Species                    | Dry | Wet | Emitted/Lower BC |
|-----------------|-----------------------|--------------|----------------------------------------|-----|-----|------------------|
| $\mathbf{1}$    | O <sub>3</sub>        | 34001        | $O_3$                                  | Yes |     |                  |
| $\overline{2}$  | NO                    | 34002        | NO                                     |     |     | Emitted          |
| 3               | NO3                   | 34003        | NO <sub>3</sub>                        | Yes | Yes |                  |
| $\overline{4}$  | N2O5                  | 34005        | $N_2O_5$                               | Yes | Yes |                  |
| $\bf 5$         | HO2NO2                | 34006        | $HO_2NO_2$                             | Yes | Yes |                  |
| $\,6$           | HONO <sub>2</sub>     | 34007        | HONO <sub>2</sub>                      | Yes | Yes |                  |
| $\overline{7}$  | H2O2                  | 34008        | $H_2O_2$                               | Yes | Yes |                  |
| 8               | CH4                   | 34009        | CH <sub>4</sub>                        |     |     | Lower BC         |
| $9\phantom{.0}$ | CO                    | 34010        | CO                                     | Yes |     | Emitted          |
| $10\,$          | <b>HCHO</b>           | 34011        | HCHO                                   | Yes | Yes | Emitted          |
| 11              | MeOOH                 | 34012        | CH <sub>3</sub> OOH                    | Yes | Yes |                  |
| 12              | <b>HONO</b>           | 34013        | HONO                                   | Yes | Yes |                  |
| $13\,$          | C2H6                  | 34014        | $C_2H_6$                               |     |     | Emitted          |
| $14\,$          | <b>EtOOH</b>          | 34015        | $C_2H_5OOH$                            | Yes | Yes |                  |
| $15\,$          | MeCHO                 | 34016        | CH <sub>3</sub> CHO                    | Yes |     | Emitted          |
| $16\,$          | PAN                   | 34017        | $CH3O3NO2$                             | Yes |     |                  |
| $17\,$          | C3H8                  | 34018        | $C_3H_8$                               | Yes |     | Emitted          |
| 18              | n-PrOOH               | 34019        | $n-C2H7OOH$                            | Yes | Yes |                  |
| $19\,$          | i-PrOOH               | 34020        | $i$ -C <sub>2</sub> H <sub>7</sub> OOH | Yes | Yes |                  |
| $20\,$          | <b>EtCHO</b>          | 34021        | CH <sub>3</sub> CHO                    | Yes |     |                  |
| 21              | Me2CO                 | 34022        | CH <sub>3</sub> COCH <sub>3</sub>      |     |     | Emitted          |
| 22              | MeCOCH2OOH            | 34023        | CH <sub>3</sub> COCH <sub>2</sub> OOH  | Yes | Yes |                  |
| 23              | <b>PPAN</b>           | 34024        | $C_2H_5CO_3NO_2$                       | Yes |     |                  |
| 24              | MeONO <sub>2</sub>    | 34025        | CH <sub>3</sub> ONO <sub>2</sub>       |     |     |                  |
| $25\,$          | C5H8                  | 34027        | $C_5H_8$                               |     |     | Emitted          |
| $26\,$          | <b>ISOOH</b>          | 34028        |                                        | Yes | Yes |                  |
| $27\,$          | <b>ISON</b>           | 34029        |                                        | Yes | Yes |                  |
| 28              | MACR                  | 34030        |                                        | Yes |     |                  |
| 29              | MACROOH               | 34031        |                                        | Yes | Yes |                  |
| $30\,$          | MPAN                  | 34032        |                                        | Yes |     |                  |
| 31              | <b>HACET</b>          | 34033        |                                        | Yes | Yes |                  |
| $32\,$          | $\operatorname{MGLY}$ | 34034        |                                        | Yes | Yes |                  |
| $33\,$          | <b>NALD</b>           | 34035        |                                        | Yes |     |                  |
| 34              | <b>HCOOH</b>          | 34036        | HCOOH                                  | Yes | Yes |                  |
| $35\,$          | ${\rm MeCO3H}$        | 34037        | $CH_3CO_3H$                            | Yes | Yes |                  |

|        | STASH name                                   | <b>STASH</b> | <b>UKCA</b> Species                  | Dry                  | Wet | Emitted/Lower BC |
|--------|----------------------------------------------|--------------|--------------------------------------|----------------------|-----|------------------|
| 36     | MeCO2H                                       | 34038        | $CH_3COOH$                           | $\operatorname{Yes}$ | Yes |                  |
| $37\,$ | Specific Humidity                            | 34039        | H2O                                  |                      |     |                  |
| $38\,$ | ISO <sub>2</sub>                             | 34040        | peroxy radicals                      |                      |     |                  |
| $39\,$ | Cl                                           | 34041        | Cl                                   |                      |     |                  |
| 40     | CIO                                          | 34042        | CIO                                  |                      |     |                  |
| $41\,$ | Cl2O2                                        | 34043        | Cl <sub>2</sub> O <sub>2</sub>       |                      |     |                  |
| 42     | OCIO                                         | 34044        | OCIO                                 |                      |     |                  |
| $43\,$ | Br                                           | 34045        | Br                                   |                      |     |                  |
| 44     | <b>BrCl</b>                                  | 34047        | <b>BrCl</b>                          |                      |     |                  |
| $45\,$ | BrONO <sub>2</sub>                           | 34048        | BrONO <sub>2</sub>                   |                      | Yes |                  |
| $46\,$ | N2O                                          | 34049        | $N_2O$                               |                      |     | Lower BC         |
| $47\,$ | HOCl                                         | 34051        | HOCl                                 |                      | Yes |                  |
| $48\,$ | HBr                                          | 34052        | HBr                                  |                      | Yes |                  |
| $49\,$ | HOBr                                         | 34053        | <b>HOBr</b>                          |                      | Yes |                  |
| $50\,$ | CIONO2                                       | 34054        | CIONO <sub>2</sub>                   |                      | Yes |                  |
| $51\,$ | $\mathrm{CFCl3}$                             | $34055\,$    | CFCl <sub>3</sub>                    |                      |     | Lower BC         |
| $52\,$ | CF2Cl2                                       | 34056        | $CF_2Cl_2$                           |                      |     | Lower BC         |
| $53\,$ | MeBr                                         | 34057        | $CH_3Br$                             |                      |     | Lower BC         |
| $54\,$ | ${\rm N}$                                    | 34058        | ${\rm N}$                            |                      |     |                  |
| $55\,$ | O(3P)                                        | $34059\,$    | $O(^3P)$                             |                      |     |                  |
| $56\,$ | MACRO <sub>2</sub>                           | 34060        | peroxy radicals                      |                      |     |                  |
| $57\,$ | H2                                           | 34070        | $H_2$                                |                      |     | Lower BC         |
| $58\,$ | H                                            | 34080        | $\, {\rm H}$                         |                      |     |                  |
| $59\,$ | OH                                           | 34081        | OH                                   |                      |     |                  |
| $60\,$ | $\rm HO2$                                    | 34082        | HO <sub>2</sub>                      |                      | Yes |                  |
| 61     | ${\rm MeOO}$                                 | $34083\,$    | CH <sub>3</sub> O <sub>2</sub>       |                      | Yes |                  |
| $62\,$ | EtOO                                         | 34084        | $C_2H_5O_2$                          |                      |     |                  |
| $63\,$ | MeCO <sub>3</sub>                            | 34085        | CH <sub>3</sub> COO <sub>2</sub>     |                      |     |                  |
| $64\,$ | $n-PrOO$                                     | 34086        | $n-C2H7O2$                           |                      |     |                  |
| $65\,$ | i-PrOO                                       | 34087        | $i-C_2H_7O_2$                        |                      |     |                  |
| 66     | EtCO <sub>3</sub>                            | 34088        | CH <sub>3</sub> COO <sub>2</sub>     |                      |     |                  |
| $67\,$ | MeCOCH2OO                                    | 34089        | CH <sub>3</sub> COCH <sub>2</sub> OO |                      |     |                  |
| 68     | MeOH                                         | 34090        | $CH_3OH$                             |                      |     | Emitted          |
| 69     | Lumped N                                     | 34098        |                                      |                      |     |                  |
| $70\,$ | Lumped Br                                    | 34099        |                                      |                      |     |                  |
| $71\,$ | Lumped Cl                                    | 34100        |                                      |                      |     |                  |
| $72\,$ | PASSIVE O3                                   | 34149        | Passive O3                           |                      |     |                  |
| $73\,$ | $\operatorname{AGE}$ OF $\operatorname{AIR}$ | 34150        | Age of Air                           |                      |     |                  |
| $74\,$ | O(1D)                                        | 34151        | O(1D)                                | Yes                  |     |                  |
| $75\,$ | $\rm NO2$                                    | 34153        | NO <sub>2</sub>                      | Yes                  |     |                  |
| $76\,$ | BrO                                          | 34154        | $\rm BrO$                            |                      |     |                  |

Table 9: Advected tracers treated by CheST (continued)

Table 9: Advected tracers treated by CheST (continued)

| STASH name |       | STASH   UKCA Species | Drv |     | Wet   Emitted/Lower BC |
|------------|-------|----------------------|-----|-----|------------------------|
| 77   HCl   | 34155 | $\vert$ HCl          |     | Yes |                        |

## 4.6 Heterogeneous chemistry for the troposphere

This heterogenous chemistry scheme is only available when using the chemistries solved by the Newton-Raphson method and when the GLOMAP-mode aerosol scheme is called to provide aerosol area estimates. The heterogeneous chemistry is controlled by the logical L UKCA TROPHET. The scheme considers two reactions: the conversion of  $N_2O_5$  to nitric acid and the self reaction of  $HO_2$  on surfaces (reactions 3 and 4).

The reaction coefficient of the species which is adsorbed on an aerosol surface (k) is (Dentener (1993)):

$$
k = \left(\frac{r}{D_g} + \frac{4}{\nu \times \gamma}\right)^{-1} \times A,\tag{1}
$$

where r is the aerosol radius  $[cm]$ ,  $D_g$  is the gas-phase diffusion coefficient  $[cm^2~s^{-1}]$ ,  $\nu$  the mean molecular speed  $[cm s^{-1}]$ , and  $\gamma$  is the reaction probability [non-dimensional]. A is the aerosol surface concentration in units of  $[cm^2 \text{ cm}^{-3}]$ , calculated as an integral over the log normal distribution using the wet radius calculated in GLOMAP-mode. The gas-phase molecular diffusion coefficient may be calculated from (Bauer et al. (2004)):

$$
D_g = \frac{3}{8L d_q^2 \rho_a} \sqrt{\frac{RTm_a}{2\pi} \left(\frac{m_a + m_q}{m_q}\right)},\tag{2}
$$

where L is Avogadros constant,  $d_q$  is the diameter of the gas molecule ( $\approx 4.5 \times 10^{-10} m$ ), rho<sub>a</sub> is the air density, R the gas constant, T the temperature, and  $m_q$  and  $m_q$  are the molecular weights for air and the gas.

Two tropospheric heterogeneous reactions on aerosol are considered here:

$$
N_2O_5 \Rightarrow 2 \ HNO_3,\tag{3}
$$

and

$$
HO_2 \Rightarrow 0.5 \ H_2O_2. \tag{4}
$$

Equation 4 represents the self reaction of  $HO<sub>2</sub>$  on aerosol surfaces, and a more sophisticated approach is described by Thornton et al. (2008). This approach takes into account the aqueous reaction on the aerosol, but really requires the pH to be estimated.

Both  $N_2O_5$  and  $HO_2$  have uptake coefficients which are estimated for aerosol surfaces composed of sulphate, black carbon, organic carbon, sea-salt, and dust. Secondary organic aerosol is assumed to behave in the same way as organic carbon.

The reaction probabilities for  $N_2O_5$  ( $\gamma_{N_2O_5}$ ) are estimated using the equations outlined in Evans and Jacob (2005), although those for dust have been increased by an order of magnitude following the results of Mogili et al. (2006). For reaction on sea-salt,  $\gamma_{N_2O_5} = RH \times 0.0005$  following Thornton and Abbatt (2005). The reaction probabilities for  $HO_2(\gamma_{HO_2})$  are estimated for the same surfaces using a variety of sources which have been summarised in Mao et al. (2010).

In the GLOMAP-mode aerosol model, the aerosol surface area concentration for each aerosol mode is calculated from the aerosol number concentration and the wet diameter for each mode, together with the appropriate geometric standard deviation. The heterogeneous rate coefficients are calculated using equation 1 using the aerosol surface area and wet radius from GLOMAP-mode. These rates are then stored in the atmosphere dump and read in so that the chemical solver can use them in the next timestep. This is done because GLOMAP-mode is called after the chemistry.

## 5 Aerosol Chemistry

Chemical schemes which produce aerosol products have been developed for tropospheric and stratospheric conditions. The sulphur oxidation in these schemes include a gas-phase  $H_2SO_4$  tracer which is produced by the gas-phase  $SO_2 + OH \rightarrow H_2SO_4 + HO_2$  reaction. As there is no explicit in-cloud sulphate tracer in GLOMAP-mode, the aqueous-phase reactions producing sulphate have no explicit product. Instead, the reaction fluxes are passed into GLOMAP-mode and are used to update the accumulation and coarse mode sulphate mass.

## 5.1 Tropospheric aerosol chemistry for Newton-Raphson solver

#### 5.1.1 Gas and Aqueous phase Chemistry

The gas and aqueous phase reactions of  $SO_2, DMS, CS_2, H_2S, COS$ , and monoterpene are shown in table 10. All the species in this table are held as tracers in the model ( see table 11). There is currently no ammonium nitrate scheme, but an ammonia tracer is already included.

The incorporation of a soluble species into cloud droplets is quite rapid, and an equilibrium approach is adopted here. This approach is justified by the rapid approach to equilibrium for cloud droplets (Warneck (2000)). Gas to liquid phase equilibrium is described by Henry's law written in the form:

$$
C_s \approx [s] = K_H p,\tag{5}
$$

where  $C_s$  is the molar concentration in mol/l [of cloud water], [s] is the concentration in mol/kg, and p is the gas phase partial pressure in atmospheres, giving the units of the Henry's law constant,  $K_H$ , as mol l<sup>-1</sup> atm<sup>-1</sup>. The total concentration of the species  $(C_t)$  is therefore composed of the sum:

$$
C_t = C_s \cdot L + C_g,\tag{6}
$$

where  $C_g$  is the gas phase concentration in mol/l [of air], and L is the non-dimensional volume ratio for liquid water, calculated from:

$$
L = \frac{q_{cl}PM_a}{RT\rho_w},\tag{7}
$$

where  $q_{cl}$  is the cloud liquid water content in kg (water)/ kg (air), P the pressure,  $M_a$  is the molecular weight of air, T temperature, and  $\rho_w$  is the density of water.

Using the gas law and equation $(5)$ , the gas and aqueous phase concentrations are related by:

$$
C_s = \frac{C_g \times 10^3 K_H RT}{P_0} \tag{8}
$$

where  $P_0$  is equal to  $1.013 \times 10^3$ , and the factor of  $10^3$  converts from mol/l to mol/m<sup>-3</sup>. Combining equations 6 and 8 gives the aqueous fraction,  $f_{aq}$ :

$$
f_{aq} = \frac{1}{1 + \frac{P_0}{R_g T K_H L \times 10^3}}
$$
\n(9)

This is the aqueous fraction for a grid cell entirely in-cloud.

Some of the gaseous species dissolved in clouds (e.g.  $HNO_3$ ,  $O_3$ ,  $H_2O_2$ ,  $NH_3$ , and  $SO_2$ ) are subject to aqueous phase equilibrium, for example:

$$
H_2O \quad \rightleftharpoons \quad H^+ + OH^- \tag{10}
$$

$$
HNO_3 \quad \rightleftharpoons \quad H^+ + NO_3^- \tag{11}
$$

$$
SO_2 \quad \rightleftharpoons \quad H^+ + HSO_3^- \tag{12}
$$

$$
HSO_3^- \quad \rightleftharpoons \quad H^+ + SO_3^{2-} \tag{13}
$$

$$
NH_3 \quad \rightleftharpoons \quad OH^- + NH_4^+ \tag{14}
$$

The dissociation of dissolved species such as  $SO_2$  means that these species are more soluble than the equilibrium Henry's law constant suggests. This is taken into account by using an effective constant which for  $SO_2$  is related to  $K_H$  by:

$$
K_{Heff} = K_H \left(1 + \frac{k_G}{[H^+]} + \frac{k_G k_H}{[H^+]^2}\right),\tag{15}
$$

where  $k_G$  and  $k_H$  are the equilibrium constants for the aqueous phase dissociation equations shown above. The last term in this equation is negligible. The hydrogen ion concentration  $(H^+)$  is currently set as a global number in UKCA.

The routine UKCA FRACDISS calculates the fractional dissociation of soluble species using the Henry law coefficients held in the chemistry module. Note that the dimension of the henry defs array is (6,jpdw), so the soluble and wet deposited species must be made identical. For species that do not dissociate, the first two components of the henry defs array hold the  $K_{298}$  and the  $\Delta H/R$  values for gas to aqueous transfer. For species with one dissociation position 3 and 4 hold these coefficients for the first dissociation, and for  $SO_2$  only, positions 5 and 6 hold the coefficients for the second dissociation.

Once the dissolved fractions have been calculated, the aqueous-phase reactions are treated as in Berglen et al. (2004), where a rate coefficient appropriate to the total  $SO_2$  is calculated depending on the dissolved fraction, the cloud fraction, and the cloud liquid water. The aqueous-phase reactions are specified in the chemistry modules as (for example): rath  $t('SO2','O3','NULL1',...,$ , and this equation is identified in the routine ASAD HETERO, and an appropriate rate coefficient calculated for the cloudy parts of the model.

#### 5.2 Tropospheric aerosol chemistry for Backward-Euler solver

The aerosol chemistry currently treats the degradation of  $SO_2$ , DMS, NH<sub>3</sub>, and monoterpene.  $SO_2$  is oxidised by OH and by  $H_2O_2$  and  $O_3$  in cloud droplets.

#### 5.2.1 Chemical scheme

The chemistry for the backward-Euler scheme is similar to that used for the Newton-Raphson scheme in section 5.1, but only  $SO_2$ , DMS, and Monoterpene are treated. In addition, the aqueous-phase chemistry of SO<sub>2</sub> oxidation contains only the  $HSO_3^- + H_2O_2(aq)$  and  $SO_3^{--} + O_3(aq)$  reactions which take the rate coefficients given by Bower et al. (1991). These aqueous-phase reactions are converted into equivalent gas-phase processes following Berglen et al. (2004). The other main difference is that the DMS oxidation scheme is parameterised as described below. The oxidation of ammonia by OH is included, but NH<sup>3</sup> does not participate in aerosol production.

#### 5.2.2 Parameterisation for DMS oxidation

This analysis of DMS oxidation has been constructed on the basis that the lifetimes of intermediate species between DMS and the final products are insignificant, i.e. that the distribution of the final products depends only on DMS and oxidant concentrations. In this version of the scheme the reaction of DMS with NO<sup>3</sup> has been included, as it is intended to be used in UKCA where this oxidant is already available.

This scheme is mainly based on the work of Jenkin (1996) and Koga and Tanaka (1999). Figure 5.2.2 shows the scheme used. The main simplification is that all the oxidation of DMS proceeds to  $CH<sub>3</sub>SO<sub>2</sub>$ , with no intermediate species. Full details of the scheme used in UKCA are given in tables 12 and 13

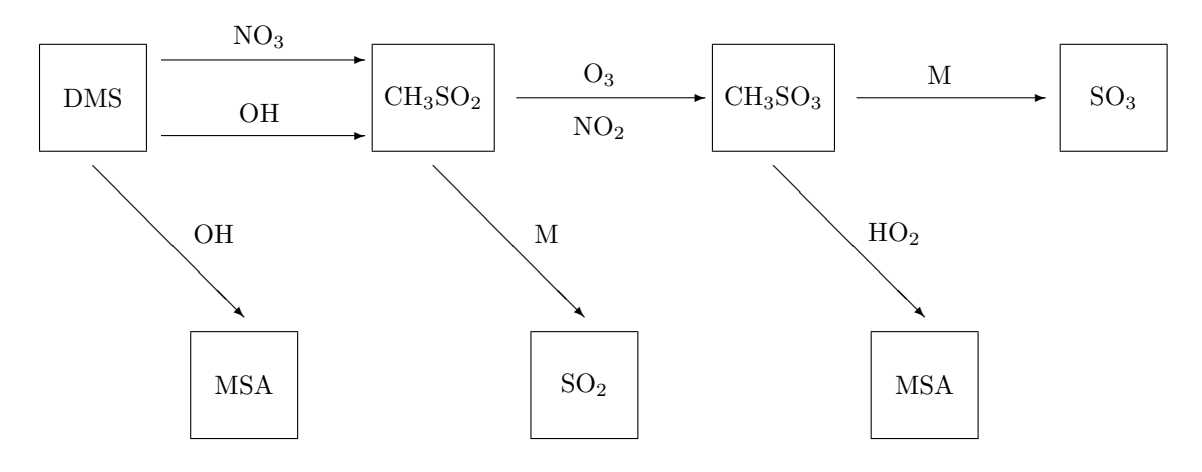

Figure 1: Simplified DMS oxidation scheme.

## 5.3 Stratospheric aerosol chemistry

Several of the GLOMAP-mode routines have been adapted to be applicable in both tropospheric and stratospheric conditions, and these changes are described in section 13.3.10 and Emmerson et al., (2012, in prep.). This stratosphere-troposphere version of GLOMAP-mode requires to be driven by a sulphur chemistry scheme, so the UKCA standard stratospheric chemistry scheme (also known as CheS) was extended to also include a sulphur chemistry scheme appropriate for the stratosphere. The tracers for this "stratospheric aerosol chemistry" are those in Table 11, but without DMSO, MSA, NH3, Monoterpene, and secondary organic, together with an extra tracer for  $SO<sub>3</sub>$ . The gas phase reaction scheme follows Weisenstein et al. (1997) and SPARC (2006) including thermal and photolytic reactions for COS,  $SO_2$ , SO<sub>3</sub>, and H<sub>2</sub>SO<sub>4</sub>, see table 14. Reactions of H<sub>2</sub>S, CS<sub>2</sub>, and DMS with O(<sup>3</sup>P) are also included. The tropospheric species and reactions are similar to the tropospheric aerosol chemistry (see table 10), with DMSO and MSA not included as products.

## 6 Chemical Solvers

Two chemical solvers are used in UKCA. Some of the tropospheric chemistry schemes currently use an explicit backward-Euler solver, but the stratospheric chemistry schemes and the parameterised isoprene scheme use the ASAD system with a Newton-Raphson (N-R) solver. This solver performs well, but is not currently well load balanced on the IBM computers.

## 6.1 ASAD Framework

ASAD is a chemical solver system (Carver et al. (1997)) designed to run various chemical solvers from files containing details of the chemical species, rate coefficients, and deposition rates. A strength of this system is that it will solve any consistent chemical system without modification. The implementation of ASAD in UKCA contains changes to the ASAD system used elsewhere. The available chemical solvers are: 1) Newton-Raphson solver; 2) Implicit Backward-Euler solver, and 3) the IMPACT solver Carver and Stott (2000)) for family chemistry. Family chemistry is not currently used by UKCA, and the only ASAD solver in routine use in UKCA is the Newton-Raphson.

The Newton-Raphson solver is derived from that used by Wild and Prather (2000), and has been used for the stratospheric chemistry Morgenstern et al. (2009) with a one hour chemical timestep. This solver employs an interative technique which will currently inhibit bit comparability of the chemistry across different processor configurations as the solver is supplied with a two-dimensional array representing a horizontal surface. The derivative of any steady-state species with respect to ozone is included in the calculation of the sparse Jacobian array. Explicit code for each steady-state species is required, and currently only  $O(1D)$ ,  $O(3P)$ , N and H may be set as a steady-state species.

To enable source code version control, the external files used by the ASAD system have been replaced by a series of structures contained in (or referenced by) the module UKCA CHEM1 DAT. The arrays required by ASAD are selected by a call to UKCA CHEM1 INIT contained in this module, depending on the chemical scheme chosen. At this stage a check on dimensions of the various structures is made. To allow the ASAD system to be configured to different resolutions, allocatable arrays are defined in the module ASAD MOD. These replace the arrays originally defined in common blocks in various header files. The structures used by ASAD to define the chemistry are defined below. As well as the definitions of the rate coefficients contained in these structures, exceptions to the normal rate laws are handled explicitly in the routines ASAD BIMOL and ASAD TRIMOL. For the bimolecular equations, these include the pressure term in the OH + CO reaction, branching ratios of reactions such as  $OH + C_3H_8$ , and the OH  $+$  HONO<sub>2</sub> rate, together with the water vapour correction term in the  $HO_2 + HO_2$  reaction.

## 6.2 Backward-Euler solver

Some tropospheric chemistry schemes are currently solved using an explicit backward-Euler solver based on Hertel et al. (1993). This calculates the production and loss terms and solves directly, within an iteration loop. This method was initially used because it was found to vectorise well, and it is bit comparable across processor configurations. Another advantage is that short-lived species do not need to be advected. Currently the non-advected species are initialised and stored in the dump, as this has been found to improve solver accuracy. Each tropospheric chemistry scheme has two routines in UKCA which are scheme dependent. For example, the standard tropospheric chemistry scheme has a solver (UKCA DERIV) and a rate coefficient routine (UKCA CHEMCO).

The default value of the B-E timestep is 300s and the default number of iterations is 8. It is possible to change the scheme from using these default values by setting the values dts0 and nit in the run ukca namelist.

## 6.3 Driving the solvers from UKCA

The dimensions of the chemical components are set inside the code (in subroutine ukca setup chem) depending on the value of the namelist variable i ukca chem. Table 15 shows the chemical array dimensions. These available from the UKCA module called ukca option mod. Logical variables defining the chemical scheme are also held in this namelist. These logical variables are also set in ukca setup chem depending on the value of i\_ukca\_chem.

## 6.4 Chemical definition arrays

There are five arrays which define the chemistry used by the ASAD solvers: Each array consists of a structure defining the elements required.

- chch defs array this defines the tracers, steady-state, and constant species, and also defines which species are active in the dry deposition, wet deposition, and emission schemes.
- ratb defs this array defines the bimolecular reactions and rate coefficients
- ratt\_defs this array defines the termolecular reactions and rate coefficients
- ratj-defs this array defines the photolysis reactions and the filenames
- rath\_defs this array defines the heterogeneous reactions
- depvel defs this array defines the dry deposition velocity used when the interactive scheme is switched off. The dry deposition velocity is defined for five different surfaces (water, forest, grass/shrub, desert, and snow/ice) and six different times (day, night, average for summer and winter).
- henry defs this array defines the Henry law coefficients for the species involved in wet deposition.

The subroutine UKCA CHEM1 INIT (contained in CHEM1 DAT) fills these arrays from arrays defined for each chemical scheme. The length of each array is checked against the sizes set in ukca setup chem, for example the chch defs array should have a length of jpspec.

The order of tracers and species in the chch defs, depvel defs, and henry defs arrays must be internally consistent. For example, the order of entries in henry defs must match the order of species which are active in wet deposition according to chch defs. Likewise, the order of deposition velocity entries in depvel defs must match the order of species which are dry deposited in the chch defs array. However, there is no need for the order of tracers in chch defs to match that in the STASHMASTER file or the nm spec array (the STASHMASTER and the nm spec array themselves also need to be internally consistent). UKCA tracers extracted from the D1 secondary store are automatically placed in the correct order to match that of chch defs using the nm spec array defined in UKCA SETD1DEFS routine.

## 6.5 Initialisation of chemical species

In the chch defs file, species are labelled as 'TR' (tracers), 'SS' (Steady-state species), 'CT' (constant value), or 'CF' (constant field). Species labelled as tracers are set from the tracer array, while steadystate species are initialised to a small number. Constant species like  $CO<sub>2</sub>$  are set to a global constant in routine UKCA MAIN1. Only  $CO_2$ ,  $H_2$ ,  $N_2$ ,  $O_2$ , and  $CH_4$  may be set in this routine, and other species labelled as 'CT' will be set to zero in ASAD FYINIT, and a warning message issued. Currently the only species which may be set to a constant field is water vapour and this is set to model water vapour in routine ASAD INICNT. This is only required if water vapour is not selected as a tracer, otherwise the water vapour tracer is filled from model water vapour in UKCA MAIN1. If feedback from UKCA to model water vapour is required, the flag 'L ukca h2o feedback' may be selected to set model water vapour to the UKCA tracer after the chemistry.

Prognostic variables in the MetUM (such as tracers) are initialised at the start of the model run by the reconfiguration which provides the start dump. The prognostic data in the start dump may come from a number of alternative sources. The simplest case is where the required field(s) are present in the source dump used as input to the reconfiguration program. In this case the user does not need to take any special action. If the source data does not include one or more prognostics, the user needs to provide information on how to initialise the data in the start dump. This is done using the items namelist in the reconfiguration namespace. Options for initialisation include giving the field a constant value or using an ancillary file as the source of data.

## 7 Photolysis

Three schemes may be selected: a scheme based on the interpolation of tabulated values (2D photolysis), and two different versions of the online Fast-J scheme. The code currently contains both the original Fast-J scheme (Wild et al. (2000) which is only suitable for the troposphere and also Fast-JX (Neu et al. (2007), Prather (2012)) which has an extended wavelength range suitable for stratospheric conditions. The choice of scheme is set in the main UKCA namespace in rose edit.

A comparison of the 2D photolysis rates and Fast-JX in a Chemistry Transport Model may be found in Voulgarakis et al. (2009).

The namelist integer i ukca photol selects which photolysis scheme to use. See Table 16 shows the values of this integer for each photolysis scheme.

#### 7.1 2D photolysis scheme

If this scheme is selected, tropospheric photolysis rates are interpolated using results from the Cambridge 2D model (Law and Pyle (1993)). These are stored at five day intervals with three times of day. The rates are interpolated in time and location. For the stratospheric chemistry schemes, selecting the 2D photolysis scheme indicates that the model will use photolysis rates calculated from UV fluxes and the appropriate cross sections. For some species, the two photolysis rates for the stratosphere and troposphere are interpolated in height, with tropospheric rates used below 300 hPa, and stratospheric rates above 200 hPa. When using this scheme the location of the input files can be specified using rose edit. Also note that this scheme by default uses binary input files which can be prepared from Fortran program make binary.f90 which is in the UM repository along with the ASCII source data sets at AUX/trunk/ctldata/UKCA/tropdata/photol. Unlike most MetUM binary files, these need to have the same endianess as the computer system being used so may need to be regenerated if there is a change of platform. The program check binary.f can be used to check if the code can be read in correctly on your system.

## 7.2 Fast-J and Fast-JX photolysis schemes

#### 7.2.1 Fast-J

Fast-J is currently being used by an operational model configuration and so remains in use at present. However, Fast-JX should be used for all new model configurations as it is more efficient and Fast-J will be retired once the operational models have been tested properly with Fast-JX.

Fast-J (Wild et al. (2000)) is a flexible and accurate photolysis scheme, which calculates photolysis rates in the presence of an arbitrary mix of cloud and aerosol layers. The algorithm is sufficiently fast to allow the scheme to be incorporated into 3-D global chemical transport models and have photolysis rates updated hourly. It enables tropospheric chemistry simulations to include directly the physical properties of the scattering and absorbing particles in the column, including the full, untruncated scattering phase function and the total, uncorrected optical depth. The scheme has a 7-bin quadrature covering wavelengths from 291 to 850 nm.

As implemented in the MetUM at the current time, it uses data from the Unified Model for sulphate aerosol, liquid and ice cloud water content and ozone. These are turned into optical depths in the interface routine ukca fastj.F90.

Fast-J can be turned on from Rose by using the corresponding switch on the UKCA namespace and the location and name of the file containing cross section data (normally jv spec.dat) can be set here. A copy of this file is stored in the AUX project at AUX/trunk/ctldata/UKCA/tropdata/fastj

#### 7.2.2 Fast-JX

The Fast-J photolysis scheme was extended by Bian and Prather (2002) to Fast-J2, making use of 18 bins to cover the wavelength range from 177 to 291 nm. This made Fast-J2 suitable for implementation in stratospheric chemistry models. Fast-JX was a further update: scattering is calculated for all 8/12/18 wavelength bands instead of scattering in the UV bands being treated as pseudo absorption (which produced problems in the winter stratosphere). There are also technical differences (code optimised especially for vectorisation) and an improvement to the calculation of extra layers for optically dense levels. The Fast-JX version currently in the Unified Model is version 6.5 which was released in September 2009.

Fast-JX can also be turned on using the switch on the UKCA namespace, and the location and name of the file containing cross section data and data on scatterers can be set here. A copy of these files are stored in the AUX project at AUX/trunk/ctldata/UKCA/tropdata/fastj. If using Fast-JX, there are several additional options. It is possible to choose 8, 12 or 18 wavelength bins. The 18 wavelength version is the full Fast-JX version, choosing 12 is only suitable for troposphere only models and drops cross sections for stratospheric species, the 8 bin version is a fast troposphere-only version. The choice between the 8 and 12 bin versions is a trade off between accuracy and speed.

Fast-JX has a lower wavelength limit of 177nm, which doesn't cover all the reactions in upper parts of the atmosphere. To cope with this, three options are available above a cut-off pressure level chosen with rose edit (typically 20 Pa). The first option is to use stratospheric photolysis rates based on the look up table approach of Lary and Pyle (1991) with updated cross section measurements (Morgenstern et al. (2009)) for the wavelengths below 177nm and use the Fast-JX rates for the longer wavelengths. The second option is to just use the look up table rates and the final option is to use Fast-JX only.

As in Fast-J the sulphate field from the troposphere is used. Currently, this sulphate field is from the CLASSIC aerosol scheme, the predecessor to GLOMAP-mode. It is also possible to use a pre-defined reference sulphate aerosol file in the stratosphere.

## 8 Dry deposition

Two schemes are available: a scheme based on specified dry deposition velocities for each species involved, and a scheme which depends on predicted resistances from the conditions at each point (called the *interactive dry deposition scheme*). The first scheme is used when the interactive scheme is turned off.

#### 8.1 Interactive dry deposition scheme

This scheme calculates the dry deposition rates using a resistance-based approach, where the deposition velocity,  $v_d$ , is calculated by:

$$
v_d = 1/(r_a + r_b + r_c),
$$

where  $r_a$  is the aerodynamic resistance,  $r_b$  is the quasi-laminar sublayer resistance, and  $r_c$  represents the bulk surface resistance. The treatment follows that of Wesely (1989). Calculations are carried out using the surface tile scheme, so that both the physical and vegetation characteristics can be taken into account. The nine tile types are defined as: Broadleaved trees, Needleleaf trees, C3 Grass, C4 Grass, Shrub, Urban, Water, Bare Soil, and Ice.

The aerodynamic resistance  $(r_a)$  is calculated from the wind profile taking into account atmospheric stability and the surface roughness:

$$
r_a = (ln(z/z_0) - \psi)/(ku_*),
$$

where  $z_0$  is the roughness length,  $\psi$  is the Businger dimensionless stability function, k is von Karman's constant, and u∗ is the friction velocity.

The quasi-laminar sub-layer resistance is calculated from:

$$
r_b = (S_c/P_r)^{2/3}/(ku_*),
$$

with  $S_c$  the Schmidt number, and  $P_r$  the Prandtl number.

Table 17 shows the species covered by the interactive scheme.

The scheme that calculates surface resistances to land and the vegetation is too complex to describe in detail, as the details depend on the surface type and the chemical species. The surface resistance for each of the nine tiles is specified for each chemical species. Stomatal resistances are calculated for  $O_3$ ,  $NO<sub>2</sub>$ , PAN,  $SO<sub>2</sub>$ , and NH<sub>3</sub>. These resistances are then combined, and the contributions from each tile type are combined.

The interactive dry deposition scheme is selected by chosing the option: "UKCA interactive dry deposition scheme".

## 8.2 Deposition velocity scheme

This scheme uses the tabulated dry deposition velocities for the surface. The type of surface used is selected by the roughness length and the sea-ice cover. The dry deposition velocities are specified for the following surface types: water; snow/ice; forest; grass/shrub; and desert. Values are provided for day and night conditions, and are also specified as an average over the entire day. The average value is unused in UKCA. This scheme is the default dry deposition scheme and is used if the interactive scheme is not selected.

## 9 Wet deposition

The wet deposition scheme for the tropospheric gas-phase species is that implemented and validated in the TOMCAT CTM (Giannakopoulos (1998) and Giannakopoulos et al. (1999)).

Wet deposition rates are parameterised as first order loss rates, calculated as a function of the modelled convective and large-scale precipitation. The removal rates are also a function of the effective Henry's Law co-efficient for each species which takes the effects of dissociation and complex formation on a species' solubility into account.

Which species are wet deposited depends on the chemistry scheme being run. See the tables for each scheme in section 4 for more information.

Each scheme has a module ukca chem xxxxx.F90 in which the array chch defs xxxxx controls which species are wet deposited and henry defs xxxxx holds the coefficients used to calculate the effective Henry's Law co-efficients.

## 10 Emissions

The emission inputs to UKCA can be broadly classified into two categories: *Offline* which are precomputed fluxes read in from ancillary files; and *Online* which are computed in realtime during the simulation making use of online meteorological variables from the UM. Examples of online emissions currently in UKCA are lightning NOx, sea-salt (from GLOMAP-mode) and wetland methane emissions (from Land Surface section).

A comprehensive list of all the emission species required by each UKCA Scheme is given in Table 18. Note that the units specified for the offline species refer to the values as stored in the ancillaries. Similarly, those for online species refer to the quantities as first computed by the relevant routines, before being accessed/ processed by UKCA.

The offline emissions for UKCA have to be read in through the "User Ancillary" route of the UM. Currently, only one I/O stream each is available for the user single-level and multi-level ancillaries. This implies that all the emission species for a particular type (surface or multi-level) have to be stored in a single file and updated with the same time frequency. Similar to the other UM ancillaries used to update fields, the emission ancillaries can either hold data as a timeseries (covering the whole simulation period) or as a cyclic/ 'periodic' set (e.g. 12 monthly fields with an unspecified year stamp).

The emission species used by each UKCA scheme are defined through the *em spec* array in the UKCA SETD1DEFS routine.

## 10.1 Surface emissions

The surface emission fields are read in through the 'User Single-level Ancillary' route.

There are 20 slots available for surface emissions (Sec:0 item:301-320) in the STASH. Note that these items are not defined in the STASHmaster and the required species/ items have to be 'switched on' through a userSTASHmaster file. The emission ancillary files themselves must contain the same item code in LOOKUP header of the fields.

The Aerosol Chemistry, used in conjunction with the UKCA schemes (currently not available for RAQ Chem), requires emissions for precursors of sulphate and secondary organic aerosols, while GLOMAPmode (if used in the H2SO4, Nacl, BC, OC 5-mode setup), additionally requires emissions for carbonaceous aerosols. TropIsop and Strat+Trop Schemes with Aerosol Chemistry require NVOC emissions, which are essentially represented as CH<sub>3</sub>OH in the model.

For stratospheric configurations (Strat, Strat+Trop), the offline as well as online  $CH_4$  emissions may be overwritten by CH<sup>4</sup> lower boundary conditions as controlled through the I UKCA SCENARIO integer.

As seen in Table 18, Stratospheric Chemistry only requires a subsection of the surface emissions. However, for the sake of convenience and to maintain uniformity, by default the StratChem jobs use the same emission userSTASHmaster file and ancillary as the other (non-RAQ) Chemistry jobs. This is also true for surface BC/OC emissions required by GLOMAP-mode, as they may be specified and read in for all aerosol chemistry configurations, irrespective of whether GLOMAP-mode is active or inactive.

*Note that the S-cycle emissions (SO*2*,DMS,NH3) required for aerosol chemistry currently have to be read in through the CLASSIC Aerosol scheme and are accessed by UKCA via D1. This implies that the CLASSIC S-cycle component needs to be switched ON when AeroChem is required. CLASSIC is activated via the namespace: Section 17 - Aerosol (Classic, dust and murk)*

The SO<sup>2</sup> 'High-level' emission from Industrial fuel, forest fires, shipping, etc is actually a single-level field which is then added to the appropriate user-defined level (normally  $\approx 1$  km height) in the 3-D SO<sub>2</sub> array.

The limitation (for User Ancillaries) of having a common time frequency for all species makes it difficult to provide emissions with any short-term (diurnal, weekly) variations. These variations in emissions are especially critical for Air quality applications. To partly overcome this limitation, the RAQ based Air Quality UM configuration applies a pseudo diurnal profile to all the emissions through a UM branch, while the TropIsop and the Strat+Trop UKCA schemes currently apply such a diurnal profile only to isoprene (routine UKCA DIURNAL ISOP EMS). This routine makes use of the solar zenith angle and latitude to compute the expected number of sunshine hours and spreads the daily total isoprene emissions over this period.

The surface emissions, after conversion to appropriate units are added to the UKCA tracers by calling the UM routine TR MIX which accounts for the boundary-layer mixing of the surface quantity.

The online surface emissions used by UKCA include the interactive wetland methane emissions and

sea-salt emissions. The wetland CH4 emissions are optional for UKCA, but must be selected if the surface emissions ancillary does not contain a contribution from wetlands. These are computed by the Wetland Emissions model (Gedney et al. (2004)) as a diagnostic in the Land Surface/ Hydrology component of the UM using water table depth/ wetland fraction, soil carbon content and soil temperature. The diagnostic  $(8-242)$  is then read in from D1 by UKCA and converted to kg(CH4)/ $m^2$ /s before being added to the CH4 tracer. *Note that these emissions have not been extensively tested with recent UM versions and users should seek advice before using this option in their simulations.* Note that methane emissions are unused by the model when prescribed surface methane concentrations are used. See section 16.

The sea-salt emissions are computed in GLOMAP-mode (routine UKCA PRIM SS) as bin-resolved sea-salt emission fluxes from a size-resolved sea-spray source function of Gong (2003), basically as particles/gridcell/s and are then directly added to the appropriate soluble accumulation and coarse modes.

## 10.2 Lightning  $NO<sub>x</sub>$  Emission

The production of  $NO_x$  through thermal dissociation of  $O_2$  by lightning is computed at real-time in UKCA (routines: UKCA LIGHT, UKCA LIGHT CTL) based on methodology originally implemented in the Cambridge TOMCAT model. This method makes use of parametrised lightning flash frequency (Price and Rind (1992)) of 3.44 x 10<sup>-5</sup>H<sup>4.9</sup> per min over land, and 6.4 x 10<sup>-4</sup>H<sup>1.73</sup> per min over ocean (H=cloud depth in km), along with a Cloud-Cloud and Cloud-Ground flash ratio based on the grid-cell latitude (Price and Rind (1993)). Price and Rind (1994) derived a *spatial calibration factor*  $c=0.97241$ exp $(0.048203R)$ , where R=(latidude resolution x longitude resolution), both in degrees, which renders lightning flash rates independent of model resolution. A minimum cloud depth of 5 km is required for the lightning  $NO_x$  to be activated. The cloud depth is determined using the convective cloud bottom and top levels diagnostics (Sec5:218,219) from the UM Convection Scheme. The lightning  $NO<sub>x</sub>$  is initially produced as 3-D, kg(NO2)/gridcell/s and later converted to kg(NO)/kg(air)/s before being added to the NO tracer.

## 10.3 Other 3-D emissions

The offline 3-Dimensional emissions required by UKCA includes the  $NO<sub>x</sub>$  emissions from aircraft for all UKCA schemes,  $SO<sub>2</sub>$  volcanic emissions for Aerosol Chemistry and the BC, OC emissions from biomass burning for GLOMAP-mode.

The aircraft  $NO_x$  and  $BC/OC$  emissions are input through the User Multi-level ancillary route. The STASH slots of Section 0, item 321-340 are available for this purpose, and similar to the Single-level ancillary, have to be switched ON through userSTASHmaster files.

The aircraft NO<sub>x</sub> emissions are read in as kg(NO2)/gridbox/s before being converted to kg(NO)/m<sup>2</sup>/s and added to the NO tracer.

The  $SO_2$  volcanic emissions (as 3D natural emissions), similar to the surface  $SO_2$  emissions, are accessed by UKCA through CLASSIC

The emissions are read in as  $\frac{\text{kg}(S)}{\text{m}^2}$  s) and converted to kg  $\frac{\text{SO2}}{\text{m}^2}$  s) before being combined with the  $SO_2$  'high-level' emissions and added to  $SO_2$  tracer.

The biomass burning BC and OC emissions for GLOMAP-mode are read in as  $\text{kg}(C)/m^2$ /s before being converted to  $kg(C)/grideal/s$  and added appropriately to the Aitken soluble and insoluble modes. (routine: UKCA PRIM CAR).

## 11 New NetCDF emission system

## 11.1 Introduction

In the current emission code of UKCA, 2-dimensional (2-D) surface and 3-dimensional (3-D) emissions are read by the model as user single- and multi-level ancillary files, respectively. The routine UKCA SETD1DEFS sets the number of chemical tracers with surface (n chem emissions) and 3-D emissions (n.3d emissions) as well as the number of emitted fields in the GLOMAP-mode aerosol scheme (n MODE emissions) and the number of dust bins (n dust emissions) for any given chemistry scheme. The array em chem spec includes the list of surface and 3-D emissions used in the chemistry scheme. Emission diagnostics are output in Section 0, for which user STASH-Master files are needed. One of the main limitations of the code is the impossibility of treating emissions from independent source sectors separately.

The new UKCA emission code lodged at UM vn8.6 introduces a number of enhancements:

- Input emission files are NetCDF instead of in ancillary format.
- Introduce flexibility and allow the use of different emission fields to account for independent source sectors for any given tracer.
- Avoid as much as possible any inconsistencies in the units of the emission fields, by setting them through metadata attributes in the NetCDF files and carrying cross-checking within the UKCA code.
- Improved handling of emissions. The values of all gas phase emission fields are stored in an 'emissions' structure, and then they are added to the corresponding tracers over all model levels via call to TRSRCE and TR MIX; note that this second routine also does boundary layer tracer mixing of tracers. The only exception to this are the emissions of sulfur dioxide  $(SO<sub>2</sub>)$  from explosive volcanic eruptions, which are occasionally injected in the stratosphere and are not present in all chemistry schemes of UKCA; they are treated separately from the rest of the emission fields in this code.

At present the new emission code only works for emissions of gas phase species and cannot be used with GLOMAP-mode aerosol configurations of UKCA. In the medium term this code will coexist with the current emission code of UKCA. The logical switch L ukca new emiss has been introduced for that purpose. When it is set to .TRUE. then UKCA MAIN1 will call the new routine UKCA NEW EMISS CTL, otherwise UKCA EMISSION CTL will still be used.

## 11.2 Description of the code

Among others, the new emission code consists of the following routines. All of them are included in modules even if not stated below:

1. UKCA NEW EMISS CTL. Top-level subroutine for the new emission system. It is expected to replace UKCA EMISSION CTL in the long term. The code flow within this routine will be described in Section 11.3 once the other main subroutines/modules relevant to the new UKCA emission system have been introduced.

2. UKCA EMISS MOD. Module containing a number of procedures whose main aim is to allocate, set-up and update an emissions data structure holding information on the emission fields. This data structure is declared as follows at the beginning of the module:

```
! Emission Data structure
TYPE ukca_em_struct
 CHARACTER (LEN=256) :: file_name
 CHARACTER (LEN=80) :: var_name
 CHARACTER (LEN=10) :: tracer_name
 CHARACTER (LEN=256) :: std_name
 CHARACTER (LEN=256) :: lng_name
 CHARACTER (LEN=30) :: units
 INTEGER :: update_freq
 INTEGER :: update_type
 LOGICAL : 1_update
 LOGICAL :: three_dim
 REAL : base_fact
 REAL, POINTER :: vert_scaling_3d (:,:,:)
 CHARACTER (LEN=20) :: hourly_fact
 CHARACTER (LEN=20) :: daily_fact
 CHARACTER (LEN=30) :: vert_fact
 INTEGER :: lowest_lev
 INTEGER :: highest_lev
 REAL, POINTER :: values (:,:,:)
 REAL, POINTER :: diags (:,:,:)
END TYPE ukca_em_struct
```

```
! Super array of emissions
TYPE (ukca_em_struct), ALLOCATABLE :: emissions (:)
```
See description of all variables in Table 19. Each emission field is first read from NetCDF files or calculated online within the UKCA code (at present this is the case only for  $NO_x$  emissions from lightning and  $CH_4$  emissions from wetlands) and then stored as an item in the emissions structure. When an emission field is read from a NetCDF file then some of the variables in the emissions structure will correspond to metadata attributes present in NetCDF files (see Table 21).

This module contains the following main subroutines:

• UKCA EMISS INIT. It includes a couple of loops through the NetCDF emission files, which are input to the model through the RUN UKCA namelist. The first loop identifies the total number of emission fields present in these files (num cdf em flds). Then all the online emissions are considered (for the moment only  $NO_x$  from lightning and  $CH_4$  from wetlands if present) to get the total number of emission fields that will be included in the emissions structure (num em flds). The emissions structure is then allocated as

#### ALLOCATE (emissions(num\_em\_flds))

and some of the variables in it are initialised to default values via call to UKCA EM STRUCT INIT (subroutine present in the same module). The second loop through the NetCDF emission files has the objective of reading some metadata attributes and information about the dimensions. Both this loop and some additional code for online emissions are then used to allocate/fill some fields in the emission structure. After the call to UKCA EMISS INIT each emission field will be stored as a separate item in the emissions structure.

- UKCA EMISS UPDATE. At the first time step and when the model time since start corresponds to a full hour this subroutine checks whether each emission field present in the NetCDF files needs to be updated. If so then it calls GET EMFILE REC (within the same module) to get the two closest time records in the NetCDF file. Then it calls EM VAR CHECK DIMS to get information on the dimensions and later allocate the arrays with emission values, which are read within the call to EM GET DATA (note that these two subroutines are contained in the module EMISS IO MOD described below). If the time in a register of the NetCDF file corresponds to the current model time then EM GET DATA is called only once, otherwise it is called twice and emission values are interpolated to the model time by using the same subroutine as REPLANCA, i.e. T INT.
- GET EMFILE REC. It calls TIME2SEC to get the current model time in hours and seconds. Then it calculates the target time of the model as fractional hours (fhr\_now). Finally it loops over the time records in a given NetCDF file, calling EM\_GET\_TIME\_REC (in module EMISS IO MOD), until it finds the two registers which are closest to the current model time. Note that GET EMFILE REC includes some conditions needed to interpolate monthly emission fields between December and January when emissions are periodic and the model time is between mid-December and mid-January. When users intend to test a new emission dataset, it is advised to run UM simulations printing extra diagnostic messages and examine the output from this routine to make sure that interpolations are done as expected.
- 3. EMISS IO MOD. Module holding subroutines which call some Fortran NetCDF procedures to get information/values of dimensions/variables present in the NetCDF emission files. It includes a number of subroutines and an interface:
	- EM FOPEN and EM FCLOSE. Open and close a NetCDF file.
	- ND ERROR. Check return status of a NetCDF call. Stop the model if needed by calling EREPORT.
	- EM GET VAR INFO. Used to obtain the following information on a variable whose name or id has been provided: variable id or name, number of dimensions and corresponding sizes, whether it is record/unlimited dimension, and variable type.
	- EM\_VAR\_CHECK\_DIMS. Check that dimensions of a variable in a NetCDF file match global sizes.
	- EM GET TIME REC. Identify the time dimension in a NetCDF file and get the record for the requested time.
- EM GET DATA. Interface block used for overloading. A generic call to EM GET DATA will identify the type (always real with three dimensions in the present version of the code) of an INTENT(INOUT) argument to select the appropriate subroutine, read the values of the emission field and store them in that INTENT(INOUT) argument.
- 4. UKCA EMISS FACTORS. Module containing four main subroutines to apply conversion factors to the emission values (if needed). The subroutine UKCA EMISS INIT (in module UKCA EMISS MOD described above) reads the main information about the scaling factors (as character variables) from the attributes present in the NetCDF files. Then such information is passed as input arguments to the subroutines in this module, which then get the appropriate conversion factors. The four subroutines are:
	- VERTICAL EMISS FACTORS. It creates a 3-D array holding the factors needed to spread emissions on a number of model layers (if needed) over the model domain. Some average 1-D vertical profiles from the scientific literature have been included for a number of SNAP source sectors in the case of the Regional Air Quality (RAQ) chemistry scheme; when this is the case the subroutine REGRID VERTIC PROFS, also present in the same module, is called to convert the average vertical profiles to a 3-D array valid for the given model configuration.
	- HOURLY EMISS FACTORS and DAILY EMISS FACTORS. They get the appropriate factors to account for hour-to-hour (for hours  $= 0, ..., 23$ ) and day-to-day (for days Sun=1, Mon=2,  $\dots$ , Sat=7) variability in the emission fields, respectively. This may be needed because the input NetCDF emission files will often contain monthly average values. The factors will be equal to 1.0 when no conversion is needed. At present only the factors 'traffic\_uk' have been included to account for the known diurnal/weekly cycle of emissions over the UK, which is relevant for simulations with the RAQ scheme; additional time profiles for other source sectors are expected to be implemented in the future. Note that implementing a weekly cycle would not have any meaning for jobs with a 360-day calendar; in that case DAILY EMISS FACTORS will not be called by UKCA\_ADD\_EMISS and this routine will make sure that the only daily emission factors allowed (via attributes) in the NetCDF fields are empty or equal to 'none'.
	- BASE EMISS FACTORS. It applies some conversions based on the units of the emission fields. If there are special units (e.g. emissions expressed as nitrogen, carbon or sulfur) then the subroutine GET BASE SCALING, also present int the same module, is called to get the right conversion factor.
- 5. UKCA ADD EMISS. It goes through all fields in the emissions structure and compares the variable  $emissions(.)\%$ tracer name to the list of tracers to identify the position of the 4-D array em field which corresponds to the emitted tracer. Then emissions(:)%values, multiplied by the corresponding temporal and vertical scaling factors, are added to that position of em field. Note that this code allows to add several emission fields from different source sectors to the position of em field that represents a single tracer. Within the same part of the code emission diagnostics are calculated for each emission field and stored as emissions(:)%diags  $(:,,,:)$ ; in the case of 2-D surface emissions such diagnostics are column- integrated and stored as emissions $(:)\%$ diags  $(:,:,1)$ . Then within a loop for all tracers, TRSRCE and TR\_MIX are called in this order to add em field to the corresponding tracer. TRSRCE adds em field from the second to the top model layer, and then

TR MIX adds em field at the lowest model level and also does boundary layer mixing of tracers. Emissions of volcanic  $SO<sub>2</sub>$  from explosive volcanic eruptions into the stratosphere are kept separated from the emissions structure; if present they are injected at the very end of this routine via call to UKCA VOLCANIC SO2.

6. UKCA EMISS DIAGS. Create total emission diagnostics for 2-D and 3-D emission fields. Such diagnostics include all temporal/vertical/unit conversions and in the case of 2-D emissions they have been integrated within the model columns (such calculations are done within UKCA ADD EMISS). UKCA EMISS DIAGS loops over the list of emitted species present in the array em chem spec, identifies whether each element corresponds to a 2-D or 3-D emission, and looks for all values of  $emissions(\cdot)\%$  tracer name matching each element in em chem spec to add up all the corresponding values of emissions(:)%diags  $(:,,:)$  and calculate a total diagnostic which is stored in the array em diags  $(:,,:).$  Then that array is passed to the routine UPDATE EMDIAGSTRUCT, which updates the corresponding fields in the structure emdiags (see notes below).

Once all fields in the emdiags structure have been updated within the previous loop, UKCA EMISS DIAGS prints to STASH each emission diagnostic one by one. For that it gets the corresponding STASH item number through a call to the function GET EMDIAG STASH and passes that item as well as the corresponding field in the structure emdiags to the subroutine COPYDIAG, which copies the diagnostics to the array stashwork. COPYDIAG 3D is called instead in the case of 3-D emissions.

Emission diagnostics are stored in Section 50. At present time only item numbers 156-172 are used, which correspond to the 17 elements present in em chem spec for the RAQ chemistry scheme (16 surface emissions and one 3-D emission field for aircraft  $NO<sub>x</sub>$ ). See Table 20. This code will need to be updated to output additional emission diagnostics for any other chemistry scheme, but only those diagnostics which are not present in RAQ should be added to avoid repetition and inconsistencies in the STASH item numbers.

2-D emission diagnostics are used for surface, high-level and single-level emissions. The calculation of a total 2-D emission diagnostic, including emissions from n source sectors for a given species and integrated over all grid cells from surface to the top of the model for a given lat/lon location, is done as follows:

$$
\sum_{i=1}^{n} \sum_{j=1}^{m} E_{ij}(ilon, ilat)
$$
\n(16)

where

Eij (ilon,ilat): Emission field (in kg m-2 s-1) of a given species for source sector i within a grid cell with ilon, ilat and j indices for latitude, longitude and vertical coordinate, respectively n: number of source sectors m: number of model levels

Note that the integration over all model levels above each surface grid cell is done in UKCA ADD EMISS while fields from all available source sectors are added in UKCA EMISS DIAGS.

The calculation of a total 3-D emission diagnostic is as follows:

$$
\sum_{i=1}^{n} E_i(ilon, ilat, iz)
$$
\n(17)

where

- Eij (ilon,ilat,iz): 3-D Emission field (in kg m-2 s-1) of a given species for source sector i within a grid cell with ilon, ilat and iz indices for latitude, longitude and vertical coordinate, respectively
- n: total number of source sectors, which in most cases will be 1 (e.g. it is not expected to include various 3-D emission fields to account for different aircraft sources of NOx)

All resulting diagnostics are emission rates in "kg m-2 s-1".

Two additional routines, the module UKCA EMDIAGS STRUCT MOD and the subroutine UP-DATE EMDIAGSTRUCT (also present in a module), are used by the new emission diagnostics code. UKCA EMDIAGS STRUCT MOD defines the TYPE emdiags struct, which includes for each emission diagnostic a flag indicating whether it has been previously selected from STASH (e.g. l co for carbon monoxide emissions) as well as a pointer to hold the diagnostic values (e.g.  $e$ m co  $(:,).$  UPDATE EMDIAGSTRUCT declares the derived type structure emdiags as

TYPE (emdiags\_struct) :: emdiags

initialises the flags the first time it is called (e.g. emdiags  $\%$  l co=. FALSE.), and updates the fields in the structure when required. Note that the first time a diagnostic is requested the corresponding flag is set to true (e.g. emdiags%l co=.TRUE.) and the emission values (e.g. emdiags%em co  $(:,))$ ) are allocated. Then for simplicity the flag will remain as TRUE for the rest of the simulation while the emission values will be updated only when requested by STASH in a given time step.

UKCA EMISS DIAGS can generate diagnostics for each of the elements in em chem spec, but it does not consider online emissions such as  $NO_x$  from lightning or  $CH_4$  from wetlands. Their corresponding diagnostics are stored in emissions $(:)\%$ diags  $(:,,:)$  but they are not used here because their values of emissions(:)%tracer name are respectively 'NO lightng' and 'CH4 wetlnd', which do not match any field in em chem spec. Diagnostics for these two online emission fields can be output in other parts of the code: ASAD 3D EMISSIONS DIAGNOSTICS (called from UKCA NEW EMISS CTL) for lightning emission diagnostics (section 50, items 081-086) and UKCA MAIN1 for the  $CH_4$  wetland emission diagnostic (section 8, item 242).

## 11.3 Top-level emission routine, UKCA NEW EMISS CTL

This is the detailed flow of the code within UKCA NEW EMISS CTL:

- In the first time step the subroutine UKCA EMISS INIT (contained in module UKCA EMISS MOD) is called to identify all NetCDF emission files, look for the emission fields present in them as well as those calculated online within UKCA, and then allocate all variables in the emissions structure.
- In the first time step the subroutine VERTIC EMISS FACTORS is called to get information on how to spread emissions over different vertical levels and create vertical scaling factors which are stored as 3-D arrays in the emissions structure: emissions(:)  $\%$ vert\_scaling\_3d (1:row\_length, 1:rows, 1:model levels).
- At each time step the subroutine UKCA EMISS UPDATE (contained in the module UKCA EMISS MOD) is called to identify whether it is necessary to read each of the NetCDF emission fields for that given time. That will be done not more often than every full hour, depending on the update frequency present as a global attribute in each of the NetCDF files. When a field needs to be updated then UKCA EMISS UPDATE reads the emission values from the NetCDF file and stores them in the emissions structure as emissions(:)  $\%$ values(:,:,:). The corresponding value of emissions(:)%l update is also set to TRUE in that subroutine to indicate that the field has been updated at that time step.
- Call UKCA LIGHT CTL to get lightning emission of  $NO<sub>x</sub>$ .
- Loop through all emission fields (both those read from NetCDF files and those calculated online) and do as follows:
	- $-$  Check emissions(:)%l update to identify if the field has been updated in that time step. If so then call BASE EMISS FACTORS to get the appropriate factor and convert emission(:)%values to the right units (i.e. kg of the emitted tracer per  $m^2$  per s) if needed. Some additional corrections are done if the field is reported in kg per grid cell. That should never be the case for emission fields present in NetCDF files (as shown in Section 11.4, CF conventions only allow units  $=$  "kg m-2 s-1"), but it might still be possible for online emission fields as it is the case for  $NO_x$  emissions from lightning.
	- If the emission field corresponds to biogenic isoprene then the subroutine UKCA DIURNAL ISOP EMS is called to apply a diurnal cycle to the most recently updated emission value, which is stored in the array biogenic isop  $(:,).$  Note that the following variables in the emissions structure have to be as follows for biogenic isoprene emissions:

```
emissions(:)%tracer_name = 'C5H8'
emissions(:)%hourly_fact = 'diurnal_isopems'
```
These two variables have been read from the attributes tracer name and hourly scaling of the field in the NetCDF file (see Section 11.4, in particular Table 21).

• Call the subroutine UKCA ADD EMISS to inject emissions and do tracer mixing. Note that the variables emission(:)%values already include units conversions. Because of that UKCA ADD EMISS only applies hourly, daily and vertical scaling if needed.

• Call the subroutine UKCA EMISS DIAGS to output emission diagnostics if any of those diagnostics has been selected via STASH.

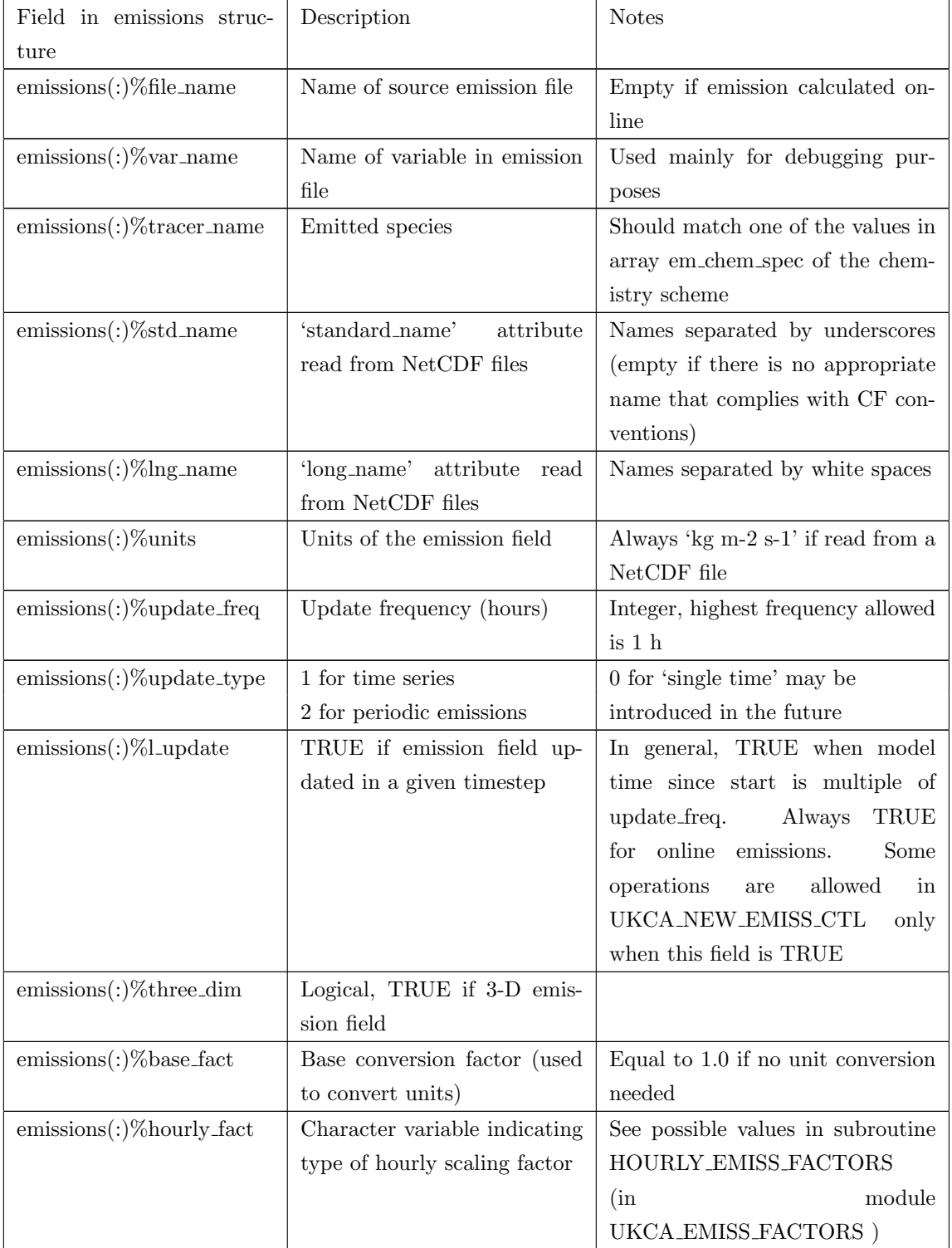

Table 19: Description of the derived type variables contained in the emissions data structure of the new UKCA emission code.

| Field in emissions struc-          | Description                                                | <b>Notes</b>                                 |  |  |
|------------------------------------|------------------------------------------------------------|----------------------------------------------|--|--|
| ture                               |                                                            |                                              |  |  |
| $emissions(:) \% daily\_fact$      | Character variable indicating                              | See possible values in subroutine            |  |  |
|                                    | type of daily scaling factor                               | DAILY_EMISS_FACTORS (mod-                    |  |  |
|                                    |                                                            | ule UKCA_EMISS_FACTORS )                     |  |  |
| $emissions(:)\%vert$ fact          | Character variable indicating                              | See possible values in subroutine            |  |  |
|                                    | type of vertical scaling factor                            | VERTICAL_EMISS_FACTORS                       |  |  |
|                                    |                                                            | (in UKCA_EMISS_FACTORS)                      |  |  |
|                                    | $emissions(:)\%vert$ scaling 3d 3-D array holding vertical | Same size as model grid. It is filled        |  |  |
| (:,:,:)                            | scaling factors for all model                              | in according to the value of the             |  |  |
|                                    | grid cells                                                 | string emissions $(:)\%$ vert_fact           |  |  |
| $emissions(:)\%lowest\_lev$        | level<br>where<br>Lowest                                   | Integer value between 1<br>and               |  |  |
|                                    | high/single level<br>emissions                             | model_levels                                 |  |  |
|                                    | can be injected                                            |                                              |  |  |
| $emissions(:)\% highest\_lev$      | Highest<br>level<br>where                                  | Integer value between<br>$\mathbf{1}$<br>and |  |  |
|                                    | high/single level<br>emissions                             | model_levels                                 |  |  |
|                                    | can be injected                                            |                                              |  |  |
| emissions $(:)\%$ values $(:,:,:)$ | 3-D array holding the emis-                                | nr of elements of third dimen-               |  |  |
|                                    | sion values                                                | sion is 1 for 2-D emissions and              |  |  |
|                                    |                                                            | model_levels for 3-D emissions               |  |  |
| emissions $(:)\%$ diags $(:,:,:)$  | 3-D array holding emission                                 | Same<br>dimensions<br>emis-<br><b>as</b>     |  |  |
|                                    | diagnostics                                                | $sions(:)$ %values $(:,:,:)$                 |  |  |

Table 19: Description of variables in emissions data structure – Continued

## 11.4 Requirements for the NetCDF emission datasets

The NetCDF files with emission data may contain only one or several emission fields each one. The file names are input to the UM through the UKCA RUN namelist and the code identifies the emission fields included in them. The only limitation is on the maximum number of files, which should not exceed 40. There is no limitation about the number of emission fields or about how to distribute them among different files. However, if many fields representing different source sectors are present it might be convenient to group those corresponding to the same emitted tracer within one single NetCDF file, as done to test this code; another option might be to group them by source sector.

All the NetCDF emission files created to test this new code comply with CF-1.5 and Met Office NetCDF conventions:

- Information on CF conventions: http://cf-pcmdi.llnl.gov/documents/cf-conventions
- Information on the Met Office NetCDF (MO-NetCDF) Metadata Specification: http://fcm9/ projects/FormatGovernance/wiki/MO-NetCDFDocs. In particular see the pdf version from November 2012 available on that page.

The script cfchecker (available on Linux) is used to check that the files are CF-compliant.

All emission files have the following dimensions: longitude, latitude, vertical coordinate (scalar for 2-D emissions and vector for 3-D emissions) and time (unlimited dimension).

Each emission field in the NetCDF files needs to include the following metadata attributes so that it can be appropriately handled by the new emission code of UKCA:

- name: Name of the emission field. It does not need to follow any specific conventions but has a maximum length of 80 characters. It is a short name that is mainly used for debugging purposes within the UKCA code.
- standard name: It should be included if an appropriate name is present in the CF Standard Name Table (see http://cf-pcmdi.llnl.gov/documents/cf-standard-names). At present time, the most recent version of the table is http://cf-pcmdi.llnl.gov/documents/cf-standard-names/ standard-name-table/23/cf-standard-name-table.html. An example of a valid 'standard\_name' is: "tendency\_of\_atmosphere\_mass\_content\_of\_nitrogen\_monoxide\_due\_to\_emission" (note that all substrings have to be separated by underscores).
- long name: It is recommendable but only compulsory if there is no 'standard name' available for that emission field. There are no specific CF conventions for standard names, but within the UKCA code all substrings should be separated by white space as shown in this example: "tendency of atmosphere mass content of nitrogen monoxide due to emission". The reason for this is given in the description of the attribute units.
- tracer name: This attribute has to be equal to the name of a tracer (or of an emission field such as 'NO aircrft') present in the list of emissions for the given chemical scheme, i.e. em chem spec. This name is used by the subroutine UKCA ADD EMISS to add the emission field to the corresponding tracer. There should be at least one emission field with the value of tracer name equal to one of the items in em chem spec, otherwise the subroutine UKCA EMISS INIT (in module UKCA EMISS MOD) will report a missing tracer in the emission files and the model will stop with error.
- units: According to CF conventions, all emissions should be expressed in kg m-2 s-1. As a consequence, all files will contain the attribute

units = " $kg$   $m-2$   $s-1$ "

However, under some circumstances emission fields need to be reported as kg of a given species (e.g. nitrogen, carbon, sulfur). When that is the case this needs to be indicated in the standard name attribute if possible (see example below), otherwise in the long name attribute. As an example, in the case of an emission field reported as kg of carbon, the attribute units will be "kg m-2 s-1" while the attribute standard name should contain the substring "expressed as carbon" if that is accepted by CF conventions for standard names (see http://cf-pcmdi.llnl.gov/documents/ cf-standard-names); otherwise the attribute long name should contain the substring "expressed as carbon". The UM subroutines BASE EMISS FACTORS and GET BASE SCALING will look for such substrings and apply some conversions if needed. It is therefore essential that the substrings
in standard name and long name are separated by underscores and white spaces, respectively, as indicated above.

• hourly scaling, daily scaling and vertical scaling: These attributes are read as characters from UKCA EMISS MOD and then passed to the subroutines in the module UKCA EMISS FACTORS, which get the corresponding numeric scaling factors to apply temporal or vertical profiles to the emission fields. When introducing some temporal or vertical scaling factors as attributes in the NetCDF files, the user will need to check whether they are considered in UKCA EMISS FACTORS and otherwise adapt the code in that module. In the case of climate jobs with a 360-day calendar, no weekly cycle of emissions is expected and therefore the attribute daily scaling which indicates dayto-day variability in emissions needs to be empty or equal to 'none'. When an isoprene emission field (with attribute tracer name = 'C5H8') is expected to follow a diurnal cycle as calculated by the UM subroutine UKCA DIURNAL ISOP EMS then the attribute hourly scaling should be exactly equal to 'diurnal isopems'. Moreover, there are two additional attributes (lowest level and highest level) that need to be present to indicate the lowest and highest model layers (integers) at which an emission field can be injected if the vertical scaling is 'high level' or 'single level'.

In addition, each NetCDF file has to include two global attributes with information that is valid for all emission fields present in the file:

- update freq in hours: Integer number indicating the frequency (in hours) at which all emission fields present in that file should be read to update emissions(:)%values (:,:,:) in the UKCA code
- emission type: Integer number indicating the times at which the data is provided. The same conventions as for ancillary files have been adopted:

0: Single time (not allowed yet)

- 1: Time series
- 2: Periodic time series

When emissions are treated as time series (emission\_type=1) the user is responsible for creating emission fields which cover the whole period for which the model is run; otherwise the model will not find the time registers to do interpolations and will stop with error. When emissions are periodic (emission type=2) each emission field has to include exactly 12 monthly average emissions (Jan, Feb, ..., Dec).

All the mentioned attributes will be read by the UKCA code and stored in the emissions structure as indicated in Table 21. Note that the UKCA code also calculates some emission fields online and fills in the corresponding variables in the emission structure even when they have not been read from NetCDF attributes.

Other attributes, in particular some global attributes, as well as some additional fields (e.g. a variable indicating the type of grid mapping) should be present in the files to comply with CF and Met Office conventions for NetCDF data, but they are not used by the UKCA code. Section 11.4.1 provides an example of one of the NetCDF emission files used to test this code with the RAQ chemistry scheme. Some TIDL routines to generate appropriate NetCDF files for the RAQ scheme are available at: http://fcm9/projects/utils/browser/AQ\_Emissions/branches/dev/ cordonez/netcdf\_emissions/Processing\_code/Graphics\_code/cdf. At present time the code is run from

```
els022:/data/local/cordonez/AQ_Emissions/code/netcdf_emissions
```
These routines convert emission fields already available in pp format to NetCDF, and then add the required metadata attributes.

#### 11.4.1 Sample of a NetCDF emission file

This section illustrates an example of a NetCDF emission file used to test the new emission code with the RAQ chemistry scheme. It includes various fields to account for several sources of nitrogen monoxide (NO) and has been tested in an AQUM (Air Quality in the Unified Model) configuration at around 12 km horizontal resolution over the UK and surrounding countries. File available on:

# hpc2e:/data/cr/atdisp/cordonez/AQ\_Emissions/2010/netcdf/ vertfact\_emep\_modif\_timefact\_traffic\_1hfreq\_cyclic/aqum\_srf\_2010\_NO.nc

The following lines show the result of running "ncdump -c" on that file (note that the command ncdump is available on Linux but not on the HPC):

```
netcdf aqum_srf_2010_NO {
dimensions:
        longitude = 146 ;
        latitude = 182 ;
        hybrid_ht = 1;
        time = UNLIMITED ; \frac{1}{2} (12 currently)
variables:
        float longitude(longitude) ;
                longitude:units = "degrees" ;
                longitude:point_spacing = "even" ;
                longitude:standard_name = "grid_longitude" ;
                longitude:long_name = "longitude in rotated pole grid" ;
        float latitude(latitude) ;
                latitude:units = "degrees" ;
                latitude:point_spacing = "even" ;
                latitude:standard_name = "grid_latitude" ;
                latitude:long_name = "latitude in rotated pole grid" ;
        float hybrid_ht(hybrid_ht) ;
                hybrid_ht:units = "metre" ;
                hybrid_ht:positive = "up" ;
                hybrid_ht:standard_name = "height" ;
                hybrid_ht:long_name = "height at theta layer midpoint" ;
        float time(time) ;
                time:units = "days since 2010-01-01 00:00:00" ;
                time:time_origin = "01-JAN-2010:00:00:00" ;
```

```
time:standard_name = "time" ;
                time:long_name = "time" ;
                time:calendar = "gregorian" ;
        char rotated_pole ;
                rotated_pole:grid_mapping_name = "rotated_latitude_longitude" ;
                rotated_pole:grid_north_pole_longitude = 177.5f ;
                rotated_pole:grid_north_pole_latitude = 37.5f ;
                rotated_pole:earth_radius = 6371229.f ;
        float NO_emissions_snap01(time, hybrid_ht, latitude, longitude) ;
                NO_emissions_snap01:name = "NO" ;
                NO_emissions_snap01:long_name = "tendency of atmosphere mass
content of nitrogen monoxide due to emission from SNAP sector 01" ;
                NO_emissions_snap01:units = "kg m-2 s-1" ;
                NO_emissions_snap01:missing_value = 2.e+20f ;
                NO_emissions_snap01:_FillValue = 2.e+20f ;
                NO_emissions_snap01:valid_min = 5.74510781968533e-21 ;
                NO_emissions_snap01:valid_max = 7.03106572963463e-10 ;
                NO_emissions_snap01:standard_name =
 "tendency_of_atmosphere_mass_content_of_nitrogen_monoxide_due_to_emission" ;
                NO_emissions_snap01:tracer_name = "NO" ;
                NO_emissions_snap01:emiss_sector = "snap01" ;
                NO_emissions_snap01:hourly_scaling = "traffic_uk" ;
                NO_emissions_snap01:daily_scaling = "traffic_uk" ;
                NO_emissions_snap01:vertical_scaling = "EMEP_modified_SNAP01" ;
                NO_emissions_snap01:grid_mapping = "rotated_pole" ;
........
        float NO_emissions_snap10(time, hybrid_ht, latitude, longitude) ;
                NO_emissions_snap10:name = "NO" ;
                NO_emissions_snap10:long_name = "tendency of atmosphere mass
 content of nitrogen monoxide due to emission from SNAP sector 10" ;
                NO_emissions_snap10:units = "kg m-2 s-1" ;
                NO_emissions_snap10:missing_value = 2.e+20f ;
                NO_emissions_snap10:_FillValue = 2.e+20f ;
                NO_emissions_snap10:valid_min = 6.28819278637572e-22 ;
                NO_emissions_snap10:valid_max = 7.69571212311249e-11 ;
                NO_emissions_snap10:standard_name =
"tendency_of_atmosphere_mass_content_of_nitrogen_monoxide_due_to_emission" ;
                NO_emissions_snap10:tracer_name = "NO" ;
                NO_emissions_snap10:emiss_sector = "snap10" ;
                NO_emissions_snap10:hourly_scaling = "traffic_uk" ;
                NO_emissions_snap10:daily_scaling = "traffic_uk" ;
                NO_emissions_snap10:vertical_scaling = "EMEP_modified_SNAP10" ;
```

```
35
```

```
NO_emissions_snap10:grid_mapping = "rotated_pole" ;
// global attributes:
                :history = "Thu May 9 17:33:05 2013: Created by routine
           els022:/data/local/cordonez/AQ_Emissions/code/netcdf_emissions/
           Processing_code/Graphics_code/cdf/pp_copy2_nc_snap.pro" ;
                :update_freq_in_hours = "1" ;
                :emission_type = "2" ;
                :Conventions = "CF-1.5, UKMO-1.0" ;
                :title = "UKCA-RAQ emissions" ;
                :institution = "UK Met Office" ;
                :source = "NAEI + EMEP + ENTEC emission inventories" ;
                :IDL = "8.2" ;
```

```
}
```
# 12 Top boundary conditions

As the tropospheric chemistry schemes do not include chemical reactions essential to model the production and loss of ozone in the stratosphere, a method has to be used to correctly parameterise the  $O_3$ ,  $CH<sub>4</sub>$ , and reactive N species at the top boundary of the model using a source of data external to the chemistry scheme being used. Various options control the functioning of this code which is in routine UKCA STRATF. The following describes the default settings in this routine.

#### 12.1 Stratospheric methane loss

For methane, the model calls a subroutine ukca ch4 stratloss in which an explicit loss rate is applied to CH<sup>4</sup> in the top 3 levels of the model. This routine is only called by the chemical schemes using the Backward-Euler solver. The loss rate used  $(2.0 \times 10^{-7})$  should give a stratospheric loss of approximately 40 Tg (CH4)/year in present-day simulations, in line with Prather et al. (2001). In the UKCA STRATF code, the logical L overwrite CH4 is set to false, so methane is not overwritten here using data from the Cambridge 2D model (Law and Pyle (1993)). For long runs the value of the loss rate should be tuned to give an acceptable value.

#### 12.2 Specifying the ozone concentration

The UM ozone ancillary data is used as the top boundary condition and is the default option in the code as the logical L\_USE\_UMO3 = .true. It uses the same ozone field (e.g. SPARC or Rosenlof climatology) that is used to drive the UM radiation scheme (Edwards and Slingo (1996)) which may evolve with time. In this case,  $O_3$  is overwritten on model levels which are equal or above to a fixed number of levels above the diagnosed tropopause. The number of levels used will depend on the number of vertical levels in the model.

When the logical L-USE-UMO3 = .false. then ozone data from the Cambridge 2D model (Law and Pyle (1993)) is used.

## 12.3 Specifying the  $NO_y$  concentration

The selection of the  $NO_y$  data source is specified by the logical L use  $O3HNO3$  ratio which is by default set to true in the code. The default approach is to use a fixed  $O_3$ : HNO<sub>3</sub> ratio from (Murphy and Fahey (1994)) and is used to simply overwrite  $HNO<sub>3</sub>$ . All other  $NO<sub>y</sub>$  species are not overwritten. If L-use-O3HNO3-ratio is changed to false, the Cambridge 2D model data are used to specify  $NO$ ,  $NO_3$ ,  $NO_2$ ,  $N_2O_5$ ,  $HNO_3$ , and  $HO_2NO_2$ .

# 12.4 Specifying the overwriting behaviour

The default behaviour in UKCA STRATF (L use O3HNO3ratio and L all strat are both set to true) is to overwrite the stratospheric concentrations at least 3 levels above the diagnosed tropopause. Where the logicals are set differently, the stratospheric concentrations are overwritten where the pressure is below 7000 Pa.

## 12.5 Input from the Cambridge 2D model

The Cambridge 2D data (Law and Pyle (1993)) is not used as a default because the output from the 2D model is only for a single year and is not appropriate for a long transient model integration. For methane, the 2D approach is too strong a sink for  $CH_4$  in the present day and acts as a source of  $CH_4$ in the preindustrial period.

# 13 GLOMAP-mode: the UKCA Aerosol Scheme

# 13.1 Overview of GLOMAP-mode

#### 13.1.1 Introduction

The Global Model of Aerosol Processes (GLOMAP) simulates the evolution of size-resolved aerosol properties, including processes such as new particle formation, coagulation, condensation (gas-to-particletransfer) and cloud processing. Prognostic variables in GLOMAP are particle number and mass concentrations in different size classes (from  $\approx 3 \text{ nm}$  up to  $\approx 25 \mu \text{m}$  dry diameter). Processes such as condensation and aqueous sulphate production grow particles by increasing the mass in a size class while conserving particle number. The model includes size-resolved representations of primary emissions (e.g. sea-salt, dust and carbonaceous particles) and of several removal processes including particle dry deposition, sedimentation, nucleation scavenging (rainout) and impaction scavenging (washout).

GLOMAP simulates the evolution of particle composition across the size spectrum over several different components as determined by the aerosol processes included. The original version of GLOMAP (known as GLOMAP-bin) uses a two-moment sectional aerosol dynamics approach (e.g. Spracklen et al. (2005)), with typically 20 bins spanning the size spectrum, but when tracking several aerosol types, becomes too expensive for running multi-decadal integrations as required in a climate model. For UKCA, a new computationally cheaper version of GLOMAP was developed (GLOMAP-mode), which has the same process representations, but using log-normal modes as its size classes. Each size mode in GLOMAPmode covers one of four size ranges, with additional separation among soluble and insoluble modes (see Table 22), following the framework of the M7/HAM aerosol microphysics scheme (Vignati et al. (2004); Stier et al. (2005)). GLOMAP has been developed to follow a flexible multi-component approach, with the same code able to be run with different levels of composition/size sophistication with Fortran modules providing alterative aerosol "mode set-up" arrays.

#### 13.1.2 Aerosol processes and the mapping to size modes

New particle formation generates sub-10nm sulphate particles within a nucleation mode, and primarysulphate (sub-grid-scale particle formation) can emit into larger Aitken and accumulation modes. Carbonaceous aerosol emits into an insoluble Aitken mode and dust emits into insoluble accumulation and coarse modes and are transferred to their corresponding soluble mode following the "condensationageing" approach described in Wilson et al. (2001). Sea-salt is emitted into soluble accumulation and coarse soluble modes where it can become internally mixed with sulphate and aged BC/OC and dust. The GLOMAP-mode code calculates sources and sinks (and inter-modal transfer) of number and mass for each of these modes and a mode-merging where particles grow outside prescribed mode edge radii.

#### 13.1.3 Host model implementation and recent improvements

GLOMAP was originally developed as an extension to the 3D global offline chemistry transport model TOMCAT (Chipperfield (2006)). The aerosol processes solved in an operator-split manner, with the gas phase chemistry and transport dealt with separately, within the host model, which can be a CTM or a general circulation model.

Mann et al. (2010) comprehensively describe GLOMAP-mode and its implementation within TOM-CAT (driven by offline oxidant fields from a previous full chemistry run), showing evaluation of simulated aerosol properties against a range of global observational datasets. Several science papers have used this "offline-oxidant" TOMCAT implementation of GLOMAP-mode (e.g. Manktelow et al. (2007); Woodhouse et al. (2011); Spracklen et al. (2011); Lee et al. (2011); Browse et al. (2012)) and an alternative TOMCAT configuration of GLOMAP-mode, where the aerosol precursor gases are fully coupled to the TOMCAT tropospheric chemistry scheme, has also been developed (e.g. Breider et al. (2010); Schmidt et al. (2010); Schmidt et al. (2011)).

Recently, GLOMAP-mode has also been improved (Mann et al. (2012)) by comparing simulated size distributions in the CTM environment against those from the sectional GLOMAP-bin scheme (Spracklen et al. (2005); Merikanto et al. (2009)) in the same model. During this benchmarking, several improvements to the GLOMAP-mode aerosol scheme have been made, including changes to the process formulations for vapour condensation (condensation-diameter used as representative size of the mode) and nucleation scavenging (uses size-threshold to determine scavenging coefficients for each mode) to better match approaches in GLOMAP-bin. These improvements are described in Mann et al. (2012). As well as the process formulation changes, the prescribed geometric standard deviation has been narrowed from 1.59 to 1.40 in the accumulation-soluble mode to better compare against GLOMAP-bin (see Table 22). Also, the mode-edge radius separating accumulation and coarse soluble modes has been reduced from 500nm to 250nm to minimise problems where ultra-fine sea-spray particles are mixed with cloudprocessed Aitken mode particles in the accumulation mode.

#### 13.2 GLOMAP-mode aerosol configurations

The main GLOMAP-mode configuration (mode setup 2, MS2) used in MetUM (as described in Johnson et al. (2010)) is to have dust treated by the existing MetUM 6-bin dust scheme (Woodward (2001)) with GLOMAP-mode simulating sulphate, BC, OC and sea-salt in 5 modes (20 aerosol tracers).

However, as described above, GLOMAP-mode can be run with several possible aerosol configurations (referred to as "mode set-ups", see Tables 23 and 24). For instance, in TOMCAT-GLOMAPmode, the standard GLOMAP-mode configuration (as described in Mann et al. (2012)) has dust included within the UKCA modal framework, with all 7 modes active (MS8). Another possible GLOMAP-mode set-up (MS4) neglects dust but allows secondary organic aerosol mass to be tracked separately from primary organic carbon mass in a second OC component (OC2) in the 4 soluble modes as used in TOMCAT-GLOMAPmode by Spracklen et al. (2011).

A simpler configuration (MS1) neglects both dust and carbonaceous aerosol components, tracking only sulphate and sea-salt mass components in just 4 soluble modes. This configuration was used in HadGEM3-UKCA to study changes to stratospheric aerosol after the Pinatubo eruption (Emmerson et al. (2012, in prep.)). Note however, that although these stratospheric aerosol simulations have been carried out extensively at MetUM version v7.3, and the necessary code updates lodged to the MetUM trunk at v8.2, that part of the code is untested at present.

#### 13.3 Implementation of GLOMAP-mode within UKCA

#### 13.3.1 Overview of GLOMAP-mode

The GLOMAP-mode routines are all called off one master routine UKCA AERO STEP in a sequential, process-split fashion. Each of the GLOMAP-mode routines operates by updating the two key arrays "ND" and "MD" which (respectively) store the particle number concentration in each mode (per cubic centimetre), and the mass (in molecules per particle) of each of the aerosol components (sulphate, seasalt, BC, POM, dust, etc.) in each mode. The array S0G stores the masses of the gas phase tracers and those gas phase tracers that are condensible are also stored in a local array GC.

The GLOMAP-mode processes apply equations to update GC/S0G, ND and MD across the modes according to the process involved. For instance, a growth process (such as in-cloud sulphate production or condensation of sulphuric acid into the aerosol phase) will increase the MD value for sulphate in a particular mode, but will not change that mode's ND value. A process removing mass from the gas phase (such as condensation of sulphuric acid or nucleation) will additionally decrease GC/S0G to account for the sink of that gas.

The interface routine for calling the GLOMAP-mode routines within UKCA is UKCA AERO CTL, which itself is called from UKCA MAIN after UKCA CHEMISTRY CTL. UKCA AERO CTL essentially sets up all the input switches/variables/arrays required by UKCA AERO STEP, mapping from arrays in the UM or UKCA.

An important part of UKCA AERO STEP is where the key GLOMAP-mode aerosol arrays ND and MD are set, so this is described briefly here. The advected GLOMAP-mode aerosol tracers (see Table 23) are all treated as mixing ratios in the UM advection routines, with the number-in-eachmode stored as a "number-mixing-ratio", i.e. the ratio of the particle number concentration to the molecular concentration of air. These GLOMAP-mode aerosol tracer mixing ratios are passed into UKCA AERO CTL via the mode tracers array. Within UKCA AERO CTL, each of the entries in mode tracers are then mapped onto the ND and MD arrays to be operated on under UKCA AERO STEP. Index arrays ILND(NMODES) and ILMD(NMODES, NCP) are used to map between the mode tracers and MD/ND. The ND values for mode IMODE (in particles per cubic centimetre) are derived from the II ND(IMODE) entry in mode tracers with multiplication by the molecular air density (AIRD). The MD values are derived from the II MD(IMODE,ICP) entry in mode tracers with multiplication by AIRD, dividing by the ND value for the mode, and multiplying by the ratio of the molar mass of dry air (MM DA) to that of the aerosol component (MM(ICP)). The latter scaling is required because the mode-aerosol-masses in mode tracers are mass mixing ratios (for instance kg of sodium chloride per kg of air for sea-salt mass) whereas the MD values are in molecules per particle, so MD times ND divided by AIRD is effectively a volume mixing ratio.

#### 13.3.2 Inputs/outputs to/from GLOMAP-mode from UKCA chemistry

As described in Mann et al. (2010), the GLOMAP-mode code includes a routine "UKCA WETOX" to calculate the in-cloud-droplet aqueous sulphate production via reaction of dissolved SO2 with dissolved  $H<sub>2</sub>O<sub>2</sub>$  and  $O<sub>3</sub>$ . When GLOMAP-mode is run in the TOMCAT chemistry transport model, the ASAD chemistry module is used, but that only covers the gas phase reactions for the aerosol chemistry. For the aqueous phase sulphate production, the GLOMAP-mode routine UKCA WETOX is used, which calculates the rate of conversion of  $SO_2$  into aerosol sulphate mass (using input concentrations of  $SO_2$ ,  $H_2O_2$  and  $O_3$ ) and also has a scheme to calculate the replenishment of  $H_2O_2$  via gas-phase self-reaction of  $HO<sub>2</sub>$  up to a maximum background concentration  $H<sub>2</sub>O<sub>2,max</sub>$ . However, when the GLOMAP-mode code is run within UKCA, the aqueous reactions are included within the UKCA chemistry module as part of the "aerosol-chemistry" (see section 5) added to the standard UKCA chemistry schemes as summarized in Table 2.

To allow the same GLOMAP-mode routines to be used in both TOMCAT and MetUM, there is a

switch "WETOX IN AER" to determine whether the aqueous chemistry is to be done in the GLOMAPmode aerosol schemes or not. When GLOMAP-mode is run in TOMCAT, the routine UKCA WETOX needs to be set to 1, and the concentrations of  $SO_2$ ,  $H_2O_2$  are passed in to UKCA AERO STEP via the S0/S0G input array, whereas  $O_3$  H $O_2$ , and  $H_2O_{2,max}$  are passed in via the input arrays ZO3, ZHO2 and ZH2O2. The outputs from UKCA WETOX to UKCA AERO STEP are the arrays DELSO2 and DELSO2.2 which contain the conversion rates for gas phase  $SO<sub>2</sub>$  to aerosol sulphate via the aqueous reactions with  $H_2O_2$  and  $O_3$  respectively. When GLOMAP-mode is run in MetUM however, the switch WETOX IN AER is set to zero and the code then expects the arrays DELSO2 and DELSO2 2 to be provided as input. With this approach, DELSO2 and DELSO2 2 are set in UKCA AERO CTL are set from arrays delso2 wet h2o2 and delso2 wet 0.03 which store the aqueous sulphate production rate as calculated under UKCA CHEMISTRY CTL.

Under UKCA AERO STEP, in the routine UKCA CONDEN, the GLOMAP-mode code calculates the condensation of gas phase sulphuric acid and the condensible organic species "SEC ORG" (see Table 10). Another key part of UKCA AERO CTL, which requires some explanation, is that the tendencies and concentations of these two condensible gas phase species are calculated along with the rest of the gas phase species under UKCA CHEMISTRY CTL, but the condensible species are only updated on the short "microphysics-timestep" (there are NZTS of these, usually 5). To allow this to happen, the net production/destruction (tendency) for these condensible species is pass in as input to UKCA AERO STEP via the array S0G DOT CONDENSABLE, so that the chemical tendency can be applied to update the condensible tracer concentrations on the same short microphysics timestep as they are updated for the sinks due to nucleation of new aerosol particles and condensation onto existing particles. Again, there is a switch "uph2so4inaer" (renamed to "DRY OX INAER" in UKCA AERO CTL and UKCA AERO STEP) which allows this approach to be switched on or off. If uph2so4inaer is set to 1, then in UKCA CHEMISTRY CTL, after the chemistry has been integrated, the  $H_2SO_4$  tracer entry in the main tracer arrays ("y" for the Newton-Raphson options) are re-set to the value before the chemistry was integrated (via the array "ystore" for the Newton-Raphson options) and the array "delh2so4 chem" is set according to the net chemical production from the termolecular  $SO_2$  reaction with OH and the destruction via photolysis (if included). The delh2so4 chem array is then passed out of UKCA CHEMISTRY CTL and passed in to UKCA AERO CTL where it is copied to the S0G DOT CONDENSABLE array and passed in to UKCA AERO STEP to allow the  $H_2SO_4$  entry in S0/GC to be updated on the short timestep consistently with the updating due to condensation and nucleation.

The input arrays required by UKCA AERO STEP to allow the gas phase species to be updated and returned are thus S0 and S0 DOT CONDENSABLE. In UKCA AERO CTL, there is code to set the required entries to S0 from the entries in the array "chemistry tracers", which stores the full array of the UKCA gas phase tracers. If WETOX IN AER and uph2so4inaer / DRYOX IN AER are set to 0 and 1 respectively (the usual settings for use within UKCA), then only the S0 entry for SEC ORG is required to be set, with the S0G\_DOT\_CONDENSABLE entry for  $H_2SO_4$  also set to allow the sulphuric acid tracer in S0/GC to be updated under UKCA AERO STEP. Additionally, the DELSO2 and DELSO2 2 are set from the arrays delso2 wet h2o2 and delso2 wet 0.3 passed in from UKCA CHEMISTRY CTL.

Outputs from the GLOMAP-mode aerosol scheme used by the UKCA chemistry are surface area density and each mode's geometric mean radius which can be used for the tropospheric heterogeneous chemistry described in section 4.6. Also, the aerosol surface area density simulated by GLOMAP-mode can be used in the calculated heterogeneous reaction rates in the UKCA stratospheric chemistry scheme (Table 2). Note however that, although this latter option has been tested for heterogeneous conversion of  $N_2O_5$  to  $HNO_3$  in the vn7.3 UKCA Pinatubo study, it has not been tested at vn8.2.

#### 13.3.3 The GLOMAP-mode modules

There are two FORTRAN-90 modules within the GLOMAP-mode code which allow the same GLOMAPmode subroutines to be run with the various aerosol configurations listed in Table 23. The first module, UKCA MODE SETUP, has several alternative "module-procedures" which, for the chosen aerosol set-up (MS value), set the values for several basic aerosol configuration arrays and switches. For example, the arrays mode choice and component choice specify which modes and components are switched on, and the arrays MM and RHOCOMP set the molar masses and densities for each of the aerosol components. The second module is called UKCA SETUP INDICES, and sets the values of tracer and budget-flux indices for the various aerosol configurations supported under this version.

The only two aerosol configurations for GLOMAP-mode that can be run within UKCA currently are Mode Setup 1 (MS1) and Mode Setup 2 (MS2). Mode Setup 1 (also known via the abbreviation SUSS 4mode) has only the 4 soluble modes switched on and includes only sulphate and sea-salt as active aerosol components in those modes. Here, sulphate is included in all four soluble modes while sea-salt is included in the accumulation and coarse soluble modes (see Table 23). For Mode Setup 2, the black carbon (BC) and particulate organic matter (OC) components are additionally included in several modes with the OC component containing primary organic matter (co-emitted in an internal mixture with BC) as well as secondary organic matter generated from monoterpene oxidation (transferring from the gas phase condensible organic tracer SEC ORG in the UKCA CONDEN routine).

#### 13.3.4 Overview of UKCA AERO STEP

The routine UKCA AERO STEP forms the "spine" of the GLOMAP-mode code, calling each of the routines to update ND, MD and S0G/GC in a process-split fashion. The ordering of the routines follows that for GLOMAP-bin as in the flowchart shown in Figure 1 of Spracklen et al. (2005). First are the routines which update ND and MD for primary emissions of sulphate (UKCA\_PRIM\_SU), carbonaceous aerosol (UKCA\_PRIM\_CAR) and sea-salt (UKCA\_PRIM\_SS). After that, are the wet removal routines for impaction scavenging (UKCA IMPC SCAV) and nucleation scavenging (UKCA NUCL SCAV), followed by the routines for aqueous sulphate production (UKCA WETOX) and cloud processing from Aitken to accumulation mode (UKCA CLOUDPROC). and aerosol dry deposition and sedimentation (UKCA DDEPAER INCL SEDI). Those processes listed above are all integrated with the same timestep as that for the UKCA CHEMISTRY CTL (typically one hour for Newton Raphson solver chemistry). Once those processes have been integrated, the chemical production for the condensables (determined by S0G DOT CONDENSABLE), the vapour condensation (UKCA CONDEN), nucleation (UKCA CALCNUCRATE), coagulation (UKCA COAGWITHNUCL) and condensation-ageing (UKCA AGEING) are all integrated on the shorter "microphysics timestep", of which there are NZTS to every chemistry timestep. After the end of the loop over NZTS, the re-moding routine UKCA REMODE is then called to apply mode-merging in grid-boxes where the geometric mean radius have exceeded the specified upper-edge radius for its mode. Where that has occurred, the fraction of the number and mass in particles larger than the upper-edge radius are transferred to the next mode up as described in Mann et al. (2010).

#### 13.3.5 Primary aerosol emissions and BL mixing in GLOMAP-mode

Primary aerosol emissions are handled from routine UKCA EMISSION CTL from where the routine UKCA MODE EMS UM is called, and which returns the em field mode array, a three-dimensional array holding emissions for each GLOMAP-mode tracer where appropriate. Routine UKCA MODE EMS UM imports the emission arrays provided from the specified ancillary fields, and calls the routine UKCA MODE EMS which in turn calls routines that generate the mass and number emissions for each aerosol species in turn. UKCA MODE EMS UM also returns an updated STASHwork array containing the section 38 emission flux items.

The routine UKCA PRIM SU provides mass and number emissions for primary sulphate emissions, which codes that the fraction PARFRAC (usually set to 0.025 matching AEROCOM recommendations in Dentener et al.  $(2006)$ , of  $SO<sub>2</sub>$  emissions appears as particulate sulphate on the sub-grid-scale. The primary sulphate from anthropogenic (EMANSO2), volcanic (EMVOLCONSO2, EMVOLEXPSO2) and biomass burning (EMBIOMSO2) sources of  $SO<sub>2</sub>$  are all included. The emissions size distribution assumed for these sources is that given in Stier et al. (2005), and is used to give the number fluxes for each source. Primary carbonaceous emissions are generated in routine UKCA PRIM CAR with fossil fuel and biofuel sources passed in via array EMC and biomass burning sources passed in via EMCBM. The BC and POM from these sources are co-emitted into the model Aitken insoluble mode with an internally mixed composition and size distribution from Stier et al. (2005) assumed in determining the particle number flux. The routine UKCA PRIM SS generates sea-salt emissions from the 10 m scalar wind field. The Gong (2003) size-resolved source function is used. Size-resolved sea-spray fluxes are evaluated on a 20 bin size grid with bin-resolved emissions fluxes fed into either the accumulation or coarse soluble modes depending on whether they are larger or smaller than the accumulation-coarse mode edge dry-radius. Dust is not currently supported by the GLOMAP-mode emissions scheme.

#### 13.3.6 Boundary layer mixing of GLOMAP-mode aerosol tracers

Boundary layer mixing of the GLOMAP-mode aerosol tracers is handled in a similar way to the chemical tracers by the UKCA EMISSION CTL routine. After the primary emissions have been evaluated (see above), the MetUM routine TR MIX is called for each tracer. An emission value (set to zero for tracers without emissions) is supplied, with the resistance factor (res factor) set to zero so that no dry deposition occurs. This procedure means that emissions and boundary layer mixing are now done before the call to UKCA AERO CTL where aerosol microphysics and deposition processes are done. This results in somewhat higher distributions of emitted aerosol species such as black carbon and sea-salt than the previous procedure when TR MIX was called from UKCA AERO CTL before the emissions were applied.

#### 13.3.7 Aerosol dry deposition and sedimentation in GLOMAP-mode

The approach for dry deposition of aerosol in GLOMAP-mode within UKCA is the same as that described in section 2.2.2 of Mann et al. (2010) with a dry deposition velocity  $V_d$  for each aerosol mode given as the combination of a gravitational settling velocity  $V_{\text{grav}}$  and one-over the sum of the aerodynamic and surface resistances  $(R_a$  and  $R_s)$ 

$$
V_{\rm d} = V_{\rm grav} + \frac{1}{R_{\rm a} + R_{\rm s}}.\tag{18}
$$

Collection efficiencies for Brownian diffusion, impaction and interception are set following Zhang et al. (2001) mapping the 16 types given there onto the 9 UM land-surface categories. Note however that the current code does not use the UM sub-grid land-surface types explicitly. Instead, in UKCA AERO CTL, the value of the surface roughness length ZNOT is used to specify a single land-surface type for each gridbox, matching the approach used in TOMCAT-GLOMAP-mode. Gridboxes with ZNOT below 1mm are assumed to be water/sea, while those with ZNOT above 0.1m are assumed to be forest. Values in between are set to be grassland. For gridboxes with more than 50% sea-ice cover, the gridbox land-surface category is set as sea-ice.

Average particle diffusion coefficients  $(D_{\text{coff}})$  for number and mass are computed for each mode in the routine UKCA DCOFF PAR AV K as:

$$
D_{\text{coff},k} = D_{\text{coff}} \left\{ \exp\left(\frac{(-2k+1)}{2}\log^2 \sigma_{\text{g}}\right) + 1.246 \frac{2\lambda_{\text{a}}}{D_{\text{p}}} \exp\left(\frac{(-4k+4)}{2}\log^2 \sigma_{\text{g}}\right) \right\} \tag{19}
$$

following the approach described in Binkowski & Shankar (1995), with  $\sigma_{\rm g}$  the geometric standard deviation for the mode and  $k$  the index of the moment (zero for number, three for mass). The values for  $D_{\text{coff}}$  are used to determine the particle Schmidt number, which itself determines the particle collection efficiencies for Brownian diffusion, impaction and interception (see Mann et al., 2010).

Similarly, separate values of  $V_{\text{grav}}$  are also computed for the average value for particle number and mass in each mode in the routine UKCA VGRAV AV K as:

$$
V_{\text{grav},k} = V_{\text{grav}} \left\{ \exp\left(\frac{(4k+4)}{2}\log^2 \sigma_g\right) + 1.246 \frac{2\lambda_a}{D_p} \exp\left(\frac{(2k+1)}{2}\log^2 \sigma_g\right) \right\} \tag{20}
$$

to give average  $R_s$  values for the 0th and 3rd radial-moments, and for  $V_d$  from equation 18.

The change in ND and MD for combined dry deposition and sedimentation is calculated in the routine UKCA DDEPAER INCL SEDI, under UKCA AERO STEP. Sedimentation from the lowest grid level is handled based on the dry deposition velocity as in equation 18, whereas for other levels, sedimentation is applied using  $V_{\text{grav},k}$  following a 1st order explicit scheme, calculating fluxes of number and mass into and out of each box. Sedimentation is limited to only half a gridbox per timestep to ensure the Courant-Fredrichs-Levy condition is satisfied.

#### 13.3.8 Aerosol scavenging in GLOMAP-mode

Both nucleation (in-cloud) scavenging (also known as rainout) and impaction (below-cloud) scavenging (also known as washout) are included within GLOMAP-mode as separate processes.

The approach for impaction scavenging (routine UKCA IMPC SCAV) in GLOMAP-mode within UKCA is the same as used when the scheme is run within TOMCAT, with rain rates for large-scale (DRAIN) and convective-scale (CRAIN) precipitation used to drive the scavenging rate, based on lookup tables for collision efficiency between aerosols and raindrops (see Mann et al. (2010)).

For nucleation scavenging (routine UKCA RAINOUT), the approach broadly follows that in Mann et al. (2010) with the size threshold approach used to determine the scavenging coefficient  $R_{SCAV}$  for each mode as described in Mann et al. (2012). This threshold is set at 103 nm as dry radius. Previously, the vertical differences in the diagnosed rainfall rate were used to determine the rate of conversion of cloud water to rainwater. However in the Global Atmosphere 4.0 configuration, a prognostic rain scheme was adopted as part of the changes intended to reduce the surface drizzle rates (Walters et al. (2011)), and vertical rain differences cannot now be used. To replace the vertical rain differences, the sum of the autoconversion, in-cloud accretion, ice melt and snow melt diagnostic rates (AUTOCONV ) was used. The ice and snow melting rates are included for now to make the code more compatible with the previous version based on vertical rainfall differences. Evaporation of rain is not included in this version. With this approach, the rate of conversion of cloud water to rain water in the large-scale scavenging  $\beta_{LS}$  was derived from:

$$
\beta_{LS} = \frac{AUTOCONV}{CLWC},\tag{21}
$$

where  $CLWC$  is the cloud water content. The change in number concentration for the mode  $(N)$  due to nucleation scavenging by large-scale rain  $\Delta N_{lsns}$  is then given by:

$$
\Delta N_{lsns} = N \times R_{SCAV} \times (1 - exp(-\beta_{LS} \times \Delta t), \tag{22}
$$

where  $\Delta t$  is the timestep. Note that the rates used are mean gridbox values, so the cloud fraction is not included here. The scavenging coefficients  $R_{SCAV}$  are set to 1.0 for the soluble coarse mode, and to zero for the nucleation mode, and is set to

$$
R_{SCAV} = 1.0 - Frac
$$

for the soluble Aitken and accumulation modes, where Frac is the fraction of number or mass which has a radius greater than a specified activation radius, currently set at a dry radius of 103 nm. Where Frac is less than 10 % of the number or mass of the mode,  $R_{SCAV}$  is set to zero. For the insoluble modes,  $R_{SCAV}$  is set to zero unless the temperature is below 258 K when it is set to 1.0. An integer variable (i\_mode\_nucscav) normally set to 1 in UKCA\_OPTION\_MOD may be set to 2 in order to use the scavenging ratios as in the ECHAM5-HAM model Stier et al. (2005). This variable affects both the rainout and plume scavenging routines.

Rainout from the convection scheme is now normally not handled by this routine, as there is now a plume scavenging scheme which removes soluble aerosol mass as part of the convective plume calculation Kipling et al. (2013). This scheme is described below, and inhibits the convective transport of too much aerosol to regions of the model where it cannot be removed by wet processes. However, if the plume scavenging scheme is turned off, convective scavenging is added to the large scale nucleation scavenging in UKCA RAINOUT.

#### 13.3.9 Aerosol scavenging in the convective plume

Kipling (2013) and Kipling et al. (2013) describe a scheme that removes aerosol from the convective plume. This replaces the operator splitting technique used previously which calculated the rainout after convective tracer transport had taken place. This allowed material to be transported vertically in the convection scheme to the upper part of the model where it was out of reach of the wet scavenging scheme. In the Global Atmosphere configurations GA4.0 and above, the proportion of rainfall delivered by the convection scheme is much greater than in previous versions, and the plume scavenging scheme has been found to be an essential part of the aerosol model in order to avoid simulating aerosol optical depths which are unrealistically high. Thus the logical L UKCA PLUME SCAV is set to true in routine UKCA OPTION MOD.

As a convective parcel ascends, it cools and may lose water as condensate. If the cloud condensate exceeds a minimum value, the excess is converted to precipitation during ascent to the next level. The change in the aerosol tracer mixing ratio during in-cloud scavenging of aerosol is described by a first order loss rate:

$$
\Delta n_k^p = \frac{\alpha g P_k n_{k+1}^p}{M_{k+1} l_{k+1}^p},\tag{23}
$$

where the index k denotes the level,  $n_k^p$  is the number or mass mixing ratio in a particular mode within the parcel at level k,  $n_k^p + 1$  is the mixing ratio after lifting to level  $k + 1$ , but before scavenging has taken place,  $\alpha$  is the scavenging ratio,  $P_k$  is the rate at which precipitation is produced by lifting from level k to level k+1, g the acceleration due to gravity,  $M_k$  is the updraught mass flux at level k, and  $l_{k+1}^p$  is the mass mixing ratio of liquid water or ice before removal by precipitation. The factor g converts  $M_k$  from units of Pa  $s^{-1}$  to kg  $m^{-2}s^{-1}$ , the same units as  $P_k$ . The scavenging ratio is set to 1.0 for accumulation and coarse soluble modes and to a variable fraction which is set at run time (mode aitsol cvscav) for the Aitken soluble mode. The fraction used in developing this module was 0.5, but further work is needed to tune this parameter. For other modes (insoluble modes and nucleation soluble), it is set to zero. An integer variable (i\_mode\_nucscav) normally set to 1 in UKCA\_OPTION\_MOD may be used to access the scavenging ratios used in the ECHAM5-HAM model Stier et al. (2005) (i\_mode\_nucscav=2).

liquid and ice cloud are not differentiated in the parameterisation, and Kipling (2013) states that this is effectively assuming that most of the ice particles which form in the upper part of the convective cloud originate from the freezing of liquid drops which will have taken up aerosol when they were formed.

Testing of the plume scavenging scheme has been done with the 5A convection code, it is not available for the 6A convection scheme yet. As the logical LUKCA\_PLUME\_SCAV is set to TRUE in the UKCA code, if the 6A scheme is selected, plume scavenging will be turned off and a warning message written.

#### 13.3.10 Modifications to GLOMAP-mode for the stratosphere

As explained in section 5.3, the aerosol chemistry for the UKCA stratospheric chemistry scheme consists of a sulphur chemistry scheme suitable for the stratosphere including photolytic and thermal reactions for COS,  $SO_2$ ,  $SO_3$  and  $H_2SO_4$ .

As well as adding the stratospheric aerosol chemistry, some changes to the UKCA-MODE routines were required to enable the code to be applicable to both tropospheric and stratospheric conditions. In the troposphere, sulphuric acid in the aerosol phase has essentially zero vapour pressure. In the stratosphere however, the aerosol H2SO<sup>4</sup> vapour pressure becomes sigificant and in some regions of the stratosphere, evaporation of  $H_2SO_4$  can occur and can play an important role in determining the distribution of stratospheric aerosol (Weisenstein and Bekki, 2006).

The UKCA-MODE aerosol routine for condensation UKCA CONDEN has been modified and now calls a new routine UKCA VAPOUR to calculate the  $H_2SO_4$  vapour pressure allowing evaporation or condensation of sulphuric acid depending on the atmospheric conditions (following Ayers et al. (1980), as modified by Kulmala and Laaksonen (1990)). The Kelvin effect is also included in the vapour pressure calculation using the mean radius calculated by GLOMAP-mode. Note however, that, due to technical issues, at present the  $H_2SO_4$  vapour pressure calculated in UKCA VAPOUR is not yet used in the model, and the UKCA CONDEN routine continues to apply a zero  $H_2SO_4$  vapour pressure for each mode, throughout the model domain, as in all GLOMAP publications to date.

The routine UKCA CALCNUCRATE has been updated to have an additional option for binary homogeneous nucleation of sulphuric acid and water. The scheme of Vehkamakki et al. (2002), which is applicable to both tropospheric and stratospheric conditions, has been added as an alternative to the Kulmala et al. (1998) parameterization, which is only appropriate for the troposphere. The switch i bhn method switches between the two schemes with a value of i bhn method kulmala (equal to 1) and i bhn method vekhamaki (equal to 2) for the Kulmala and Vehkamakki parameterizations, respectively. The switch i bhn method has been set to i bhn method vekhamaki in UKCA CALCNUCRATE and cannot be set at run time.

Two additional updates for stratospheric conditions are also included. Firstly, the calculation of water content in UKCA VOLUME MODE have also been modified to calculate the sulphuric acid weight percentage for stratospheric conditions from Carslaw et al. (1995), following code in the TOMCAT routine LACOMP, where the pressure is below 150 hPa. Secondly, the calculation of the particle density is amended in the stratosphere to switch to using the calculation of Martin et al. (2000), implemented via look-up table.

Note that although this code is included in version 8.2, the code has only been tested using vn7.3 at N48L60 resolution.

#### 13.3.11 GLOMAP-mode options for boundary layer nucleation

As well as the two alternative binary nucleation schemes described above, there are additional switches to allow different approaches to allow the code to follow several alternative parameterizations for "boundary layer nucleation".

There are 3 boundary layer nucleation options controlled by the switch IBLN (which is set from the UKCA run-time switch I MODE BLN PARAM METHOD). The 3 different options (IBLN=1 to 3) follow those described in the Supplementary Material of Metzger et al. (2010) and those in Paasonen et al. (2010). For IBLN=1, traditional cluster activation approach is used, as in Spracklen et al. (2008) with the A value set at  $0.5 \times 10^{-6}$  s<sup>-1</sup> and particles generated at 1.5nm dry diameter. For IBLN=2, the traditional kinetic nucleation parameterization (involving only sulphuric acid) is applied, as, for example in Spracklen et al. (2010), with  $K = 0.4 \times 10^{-12}$  cm<sup>3</sup> s<sup>-1</sup>, also generating particles at 1.5nm dry diameter. For IBLN=3, the organic-mediated nucleation rate from Metzger et al. (2010), is used, with nucleation rates at 1.5nm dry diameter then being determined by the concentrations of  $H_2SO_4$  and SEC ORG simulated by the model.

As well as the switch IBLN for the different boundary layer nucleation schemes the UKCA CALCNUCRATE routine has been coded to allow the user to switch between different methods for implementing the chosen parameterization, and this is controlled via the switch I NUC METHOD. For I\_NUC\_METHOD=2, boundary layer nucleation is restricted to only occur within the boundary layer, whereas for I-NUC-METHOD=3, the parameterization is applied throughout the whole column (not recommended). This switch is set to 2 in UKCA AERO CTL and cannot be set at run time.

# 14 Coupling of chemistry and aerosols to the UM Radiation schemes

#### 14.1 Radiatively active trace gases

The Edwards-Slingo radiation code includes the impact of the following radiatively active trace gases:  $H_2O$ ;  $O_3$ ;  $CO_2$ ;  $CH_4$ ;  $N_2O$ ; CFC11; CFC12; CFC113; CFC114; HCFC22; HFC125 and HFC134A.

The values of CFC-11 and CFC-12 tracers also contain additions for other Cl species in the stratospheric chemistry scheme and these should not be selected for radiative forcing. Code to re-scale the CFCs to the correct value may be made available at a future version.

The Model always carries mixing ratios for water vapour and ozone as spatially varying fields. Water vapour is always prognostic. If neither UKCA or the Cariolle scheme is in use the ozone concentrations come from an ancillary file and the mixing ratios of other gases are held as uniform fields (unless the carbon cycle is used, when carbon dioxide is also held as a 3-dimensional field). The value of the mixing ratios of these uniform fields can be specified as fixed during a run or changing throughout a run using the run radiation options for specification of trace gases.

When UKCA is on however, it is possible to couple the radiation code to the fields which are tracers in UKCA for any specific model configuration. For troposphere only models this will normally only be  $O_3$  and CH<sub>4</sub> while stratospheric configurations will typically also allow N<sub>2</sub>O, CFC11, CFC12, CFC113 and HCFC22 to be coupled to radiation.

The coupling is set up from Rose in the UKCA namespace, where there are switches for each of the gases which can be coupled to the radiation code. These control the following logicals:

l ukca rado3; l ukca radch4; l ukca radn2o; l ukca radf11; l ukca radf12; l ukca radf113; l ukca radf22

#### 14.2 Direct effects of aerosols

The MODE aerosol scheme is very different from the CLASSIC aerosol schemes which have been used in the Unified Model so far. These differences impact the way aerosols interact with radiation to provide scattering and absorption of radiative fluxes (aerosol direct effect) and aerosol optical depth diagnostics. Additional code has been written in order to calculate the aerosol optical properties from MODE results, and this scheme is known as UKCA RADAER. A summary of this scheme is provided below, further details are contained in a separate technical report (Bellouin (2010)).

#### 14.2.1 Aerosol optical properties in the radiation scheme

The Unified Model radiation scheme divides the shortwave and longwave spectra into wavebands. Consequently, optical properties of atmosphere constituents, such as gases and aerosols, have to be integrated across those wavebands from the original monochromatic calculations. For aerosols, the radiation scheme requires the specific scattering and absorption coefficients, which describe the strength of aerosol scattering and absorption processes per unit aerosol mass  $(m^2 \text{ kg}^{-1})$ , and the asymmetry parameter, which describes in a simplified way the angular dependence of the scattering (dimensionless). The specific scattering and absorption coefficients, and the asymmetry parameter, are hereafter referred to as the aerosol *optical properties*.

#### 14.2.2 GLOMAP-mode aerosols

The GLOMAP-mode aerosol scheme not only simulates the dry aerosol mass, but also the mass of water attached to the aerosol, and the aerosol number concentrations. The total aerosol mass and number is distributed across 7 modes, characterised by their solubility and the range of particle sizes they cover. Each mode is made of a mixture of several aerosol chemical components, as listed in Table 22.

Modal aerosol size distributions are assumed to be lognormal, with the mean radius being interactively derived from the modal mass and number, and the standard deviation being prescribed. For the soluble modes it is 1.59 for the nucleation mode, 1.59 (Aitken); 1.4 (accumulation); and 2.0 (coarse). In the the insoluble modes it is 1.59 for Aitken and accumulation modes, and 2.0 for coarse mode.

The nucleation mode contains particles which are too small to be optically active and is therefore neglected by UKCA RADAER.

Compared to CLASSIC, the GLOMAP-mode scheme introduces three important changes which are relevant to the radiation scheme:

- 1. The mean radius of the modal size distributions varies interactively;
- 2. The modal refractive index varies with the internal composition of the mode;
- 3. The amount of aerosol water in each soluble mode varies interactively.

Consequently, it is not possible to obtain the aerosol optical properties through offline calculations. They have to be computed at runtime, but doing monochromatic Mie calculations at runtime is expensive. Instead, UKCA RADAER relies on pre-computed look-up tables of monochromatic optical properties, covering all realistic combinations of modal radii and refractive indices. As of version 2 of UKCA RADAER, three sets of look-up tables are in use. Each set is made of two files, one for shortwave wavelengths, the other for longwave wavelengths. The first set, defined by environment variables UKCAACSW and UKCAACLW, is used to characterise Aitken and accumulation-mode aerosols. The second set, defined by environment variables UKCAANSW and UKCAANLW, is used specifically for soluble accumulation-mode aerosols, which can then be given a standard deviation different from that of other Aitken and accumulation mode aerosols. The third and final set is used to characterise coarse-mode aerosols and is identified by environment variables UKCACRSW and UKCACRLW.

At runtime, remaining tasks are:

- 1. to compute the modal refractive index out of the simulated chemical composition of each mode;
- 2. to obtain the monochromatic properties from the look-up tables at selected wavelengths within each shortwave and longwave wavebands;
- 3. to integrate across each waveband to obtain the waveband-averaged optical properties, which can be used by the radiation code.

In addition to the look-up tables, UKCA RADAER requires some ancillary data describing the different aerosol components that can belong to a mode, as well as parameters for the integration across wavebands, such as the number and wavelength of the integration points. That file is expected to support all aerosol and water components listed in module *ukca radaer struct mod* (9 components as of version 2 of UKCA RADAER: ammonium sulphate, black carbon, organic carbon, sea-salt, mineral dust, secondary organic, ammonium nitrate, and sulphuric acid aerosols, and liquid water). The generation of the look up tables and external data required by UKCA RADAER is described in a separate report (Bellouin (2010)).

#### 14.2.3 Coupling with GLOMAP-mode

UKCA RADAER requires input from GLOMAP-mode. The input needed resides in UKCA sections 34 (prognostic variables) and 38 (diagnostic variables). Input fields are:

- Aerosol number concentrations in each mode;
- Mass-mixing ratios of all aerosol components within each mode;
- Modal diameters for dry and, for soluble modes, wet aerosols;
- Modal density;
- Volume of each aerosol component in each mode and, for soluble modes, volume of aerosol water in the mode.

GLOMAP-mode data is acquired in *Atm Step* and is stored into the UKCA RADAER structure, which is defined by module *ukca\_radaer\_struct\_mod.* When routine  $Atm$ <sub>*-Step* is first called, routine</sub> *ukca radaer init* initialises the structure. It lists the STASH items that are needed, depending on the configuration of GLOMAP-mode (active modes, active components within each mode). *ukca radaer init* exists in two version: the full version is compiled when section A34 1A is defined, i.e. when GLOMAPmode is available. An error version is compiled when section A34 0A is defined and causes model failure, as UKCA RADAER cannot be used without GLOMAP-mode.

The data itself is obtained by routine *ukca\_radaer\_get*. When it is first called, it scans D1 looking for the STASH items listed by *ukca radaer init*. Halo support is automatic, and the routine also checks that the input STASH fields have the expected dimensions and shape. If all required items are found, it transfers the GLOMAP-mode data to the UKCA RADAER structure.

#### 14.2.4 Within the radiation scheme

The UKCA RADAER structure is passed down the calling tree to the radiation scheme, where relevant data is copied into local arrays, reshaped following the conventions used in the radiation scheme, as is also done for CLASSIC aerosols.

The actual interaction between GLOMAP-mode aerosols and radiation happens in routine *flux calc*. First, the GLOMAP-mode data is processed by *ukca radaer prepare*. The routine computes the modal mass-mixing ratio by simply adding the component mass-mixing ratios together. It also converts the modal molecular concentrations to number concentrations (particles per  $m^{-3}$ ).

The actual interaction can now take place. Waveband averaged optical properties of GLOMAP-mode aerosols are computed by routine *ukca radaer band average*. For the purpose of interacting with radiation, sulphate aerosols are assumed to be in the form of ammonium sulphate throughout the atmosphere, unless logical switch L UKCA RADAER SUSTRAT is activated, in which case sulphate aerosols take the optical properties of sulphuric acid in the stratosphere only. (The tropopause level is identified interactively by calling, if required, subroutine *tropin* in *atmos physics1*.) Waveband-averaged properties are then transferred to routine *grey\_extinction* and influence the calculation of atmospheric fluxes. In addition, modal optical depth diagnostics for GLOMAP-mode aerosols are computed, if requested, by *ukca radaer compute aod* for each mode. This is only done in the longwave radiation routine in order to get Aerosol Optical Depth calculations in all gridboxes (shortwave radiation is only calculated on lit points). Again, whether sulphate aerosols in the stratosphere are in the form of ammonium sulphate or sulphuric acid is controlled by logical switch L UKCA RADAER SUSTRAT. In RADAER v2 stratospheric AODs are also available for all aerosol modes as a STASH diagnostic. This is an addition to the existing AOD diagnostic that are calculated for the total atmospheric column. Results are transferred to routine *diagnostics lw* for copy to STASH.

# 15 Indirect effects of aerosols

Atmospheric aerosols have a significant effect on the Earth's radiative balance both directly, by scattering and absorbing radiation, and indirectly, through their effects on cloud properties. A crucial link between aerosol and cloud is the ability of aerosols to act as cloud condensation nuclei (CCN) on which cloud droplets form, a process known as aerosol activation. An increase in the number of CCN leads to a greater number of smaller cloud droplets (for a cloud of constant liquid water content) with two main consequences: First, the larger surface area of a greater number of smaller droplets increases the cloud albedo (Twomey (1974)); Second, these smaller droplets are less efficient at coalescing to form raindrops which may increase the cloud amount and lifetime (Albrecht (1989)).

Aerosol activation is critically dependent on the size and composition of aerosols as well as the local supersaturation of water vapour. UKCA-Activate has been designed to explicitly represent these factors by coupling GLOMAP-mode, to a Köhler theory-based aerosol activation parameterisation (Abdul-Razzak and Ghan (2000)).

Variations in local vertical velocity have a significant effect on the maximum supersaturation achieved, and hence on the number of activated aerosols. In UKCA-Activate, the sub-grid-scale variability of updraught velocity is represented by a probability density function derived from the turbulent kinetic energy in the boundary layer. The cloud droplet number concentration (CDNC) throughout the vertical extent of warm clouds is approximated by the expected value of the number of aerosols that activate at cloud base, weighted by this pdf.

This diagnostic CDNC is then used to calculate the cloud droplet effective radius following Martin et al. (1994) which is passed to the Edwards-Slingo radiation code and hence used to determine the cloud albedo effect (first indirect aerosol effect).

UKCA is also coupled to the large-scale precipitation scheme due to the strong dependence on CDNC of the rate of autoconversion of cloud water to rain water (following the method of Tripoli and Cotton (1980)). This dependency permits estimation of the cloud lifetime effect and other secondary indirect aerosol effects in radiative flux perturbation calculations.

#### 15.1 Logicals

- L ukca aie1: If TRUE, pass CDNC calculated by UKCA to the radiation scheme for effective radius calculation, thereby activating the first indirect aerosol effect. If FALSE, use fixed value of CDNC.
- L ukca aie2: If TRUE, pass CDNC calculated by UKCA to the large-scale precipitation scheme for use in autoconversion rate calculation, thereby activating the second indirect aerosol effect. If

FALSE, use fixed value of CDNC.

- L ukca arg act: If TRUE, use Abdul-Razzak and Ghan (2000) aerosol activation scheme to calculate CDNC in UKCA-Activate. If FALSE, use Jones et al. (1994) empirical relation to estimate CDNC from GLOMAP-mode aerosol.
- L ukca sfix: If TRUE, provides diagnostics of potential CCN concentrations at fixed supersaturation, derived from GLOMAP-mode aerosol. Fixed values of supersaturation are currently set by hand in ukca activate.f90 (as fractions, rather than percentages).

If L ukca aie1 and/or L ukca aie2 are TRUE, then CDNC calculated by UKCA are passed to the radiation and large-scale preceipitation schemes to allow the first and/or second indirect aerosol effects to be simulated. Additionally, if L ukca arg act is TRUE, then UKCA-Activate is called at every time-step, from within UKCA, directly after the call to GLOMAP-mode. UKCA-Activate calls the Abdul-Razzak and Ghan (2000) aerosol activation to calculate CDNC from GLOMAP-mode aerosol.

However, if Lukca aie1 and/or Lukca aie2 are TRUE, but Lukca arg act is FALSE, then UKCA uses the Jones et al. (1994) empirical relation to derive CDNC from the GLOMAP-mode aerosol. Either way, CDNC (in  $m^{-3}$ ) as calculated by UKCA is output to D1 in section 34.

#### 15.2 Inputs to UKCA-Activate

The following input fields are required from outside UKCA:

• pressure, temperature, specific humidity, saturated vapour pressure, air density, boundary layer turbulent kinetic energy, large-scale vertical velocity, liquid cloud fraction by volume, and cloud liquid water content.

Definitions of the aerosol modes and other aerosol properties are passed to UKCA-Activate in the call from UKCA. These are:

- Number of modes present.
- Number of chemical components possible in each mode.
- Molar mass of each possible component, in kg mol<sup>−</sup><sup>1</sup> .
- Mass density of components, in kg m<sup>−</sup><sup>3</sup> .
- Number of dissociating ions for soluble components.
- Geometric standard deviation of each mode (fixed).
- Logical definition of which modes are set.
- Logical definition of which components are set in each mode.

The following fields are calculated by GLOMAP-mode at each time step, stored in D1, and retrieved from there by UKCA-Activate:

- Number concentration of aerosol particles in each mode, in m−<sup>3</sup> . (GLOMAP-mode generates a dimensionless number-equivalent volume mixing ratio which is similar to a volume mixing ratio but with 'particles per molecule of air' rather than 'molecules per molecule of air'. In UKCA-Activate, this is multiplied by the number density of air molecules, to obtain the number density of aerosol particles, as required by the activation scheme.)
- Mass mixing ratio of each component present in each mode, in kg (aerosol) / kg (air).
- Dry count median radius of each log-normal aerosol mode, in m, (calculated and stored by GLOMAP-mode as dry diameter).

#### 15.3 UKCA-Activate

UKCA-Activate uses the Abdul-Razzak and Ghan (2000) aerosol activation scheme, which predicts number of activated aerosols,  $N_a$ , as a function of aerosol properties (size, number and composition),  $a_i, i = 1...n$ , vertical velocity, w, temperature, T, and pressure, p, such that it can be expressed as  $N_a(a_1,...,a_n,T,p,w)$ . The average number of activated aerosols within a grid-box is denoted as  $\langle N_a \rangle$ .

#### 15.3.1 Default sub-grid-scale vertical velocity configuration

The activation of aerosol to form cloud droplets is fundamentally dependent on the local supersaturation, as governed by the vertical velocity of the rising air. Typically, the large-scale vertical velocities resolved at the GCM grid-scale are small and it is the unresolved sub-grid-scale fluctuations which give rise to the updraughts associated with cloud formation. It is therefore necessary to account for this sub-grid-scale variability if aerosol activation is to be represented meaningfully in a GCM.

In the default configuration of UKCA-Activate, a probability density function (pdf) is used to represent the likely distribution of vertical velocity within each grid-box at each time-step. (It is assumed that the pdf has an explicit, continuous shape,  $P(w)$ .) The grid-box parameterisation is thus determined by calculating the expected value of the local parameterisation at each grid-box:

$$
\langle N_{\mathbf{a}} \rangle = \frac{\int_0^\infty N_{\mathbf{a}}(a_1, ..., a_n, T, p, w) P(w) dw}{\int_0^\infty P(w) dw}.
$$
\n(24)

Since aerosol activation does not occur in regions of downdraught, integration is only carried out for  $w > 0$ . By default, UKCA-Activate assumes a Gaussian distribution of probabilities across the grid-box, with mean  $\bar{w}$  and standard deviation  $\sigma_w$ , i.e.

$$
P(w) = \frac{1}{\sqrt{2\pi}\sigma_{\rm w}} \exp\left[-\left(\frac{(w-\bar{w})^2}{2\sigma_{\rm w}^2}\right)\right].\tag{25}
$$

Eqn. 24 is discretised over 20 equally-spaced bins of w extending out from  $w = 0$  to  $4\sigma_{\rm w}$ . (A skewed Gaussian can be defined by setting the skewness parameter in ukca activate.F90. Number of bins can be altered by changing the parameter nwbins in ukca activate.F90. N.B. If nwbins is set to 1, a single value of vertical velocity is used instead of a pdf, and  $N_d = N_a(w)$ , where w is defined in the variable zvervel\_max in ukca\_activate.F90.)

Following the method of Ghan et al. (1997), the assumption is made that all sub-grid-scale variability in vertical velocity is due to turbulence. Within the scope of the boundary layer scheme (Lock and Edwards (2011)),  $\sigma_w$  is therefore diagnosed as

$$
\sigma_{\rm w} = \max\left(\sqrt{\frac{2}{3} \text{TKE}}, \sigma_{\rm w(min)}\right) \text{ m s}^{-1} \tag{26}
$$

where TKE is the turbulent kinetic energy and  $\sigma_{w(min)}$  is a prescribed minimum value. Above the boundary layer, TKE is not currently diagnosed by the model, and  $\sigma_w$  must take on a fixed value, chosen here to be  $\sigma_{w(min)} = 0.1 \text{m s}^{-1}$ .

In the absence of a cloud scheme with prognostic droplet number, the in-cloud droplet number concentration,  $N_d$ , is simply set to the expected number of activated aerosols,  $\langle N_a \rangle$ , for cloudy gridboxes (those with liquid water content and cloud fraction  $> 0$ ).

For vertically contiguous cloudy grid-boxes, it is assumed that  $N_d$  is constant with height and equivalent to  $\langle N_a \rangle$  at cloud base, throughout the depth of the cloud.

In the radiation scheme, the calculation of cloud droplet effective radius requires  $N_d^{-\frac{1}{3}}$ , so the expected value of  $N_a^{-\frac{1}{3}}$  is also calculated, using

$$
\left\langle N_a^{-\frac{1}{3}} \right\rangle = \frac{\int_0^\infty (N_a(w))^{-\frac{1}{3}} P(w) dw}{\int_0^\infty P(w) dw},\tag{27}
$$

 $(\text{since } \left\langle N_a^{-\frac{1}{3}} \right\rangle \neq \left\langle N_a \right\rangle^{-\frac{1}{3}}).$ 

#### 15.3.2 Outputs

Following these calculations, at the end of UKCA-Activate both  $N_d$  and  $N_d^{-\frac{1}{3}}$  are written to D1 as prognostic (but not transported) fields with STASH codes 34,162 and 34,163. A variety of optional diagnostics may also be output to section 38, see items 473 - 484.

#### 15.4 Coupling to the rest of the UM

Following the method described in the previous section for UKCA RADAER, a structure is used to retrieve UKCA CDNC from D1 and to pass it down from Atm Step to where it is needed in the rest of the model. Module ukca cdnc mod defines the structure, ukca cdnc struct, which contains all of the variables needed to retrieve CDNC from D1.

Exactly as for UKCA RADAER, this structure is initialised by ukca cdnc init the first time Atm Step is called. The data is obtained by ukca cdnc get, which scans D1 looking for the STASH items listed by ukca cdnc init. Halo support is automatic, and the routine also checks that the input STASH fields have the expected dimensions and shape. If all required items are found, it transfers the CDNC calculated in UKCA to the UKCA CDNC structure.

#### 15.4.1 Coupling to radiation scheme

If L ukca aie1 is TRUE the CDNC values from UKCA (whether calculated by UKCA-Activate or from the empirical relation of Jones et al. (1994)) are passed to the radiation scheme and used in the calculation of cloud droplet effective radius  $(r_e)$  in r2 re mrf umist-fill3a.F90.

#### 15.4.2 Coupling to large-scale precipitation scheme

Similarly, if L ukca aie2 is TRUE the CDNC values from UKCA are passed to the large-scale precipitation scheme and used in the calculation of the rate and limit of autoconversion of liquid cloud water to rain water in lsp\_autoc.F90, as described in UMDP26.

# 16 Lower Boundary Conditions

For UKCA stratospheric chemistry schemes (i.e. Standard Stratospheric and CheST) rather than having an emission into the long-lived gases, a lower boundary condition is specified (see table 26 for the species considered). Where this boundary condition comes from is defined by the I UKCA SCENARIO integer, the options of which are defined in table 25.

From the choice of I UKCA SCENARIO the UKCA routine UKCA SCENARIO CTL (which is called from UKCA MAIN1) will then use the correct UKCA SCENARIO.... routine. When using the UKCA SCENARIO RCP routine, used when I UKCA SCENARIO=2, the routine TEST SCENARIO RCP is provided, called from TEST SCENARIO RCP CTL. These routines are used when the in-code logical L UKCA TEST SCENARIO RCP=.TRUE. (default .FALSE.). These routines will produce the files Test RCP UKCA.dat and Test RCP Full.dat (the latter file is only created if diagnostic messages are requested). This file contains the simulated daily values produced by the UKCA SCENARIO RCP, reading in the UKCA RCPFILE file, simulating the years 1700–2550. This then allows the UKCA output to be checked against the values in the RCP file.

UKCA has the capability to use the UM-defined values of the radiative gases  $CH<sub>4</sub>$ , N<sub>2</sub>O, CFC11, CFC12, CFC113, CFC114, HCFC22, HFC125, and HFC134A as lower-boundary conditions for the Stratospheric and CheST chemistries (I\_UKCA\_SCENARIO=0), with CH<sub>4</sub> also being able to be taken for Tropospheric chemistry (L\_UKCA\_PRESCRIBECH4=.TRUE.). As well as this, the concentrations of  $CO<sub>2</sub>$ ,  $N_2$  and  $H_2$  may also be used by some tropospheric schemes as being constant throughout the whole atmosphere (rather than as a tracer, which may be altered by chemistry). In this case, the UM values can be taken as well. Other gases needed by UKCA can also be defined in the UKCA namespace of rose edit.

Table 26 gives a complete description of all trace gas values that UKCA reads in, which schemes these are used in, and where the value of these gases can be set. The corresponding code variable logical names are also included.

For the Stratospheric and CheST chemistries, if these values are prescribed for the lower boundary, this effectively means that a single year is re-run as a timeslice experiment. If these are not specified then UKCA will use its internal UKCA SCENARIO WMOA1 routine which gives the lower boundary conditions from 1950-2100 following the SRES A1b scenario (as was used in CCMVal2). Specifying the values via Rose causes UKCA to use the UKCA SCENARIO PRESCRIBED subroutine instead. It should be noted that the UKCA SCENARIO WMOA1 routine does not affect the values of these gases in the main UM code for radiative purposes. If this functionality is required then this will need to be added by the user (by a call to UKCA SCENARIO CTL from within ATMOS PHYSICS1 for those trace gases defined in the Rose radiation namespace).

The Lukca set trace gases logical allows some chemistry schemes using the Newton-Raphson solver (TropIsop, Strat, and Strattrop (CheST)) to take mass-mixing ratios from the radiation section of Rose (if these are defined as constant - CT), rather than the defaults of

> CO<sub>2</sub> =  $350.0 \times 10^{-6}$  kg (CO<sub>2</sub>)/kg (air)  $H_2 = 5.0 \times 10^{-7}$  kg (H<sub>2</sub>) /kg (air)  $N_2$  = 0.78084 kg  $(N_2)$ /kg (air)

$$
\rm CH_4 \ \ \, = \ \ \, 1.76 \times 10^{-6} \ \ \, kg\,(CH_4)\, / kg\,(air) \, .
$$

It should be noted that if running with I\_UKCA\_SCENARIO=0 then L\_UKCA\_SET\_TRACE\_GASES must be set to .TRUE.. It is also advisable that L UKCA SET TRACE GASES=.TRUE. for all schemes. While it is technically possible to run with L UKCA SET TRACE GASES=.FALSE. and I UKCA SCENARIO=0 as the functionality provided by L UKCA SET TRACE GASES is unconnected with the lower boundary condition code, this is not advisable as the lower boundary condition value for  $H_2$  will be set to the default (pre-industrial) value.

For the L\_UKCA\_PRESCRIBECH4 logical, this just sets  $CH_4$  for the UKCA tropospheric chemistries. It should be noted that the I UKCA SCENARIO integer (which must have a value for a stratospheric chemistry scheme such as Stratospheric or CheST) will over-ride the L UKCA PRESCRIBECH4, since I UKCA SCENARIO will take *all* trace gas values from the UKCA SCENARIO CTL routine, including CH<sub>4</sub>. It is not possible to take some values from the radiation scheme settings and some from the UKCA SCENARIO WMOA1 routine, and/or some from the UKCA\_SCENARIO\_RCP routine, i.e. all trace gas lower boundary condition concentrations can only come from one of the routines.

It is advisable that when using the I UKCA SCENARIO=0 option, the user specify all gases in the Lower Boundary Conditions. If the user does not do this a warning is output and the code will use a value consistent with pre-industrial levels.

The lower boundary conditions are applied in UKCA EMISSION CTL, where the difference of the tracer concentration to the lower boundary condition is calculated as a 2D field, which is then treated as an emission. For species with concentrations less that the BC, this is positive, and for species with concentrations greater than the BC, this is negative. When the emissions routine is called, this results in enforcing the mixing ratio of the species at the surface.

| Item              | Tracer name        | <b>STASH</b> | Name                                     | Dry                  | Wet | Emitted              |
|-------------------|--------------------|--------------|------------------------------------------|----------------------|-----|----------------------|
| $\mathbf{1}$      | O <sub>3</sub>     | 34001        | $O_3$                                    | Yes                  |     |                      |
| $\boldsymbol{2}$  | NO                 | 34002        | NO                                       | Yes                  |     | Yes                  |
| $\,3$             | NO <sub>3</sub>    | 34003        | NO <sub>3</sub>                          | Yes                  | Yes |                      |
| $\overline{4}$    | NO <sub>2</sub>    | 34004        | NO <sub>2</sub>                          | Yes                  |     | Yes                  |
| $\overline{5}$    | N2O5               | 34005        | $N_2O_5$                                 | Yes                  | Yes |                      |
| 6                 | HO2NO <sub>2</sub> | 34006        | $HO_2NO_2$                               | $\operatorname{Yes}$ | Yes |                      |
| $\scriptstyle{7}$ | HONO <sub>2</sub>  | 34007        | HONO <sub>2</sub>                        | Yes                  | Yes |                      |
| 8                 | H2O2               | 34008        | $H_2O_2$                                 | Yes                  | Yes |                      |
| 9                 | $\rm CH4$          | 34009        | CH <sub>4</sub>                          | Yes                  |     | Yes                  |
| 10                | CO                 | 34010        | CO                                       | Yes                  |     | Yes                  |
| 11                | HCHO               | 34011        | HCHO                                     | Yes                  | Yes | Yes                  |
| 12                | MeOOH              | 34012        | CH <sub>3</sub> OOH                      | Yes                  | Yes |                      |
| 13                | C2H6               | 34014        | $C_2H_6$                                 |                      |     | Yes                  |
| 14                | EtOOH              | 34015        | $C_2H_5OOH$                              | Yes                  | Yes |                      |
| 15                | MeCHO              | 34016        | CH <sub>3</sub> CHO                      | Yes                  |     | Yes                  |
| 16                | PAN                | 34017        | $CH3O3NO2$                               | Yes                  |     |                      |
| 17                | C3H8               | $34018\,$    | $C_3H_8$                                 | Yes                  |     | Yes                  |
| 18                | i-PrOOH            | 34020        | $i$ -C <sub>2</sub> H <sub>7</sub> OOH   | Yes                  | Yes |                      |
| 19                | Me2CO              | 34022        | CH <sub>3</sub> COCH <sub>3</sub>        |                      |     | Yes                  |
| 20                | O <sub>3</sub> S   | 34026        | $O_3$ (Stratospheric)                    | Yes                  |     |                      |
| 21                | C5H8               | 34027        | $C_5H_8$                                 |                      |     | Yes                  |
| 22                | <b>ISOOH</b>       | 34028        | HOC <sub>5</sub> H <sub>8</sub> OOH      |                      |     |                      |
| 23                | <b>ISON</b>        | 34029        | $(NO3)C4H6CHO$                           |                      |     |                      |
| 24                | MGLY               | 34034        | $CH3-CO-CHO$ (methyl glyoxal)            |                      |     |                      |
| $25\,$            | <b>MVK</b>         | 34039        | $CH2=CH-CO-CH3$ (methyl vinyl ketone)    |                      |     |                      |
| 26                | <b>MVKOOH</b>      | 34040        | $CH3COCH(OH)CH2OH$                       |                      |     |                      |
| $27\,$            | ORGNIT             | 34060        | Lumped organic nitrates                  |                      |     |                      |
| 28                | CH3OH              | 34069        | $CH3OH$ (methanol)                       |                      |     | Yes                  |
| 29                | $\rm H2$           | $34070\,$    | $H_2$ (hydrogen)                         | Yes                  |     | Yes                  |
| 30                | RNC2H4             | 34090        | CH <sub>2</sub> (NO <sub>3</sub> )CHO    |                      |     |                      |
| $31\,$            | RNC3H6             | 34091        | CH <sub>3</sub> CH(NO <sub>3</sub> )CHO  |                      |     |                      |
| 32                | C2H4               | 34092        | $C_2H_4$                                 |                      |     | Yes                  |
| 33                | $\rm C3H6$         | 34093        | $C_3H_6$                                 |                      |     | $\operatorname{Yes}$ |
| 34                | C4H10              | 34094        | $C_4H_{10}$                              |                      |     | Yes                  |
| $35\,$            | C4H9OOH            | $34095\,$    | $C_4H_9OOH$                              |                      |     |                      |
| 36                | MEK                | 34096        | $CH_3$ -CO-C <sub>2</sub> H <sub>5</sub> |                      |     |                      |
| $37\,$            | <b>TOLUENE</b>     | $34097\,$    | Toluene                                  |                      |     | Yes                  |
| 38                | MEMALD             | $34098\,$    | $CH_3$ -CO-CH=CH-CHO                     |                      |     |                      |
| $39\,$            | <b>GLYOXAL</b>     | 34099        | Glyoxal                                  |                      |     |                      |
| 40                | <b>OXYLENE</b>     | $34100\,$    | o-Xylene                                 |                      |     | Yes                  |

Table 6: Advected tracers treated by the regional air quality chemistry scheme.

| Item           | Tracer name        | STASH | Name                                              | Dry | Wet | Emitted |
|----------------|--------------------|-------|---------------------------------------------------|-----|-----|---------|
| $\mathbf{1}$   | O3P                | 34151 | $O(^3P)$                                          |     |     |         |
| $\overline{2}$ | O1D                | 34152 | $O(^1D)$                                          |     |     |         |
| 3              | OН                 | 34153 | OН                                                |     |     |         |
| $\overline{4}$ | HO2                | 34154 | HO <sub>2</sub>                                   |     | Yes |         |
| 5              | MeOO               | 34155 | CH <sub>3</sub> O <sub>2</sub>                    |     | Yes |         |
| 6              | EtOO               | 34156 | $C_2H_5O_2$                                       |     |     |         |
| $\overline{7}$ | MeCO3              | 34157 | CH <sub>3</sub> COO <sub>2</sub>                  |     |     |         |
| 8              | s-BuOO             | 34158 | $s - C_4H_9O_2$                                   |     |     |         |
| 9              | i-PrOO             | 34159 | $i$ -C <sub>3</sub> H <sub>7</sub> O <sub>2</sub> |     |     |         |
| 10             | MeCOCH2OO          | 34160 | $CH_3$ -CO-C $H_2O_2$                             |     |     |         |
| 11             | MEKO2              | 34161 | $CH3COCH(O2)CH3$                                  |     |     |         |
| 12             | HOC2H4O2           | 34162 | $CH2O2CH2OH$                                      |     |     |         |
| 13             | HOC3H6O2           | 34163 | $CH_3CHO_2CH_2OH$                                 |     |     |         |
| 14             | OXYL1              | 34164 | $C_6H_5CH_2O_2$                                   |     |     |         |
| 15             | MEMALD1            | 34165 | CHOCH(OH)CO <sub>2</sub> CH <sub>3</sub> CHO      |     |     |         |
| 16             | HOIPO <sub>2</sub> | 34166 | $HOC5H8O2$                                        |     |     |         |
| 17             | HOMVKO2            | 34167 | $CH_3COCH(O_2)CH_2OH$                             |     |     |         |
| 18             | TOLP1              | 34168 | $HOC_6H_5CH3O_2$                                  |     |     |         |

Table 7: Non-advected tracers treated by the regional air quality chemistry scheme.

|                  | STASH name                 | <b>STASH</b> | <b>UKCA</b> Species            | Dry | Wet | Emitted/Lower BC          |
|------------------|----------------------------|--------------|--------------------------------|-----|-----|---------------------------|
| 1                | Specific Humidity          | 10           | $\mathbf{q}$                   |     |     |                           |
| $\,2$            | O <sub>3</sub>             | 34001        | $O_3$                          | Yes |     |                           |
| $\boldsymbol{3}$ | $\rm NO$                   | 34002        | NO                             |     |     | Emitted                   |
| $\overline{4}$   | NO3                        | 34003        | NO <sub>3</sub>                | Yes | Yes |                           |
| $\bf 5$          | $\rm N2O5$                 | 34005        | $N_2O_5$                       | Yes | Yes |                           |
| $\,6\,$          | HO2NO2                     | 34006        | $HO_2NO_2$                     | Yes | Yes |                           |
| $\,7$            | HONO <sub>2</sub>          | 34007        | HONO <sub>2</sub>              | Yes | Yes |                           |
| $8\,$            | H2O2                       | 34008        | $H_2O_2$                       | Yes | Yes |                           |
| $\boldsymbol{9}$ | $\rm CH4$                  | 34009        | CH <sub>4</sub>                |     |     | Lower BC                  |
| 10               | CO                         | 34010        | $_{\rm CO}$                    | Yes |     | Emitted                   |
| $11\,$           | HCHO                       | 34011        | HCHO                           | Yes | Yes | Emitted                   |
| 12               | MeOOH                      | 34012        | CH <sub>3</sub> OOH            | Yes | Yes |                           |
| 13               | Cl                         | 34041        | Cl                             |     |     |                           |
| $14\,$           | CIO                        | 34042        | CIO                            |     |     |                           |
| 15               | Cl2O2                      | 34043        | Cl <sub>2</sub> O <sub>2</sub> |     |     |                           |
| 16               | OCIO                       | 34044        | OCIO                           |     |     |                           |
| $17\,$           | Br                         | 34045        | Br                             |     |     |                           |
| 18               | BrCl                       | 34047        | BrCl                           |     |     |                           |
| 19               | BrONO <sub>2</sub>         | 34048        | BrONO <sub>2</sub>             |     | Yes |                           |
| 20               | ${\rm N2O}$                | 34049        | $N_2O$                         |     |     | Lower BC                  |
| 21               | HOCl                       | 34051        | HOCl                           |     | Yes |                           |
| 22               | HBr                        | 34052        | HBr                            |     | Yes |                           |
| 23               | <b>HOBr</b>                | 34053        | HOBr                           |     | Yes |                           |
| $24\,$           | CIONO <sub>2</sub>         | $34054\,$    | CIONO <sub>2</sub>             |     | Yes |                           |
| $25\,$           | $\rm CFCl3$                | 34055        | CFCl <sub>3</sub>              |     |     | Lower $\operatorname{BC}$ |
| 26               | $\mathsf{CF2}\mathsf{Cl2}$ | 34056        | $\rm CF_2Cl_2$                 |     |     | $\operatorname{Lower}$ BC |
| 27               | MeBr                       | 34057        | $CH_3Br$                       |     |     | Lower BC                  |
| $\,28$           | $\mathbf N$                | 34058        | $\mathbf N$                    |     |     |                           |
| $\,29$           | O(3P)                      | 34059        | $O(^3P)$                       |     |     |                           |
| $30\,$           | $\rm H2$                   | 34070        | $H_2$                          |     |     | Lower BC                  |
| 31               | $_{\rm H}$                 | 34080        | $\rm H$                        |     |     |                           |
| $32\,$           | OH                         | 34081        | OH                             |     |     |                           |
| $33\,$           | HO2                        | $34082\,$    | HO <sub>2</sub>                |     | Yes |                           |
| 34               | MeOO                       | 34083        | CH <sub>3</sub> O <sub>2</sub> |     | Yes |                           |
| $35\,$           | Lumped N                   | 34098        |                                |     |     |                           |
| 36               | Lumped Br                  | 34099        |                                |     |     |                           |
| $37\,$           | Lumped Cl                  | 34100        |                                |     |     |                           |
| $38\,$           | PASSIVE O3                 | 34149        | Passive O3                     |     |     |                           |
| $39\,$           | AGE OF AIR                 | 34150        | Age of Air                     |     |     |                           |
| 35               | $\rm NO2$                  | 34153        | NO <sub>2</sub>                | Yes |     |                           |
| 36               | BrO                        | 34154        | BrO                            |     |     |                           |
| $37\,$           | HC1                        | $34155\,$    | $\rm HCl$                      |     | Yes |                           |

Table 8: Advected tracers and diagnostic species treated by the stratospheric chemistry scheme. The diagnostic species are  $NO_2$ ,  $BrO$ , and  $HCl$ .

Table 10: Sulphur and monoterpene oxidation scheme for Newton-Raphson tropospheric chemistry. References are: 1) Pham et al. (1995); 2) Kreidenweis et al. (2003); and 3) IUPAC Subcommittee for Gas Kinetic Data Evaluation for Atmospheric Chemistry). Monoterpene is treated as alpha-pinene, with 4) secondary organic product formed with the product yield shown (Spracklen et al. (2006)).

| Reaction                                               | Reference      |
|--------------------------------------------------------|----------------|
| Gas phase reactions                                    |                |
| $DMS + OH \rightarrow SO_2 + CH_3O_2 + HCHO$           | 1              |
| $DMS + OH \rightarrow 0.6SO_2 + 0.4DMSO + CH_3O_2$     | 1              |
| $DMS + NO_3 \rightarrow SO_2 + HNO_3 + CH_3O_2 + HCHO$ | 1              |
| $DMSO + OH \rightarrow 0.6SO_2 + 0.4MSA$               | 1              |
| $CS_2 + OH \rightarrow SO_2 + COS$                     | 1              |
| $H_2S + OH \rightarrow SO_2$                           | 1              |
| $COS + OH \rightarrow SO_2$                            | 1              |
| $SO_2 + OH \rightarrow H_2SO_4 + HO_2$                 | 1              |
| $MONOTERPENE + OH \rightarrow 0.13SEC\_ORG$            | 3,4            |
| $MONOTERPENE + O3 \rightarrow 0.13SEC \cdot ORG$       | 3,4            |
| $MONOTERPENE + NO3 \rightarrow 0.13SEC \cdot ORG$      | 3,4            |
| Aqueous phase reactions                                |                |
| $HSO_3^- + H_2O_2 \rightarrow SO_4^{2-}$               | $\overline{2}$ |
| $HSO_3^- + O_3 \rightarrow SO_4^{2-}$                  | $\overline{2}$ |
| $SO_3^{2-} + O_3 \rightarrow SO_4^{2-}$                | $\overline{2}$ |

Table 11: Additional advected tracers available for the tropospheric and stratospheric aerosol chemistry schemes.

| Item           | STASH Name          | STASH item | Species name                      | Dry | Wet | Emitted |
|----------------|---------------------|------------|-----------------------------------|-----|-----|---------|
| 1              | <b>DMS</b>          | 34071      | $CH_3SCH_3$                       |     |     | Yes     |
| $\overline{2}$ | SO <sub>2</sub>     | 34072      | SO <sub>2</sub>                   | Yes | Yes | Yes     |
| 3              | H2SO4               | 34073      | $H_2SO_4$                         |     |     |         |
| $\overline{4}$ | MSA                 | 34074      | $CH_3SO_3H$                       | Yes |     |         |
| 6              | <b>DMSO</b>         | 34075      | CH <sub>3</sub> SOCH <sub>3</sub> | Yes | Yes |         |
| 5              | NH <sub>3</sub>     | 34076      | NH <sub>3</sub>                   | Yes | Yes | Yes     |
| 7              | CS <sub>2</sub>     | 34077      | CS <sub>2</sub>                   |     |     | Yes     |
| 8              | $\cos$              | 34078      | $\cos$                            |     |     | Yes     |
| 9              | H2S                 | 34079      | $H_2S$                            |     |     | Yes     |
| 10             | Monoterp            | 34091      | $C_{10}H_{16}$                    | Yes |     | Yes     |
| 11             | Sec <sub>-Org</sub> | 34092      |                                   | Yes | Yes |         |
| 12             | SO <sub>3</sub>     | 34094      | SO <sub>3</sub>                   | Yes | Yes |         |

| Reaction                               | Rate             |
|----------------------------------------|------------------|
| $DMS + OH \rightarrow CH_3SO_2$        | k <sub>1</sub>   |
| $DMS + OH \rightarrow CH_3SO_2$        | $0.9 \times k_2$ |
| $DMS + OH \rightarrow MSA$             | $0.1 \times k_2$ |
| $DMS + NO_3 \rightarrow CH_3SO_2$      | $k_7$            |
| $CH_3SO_2 \rightarrow SO_2 + CH_3$     | $k_3$            |
| $CH_3SO_2+O_3 \rightarrow CH_3SO_3$    | $k_4$            |
| $CH_3SO_2 + NO_2 \rightarrow CH_3SO_3$ | $k_8$            |
| $CH_3SO_3 + HO_2 \rightarrow MSA$      | $k_5$            |
| $CH_3SO_3 \rightarrow SO_3 + CH_3$     | $k_{6}$          |

Table 12: Simplified DMS oxidation scheme.

| Rate           | Value                                      | Reference |
|----------------|--------------------------------------------|-----------|
| $k_1$          | $1.12 \times 10^{-11} exp(-250/T)$         | (1)       |
| $k_2$          | $(9.3 \times 10^{-39} exp(5270/T)[O_2])$ / |           |
|                | $(1+(7.4\times10^{-29}exp(5610/T)[O_2]))$  | (1)       |
| $k_3$          | 100.0                                      | (2)       |
| $k_4$          | $6.3 \times 10^{-13}$                      | (2)       |
| $k_5$          | $5.0 \times 10^{-11}$                      | (2)       |
| $k_6$          | $1.2 \times 10^{-3}$                       | (2)       |
| k <sub>7</sub> | $1.9 \times 10^{-3} exp(-520/T)$           | (1)       |
| kg             | $2.2 \times 10^{-11}$                      | (2)       |

Table 13: Rate coefficients used in the parameterised DMS mechanism

(1) IUPAC Subcommittee for Gas Kinetic Data Evaluation for Atmospheric Chemistry, (2) Karl et al. (2007)

| Reaction                                    | Reference |
|---------------------------------------------|-----------|
| $SO_2 + O_3 \rightarrow SO_3$               | (1,2)     |
| $SO_3 + H_2O \rightarrow H_2SO_4 + H_2O$    | (1)       |
| $COS + O({}^3P) \rightarrow CO + SO_2$      | (1,2)     |
| $H_2S + O(^3P) \rightarrow OH + SO_2$       | (1,2)     |
| $CS_2 + O(^3P) \rightarrow COS + SO_2 + CO$ | (1,2)     |
| $DMS + O(^3P) \rightarrow SO_2$             | (1,2)     |
| $SO_2 + OH + M \rightarrow SO_3 + HO_2 + M$ | (2)       |
| $CS_2 + h\nu \rightarrow COS + SO_2$        | (2)       |
| $COS + h\nu \rightarrow CO + SO_2$          | (2)       |
| $H_2SO_4 + h\nu \rightarrow SO_3 + OH$      | (2)       |
| $SO3 + h\nu \rightarrow SO_2 + O(^3P)$      | (2)       |

Table 14: Stratospheric sulphur chemistry scheme (extra or modified reactions only). Sources: 1) JPL (2006); 2) Weisenstein et al. (1997)

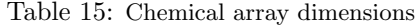

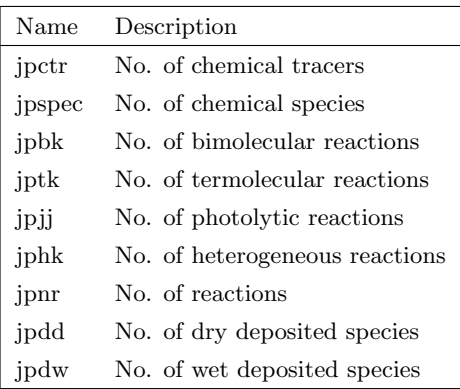

Table 16: Photolysis schemes

|                | Number Description |
|----------------|--------------------|
| 0              | No photolysis      |
| 1              | 2D photolysis      |
| $\overline{2}$ | Fast-J             |
| 3              | $Fast-JX$          |

| Model Name        | Formula                      |
|-------------------|------------------------------|
| O <sub>3</sub>    | $O_3$                        |
| NÓ                | ΝŌ                           |
| NO2               | NO <sub>2</sub>              |
| NO3               | NO <sub>3</sub>              |
| N2O5              | $N_2O_5$                     |
| HONO <sub>2</sub> | HNO <sub>3</sub>             |
| <b>HONO</b>       | <b>HONO</b>                  |
| <b>ISON</b>       |                              |
| H2SO4             | $H_2O_4$                     |
| H2O2              | $H_2O_2$                     |
| H <sub>2</sub>    | H <sub>2</sub>               |
| CH3OOH            | CH <sub>3</sub> OOH          |
| <b>HACET</b>      |                              |
| <b>ROOH</b>       | Other organic peroxides      |
| PAN               |                              |
| <b>PPAN</b>       |                              |
| <b>MPAN</b>       |                              |
| CO                | CO                           |
| CH <sub>4</sub>   | CH <sub>4</sub>              |
| NH <sub>3</sub>   | NH <sub>3</sub>              |
| H <sub>2</sub>    | H <sub>2</sub>               |
| SO <sub>2</sub>   | SO <sub>2</sub>              |
| <b>DMSO</b>       |                              |
| <b>MSA</b>        |                              |
| OnitU             |                              |
| <b>SEC_ORG</b>    | Any other secondary organics |
| ORGNIT            | Organic nitrogen             |

Table 17: Species treated by the interactive dry deposition scheme.

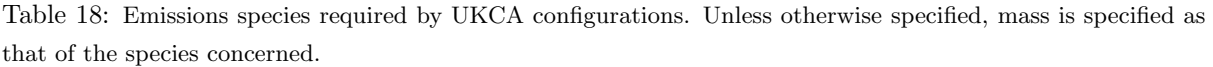

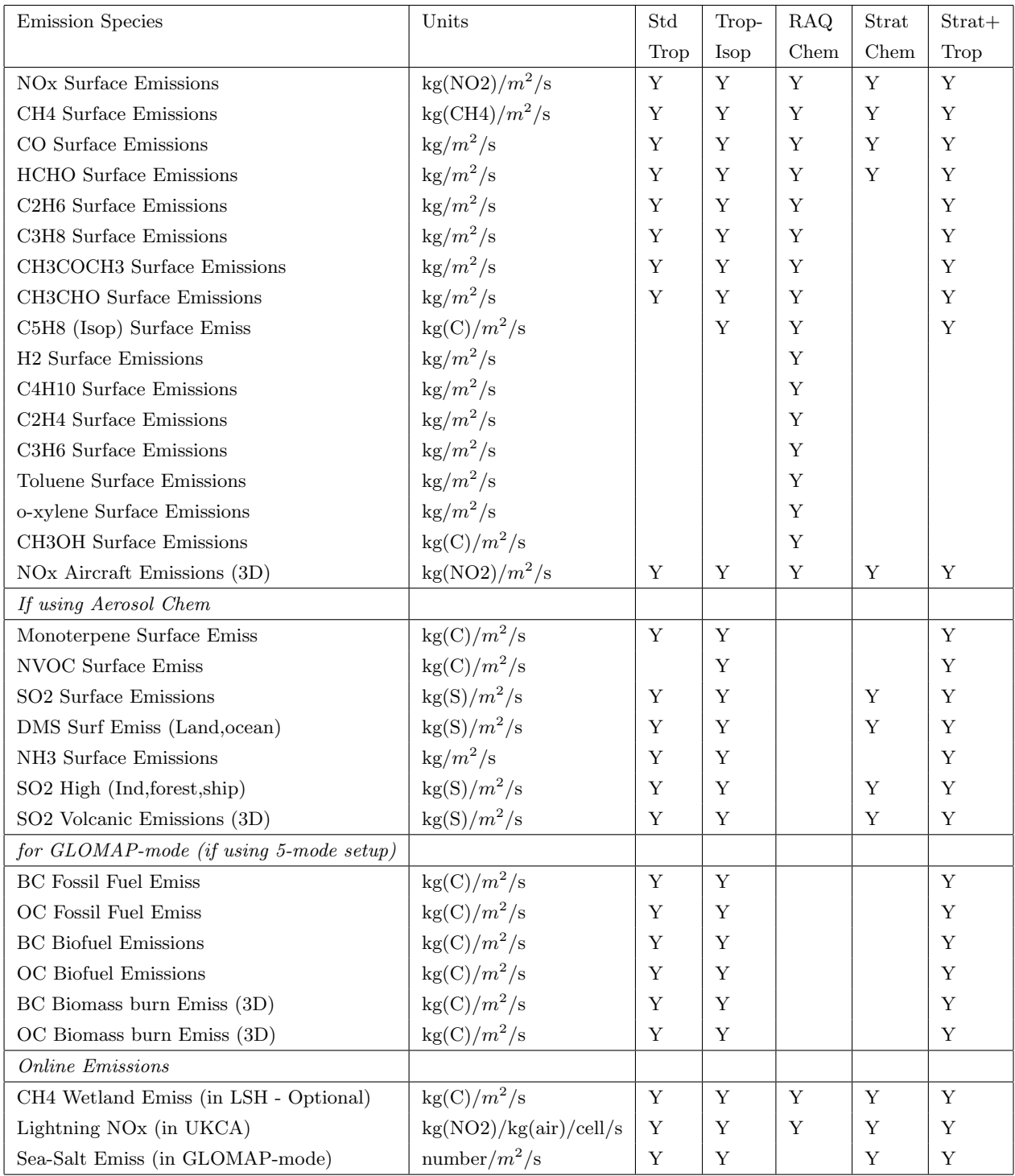

Table 20: Item numbers for new emission diagnostics present in the RAQ chemistry scheme as indicated in the  $\mod$  GET\_EMDIAG\_STASH\_MOD.

| Emission field                                      | Item number   |
|-----------------------------------------------------|---------------|
| (in em_chem_spec)                                   | (in Sect. 50) |
| 'NO'                                                | 156           |
| $\cdot$ CH4 $\cdot$                                 | 157           |
| °CO                                                 | 158           |
| HCHO                                                | 159           |
| $^{\circ}$ C <sub>2</sub> H <sub>6</sub> $^{\circ}$ | 160           |
| $^{\circ}$ C3H8 $^{\circ}$                          | 161           |
| 'Me2CO'                                             | 162           |
| 'MeCHO'                                             | 163           |
| °C5H8                                               | 164           |
| $'$ C4H10'                                          | 165           |
| $^{\circ}$ C <sub>2</sub> H <sub>4</sub> $^{\circ}$ | 166           |
| $^{\circ}$ C3H6 $^{\circ}$                          | 167           |
| 'TOLUENE'                                           | 168           |
| 'oXYLENE'                                           | 169           |
| 'CH3OH'                                             | 170           |
| H2                                                  | 171           |
| 'NO <sub>aircrft</sub> '                            | 172           |

Table 21: Correspondence between metadata attributes in NetCDF emission files and variables in the emissions structure of the UKCA code. See also notes in Table 19.

| Attribute in NetCDF files     | Corresponding name in emissions structure |
|-------------------------------|-------------------------------------------|
|                               | within the UKCA code                      |
| name                          | $emissions(:)\%var_name$                  |
| standard_name                 | $emissions(:)\% std_name$                 |
| long_name                     | $emissions(:)\%$ lng_name                 |
| tracer_name                   | $emissions(:)\%$ tracer_name              |
| units                         | $emissions(:)\% units$                    |
| hourly_scaling                | $emissions(:) \%$ hourly_fact             |
| daily_scaling                 | $emissions(:)\% daily_factor$             |
| vertical_scaling              | $emissions(:)\%vert$                      |
| lowest_level                  | $emissions(:)\%lowest\_lev$               |
| highest_level                 | $emissions(:)\% highest\_lev$             |
| update_freq_in_hours (global) | $emissions$ :)%update_freq                |
| emission_type (global)        | $emissions$ :)%update_type                |

Table 22: The seven modes in the GLOMAP-mode aerosol scheme, their size ranges and their components. Components are sulphate (SU), black carbon (BC), organic carbon (OC), sea salt (SS) and dust (DU).  $\bar{r}$  is the geometric mean radius (nm) of aerosol particles.

| Mode name              | Size range (nm)         | Composition        | Solubility | Mode width |
|------------------------|-------------------------|--------------------|------------|------------|
| Nucleation soluble     | $\overline{r}$ < 5      | SU, OC             | Yes        | 1.59       |
| Aitken soluble         | $5 < \overline{r} < 50$ | SU, BC, OC         | Yes        | 1.59       |
| Aitken insoluble       |                         | BC, OC             | No         | 1.59       |
| Accumulation soluble   | $50 < \bar{r} < 500$    | SU, BC, OC, SS, DU | Yes        | 1.40       |
| Accumulation insoluble |                         | DU                 | No         | 1.59       |
| Coarse soluble         | $500 < \overline{r}$    | SU, BC, OC, SS, DU | Yes        | 2.0        |
| Coarse insoluble       |                         | DU                 | No         | 2.0        |

Table 23: Advected tracers treated by the MODE aerosol scheme (Soluble Modes).

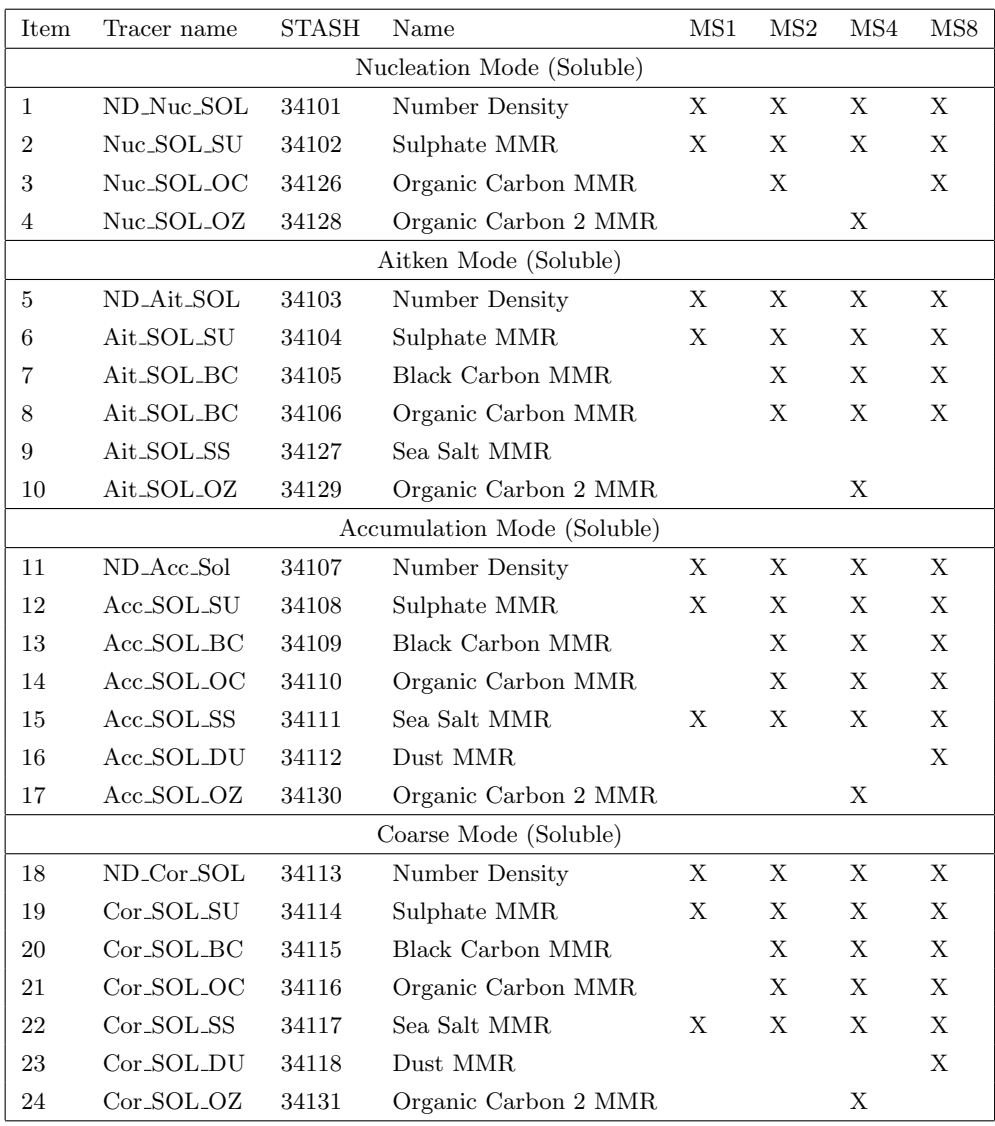

| Item                        | Tracer name | <b>STASH</b> | Name               | MS1 | MS2 | MS4 | MS8 |
|-----------------------------|-------------|--------------|--------------------|-----|-----|-----|-----|
| Aitken Mode (Insoluble)     |             |              |                    |     |     |     |     |
| 25                          | ND_Ait_INS  | 34119        | Number Density     |     | X   | X   | X   |
| 26                          | Ait_INS_BC  | 34120        | Black Carbon MMR.  |     | X   | Х   | X   |
| 27                          | Ait_INS_OC  | 34121        | Organic Carbon MMR |     |     | X   | X   |
| Accumulation Mode (Soluble) |             |              |                    |     |     |     |     |
| 28                          | ND_Acc_INS  | 34122        | Number Density     |     |     | X   |     |
| 29                          | Acc_INS_DU  | 34123        | Dust MMR           |     |     | X   |     |
| Coarse Mode (Insoluble)     |             |              |                    |     |     |     |     |
| 30                          | ND_Cor_INS  | 34124        | Number Density     |     |     |     | X   |
| 31                          | Cor_INS_DU  | 34125        | Dust MMR           |     |     |     | X   |

Table 24: Advected tracers treated by the MODE aerosol scheme (Insoluble Modes).

Table 25: Options provided by I UKCA SCENARIO.

| Value          | Further vari-  | Specification of Lower BCs                          |  |  |
|----------------|----------------|-----------------------------------------------------|--|--|
|                | ables required |                                                     |  |  |
| $\Omega$       | None           | Values are taken from Rose, either from             |  |  |
|                |                | where the radiative trace gases are speci-          |  |  |
|                |                | fied, or the UKCA section. This uses the            |  |  |
|                |                | UKCA_SCENARIO_PRESCRIBED routine.                   |  |  |
| 1              | None           | are taken from<br>the<br>Values                     |  |  |
|                |                | UKCA_SCENARIO_WMOA1 routine, which                  |  |  |
|                |                | contains values from the SRES A1b                   |  |  |
|                |                | scenario. This option can only be used for          |  |  |
|                |                | model years between 1950–2100.                      |  |  |
| $\mathfrak{D}$ | UKCA_RCPDIR    | This option uses the UKCA_SCENARIO_RCP              |  |  |
|                | UKCA RCPFILE   | routine which reads in values from                  |  |  |
|                |                | the CMIP5 website http://cmip-pcmdi.                |  |  |
|                |                | 11n1.gov/cmip5/forcing.html. It may                 |  |  |
|                |                | be necessary to run <b>dos2unix</b> on these files. |  |  |

| Use      | Scheme                 | <b>Species</b>       | Internal Variable | GUI location             | UKCA Control Parameter |
|----------|------------------------|----------------------|-------------------|--------------------------|------------------------|
| Constant | $\hbox{All}$           | CO <sub>2</sub>      | CO2_MMR           | Main radiation namespace | L_UKCA_SET_TRACE_GASES |
| Constant | All                    | O <sub>2</sub>       | 02MMR             | Main radiation namespace | L_UKCA_SET_TRACE_GASES |
| Constant | All                    | $\mathrm{N}_2$       | ukca_N2MMR        | UKCA namespace           | L_UKCA_SET_TRACE_GASES |
| Constant | StdTrop, TropIsop      | H <sub>2</sub>       | ukca_H2MMR        | $UKCA$ namespace         | L_UKCA_SET_TRACE_GASES |
| Lower BC | StdTrop, RAQ, TropIsop | CH <sub>4</sub>      | CH4MMR            | Main radiation namespace | L_UKCA_PRESCRIBECH4    |
| Lower BC | Strat, CheST           | CH <sub>4</sub>      | CH4MMR            | Main radiation namespace | I_UKCA_SCENARIO        |
| Lower BC | Strat, CheST           | $N_2O$               | N20MMR            | Main radiation namespace | I_UKCA_SCENARIO        |
| Lower BC | Strat, CheST           | $CFC-11$             | C11MMR            | Main radiation namespace | I_UKCA_SCENARIO        |
| Lower BC | Strat, CheST           | $CFC-12$             | C12MMR            | Main radiation namespace | I_UKCA_SCENARIO        |
| Lower BC | Strat, CheST           | $CFC-113$            | C113MMR           | Main radiation namespace | I_UKCA_SCENARIO        |
| Lower BC | Strat, CheST           | $CFC-114$            | C114MMR           | Main radiation namespace | I_UKCA_SCENARIO        |
| Lower BC | Strat, CheST           | $HCFC-22$            | HCFC22MMR         | Main radiation namespace | I_UKCA_SCENARIO        |
| Lower BC | Strat, CheST           | $HFC-125$            | HFC125MMR         | Main radiation namespace | I_UKCA_SCENARIO        |
| Lower BC | Strat, CheST           | $HFC-134a$           | HFC134AMMR        | Main radiation namespace | I_UKCA_SCENARIO        |
| Lower BC | Strat, CheST           | $CH_3Br$ (MeBr)      | ukca_MeBrMMR      | UKCA namespace           | I_UKCA_SCENARIO        |
| Lower BC | Strat, CheST           | $CH3Cl$ (MeCl)       | ukca_MeC1MMR      | UKCA namespace           | I_UKCA_SCENARIO        |
| Lower BC | Strat, CheST           | $CH_2Br_2$           | ukca_CH2Br2MMR    | UKCA namespace           | I_UKCA_SCENARIO        |
| Lower BC | Strat, CheST           | $H_2$                | ukca_H2MMR        | UKCA namespace           | L_UKCA_SET_TRACE_GASES |
| Lower BC | Strat, CheST           | $\mathrm{N}_2$       | ukca_N2MMR        | UKCA namespace           | I_UKCA_SCENARIO        |
| Lower BC | Strat, CheST           | $CFC-115$            | ukca_CFC115MMR    | UKCA namespace           | I_UKCA_SCENARIO        |
| Lower BC | Strat, CheST           | CCl <sub>4</sub>     | ukca_CC14MMR      | UKCA namespace           | I_UKCA_SCENARIO        |
| Lower BC | Strat, CheST           | $CH_3CCl_3$ (MeCCl3) | ukca_MeCC13MMR    | UKCA namespace           | I_UKCA_SCENARIO        |
| Lower BC | Strat, CheST           | $HCFC-141b$          | ukca_HCFC141bMMR  | UKCA namespace           | I_UKCA_SCENARIO        |
| Lower BC | Strat, CheST           | $HCFC-142b$          | ukca_HCFC142bMMR  | UKCA namespace           | I_UKCA_SCENARIO        |
| Lower BC | Strat, CheST           | Halon 1211 (H1211)   | ukca_H1211MMR     | UKCA namespace           | I_UKCA_SCENARIO        |
| Lower BC | Strat, CheST           | Halon 1202 (H1202)   | ukca_H1202MMR     | UKCA namespace           | I_UKCA_SCENARIO        |
| Lower BC | Strat, CheST           | Halon 1301 (H1301)   | ukca_H1301MMR     | UKCA namespace           | I_UKCA_SCENARIO        |
| Lower BC | Strat, CheST           | Halon 2402 (H2402)   | ukca_H2402MMR     | UKCA namespace           | I_UKCA_SCENARIO        |
| Lower BC | Stratospheric Aerosol  | $\cos$               | ukca_COSMMR       | UKCA namespace           | I_UKCA_SCENARIO        |

Table 26: Definition of UKCA Lower Boundary Conditions for chemical species. NOTE: these values are only taken from the radiation scheme settingswhen the logicals are set to .TRUE. or when I\_UKCA\_SCENARIO=0.
## 17 Lateral boundary conditions (LBCs)

Code is been available to write and read in lateral boundary conditions (LBCs) which include UCKA tracers in addition to the other prognostic variables normally used in limited area models. This section is simply a description of how to enable this functionality for UKCA. For more details on the formulation of lateral boundary conditions please see UMDP C71 (Gardner and Burton (2006)).

#### 17.1 Generation of LBCs

To use MakeBC to generate LBCs from the MetUM output after a model run, ensure that you have all the requried model ouput going to a fields file and then run MakeBC. See the instructions in UMDP F54 (Green and Whitehouse (2010)).

#### 17.2 Using LBCs

Set up the input of the LBCs as for a normal LAM. The UKCA tracers to be read in are set using the entry boxes on the UKCA namespace. This table will only be active if your model is a limited area model not a global model.

Ensure that the UKCA tracer LBC inputs which you choose (by setting the value in the boxes to 1) match the fields present in the LBC file you are reading in or the model will fail on the first timestep. If a LBC for a tracer is not present, this means it will be treated as if there is no source of the tracer outside your model i.e. the LBC is effectively zero.

#### 17.3 STASH codes for UKCA LBCs

Unlike for standard LBC fields all the LBCs for UKCA tracers are in section 37. The lateral boundary values for tracer 1 are stored in STASH code 37001 etc. The LBC tendencies calculated by the LBC routines for tracer 1 are held in STASH code 37257 etc for consistency with section 31 LBCs.

### 18 Diagnostics

#### 18.1 Driving diagnostics

The diagnostics required to drive UKCA are described in section 3, and are listed in table 30.

#### 18.2 Standard output diagnostics scheme for ASAD

A diagnostics scheme, primarily for use with the ASAD package, has been included in this release. These diagnostics are held in two routines ASAD CHEM FLUX DIAGS and ASAD FLUX DAT, both of which are modules. Currently, the routines held in ASAD CHEM FLUX DIAGS allow for the diagnostics listed in Tabel 27.

The three- and one-letter codes are used in ASAD FLUX DAT using the derived-type ASAD FLUX DEFN to define a diagnostics, e.g.

ASAD FLUX DEFN('RXN',50001,'B',.TRUE.,0,4, &  $($ /'HO2 ','NO '/), &  $($ ,'0H ','NO2 ',' ',' '/))

| Diagnostic                 | Units              | Three-letter code | One-letter codes                   |
|----------------------------|--------------------|-------------------|------------------------------------|
| Reaction Flux              | mole/gridcell/s    | <b>RXN</b>        | $B = Bimolecular$                  |
|                            |                    |                   | $T = Termolecular$                 |
|                            |                    |                   | $J = Photolysis$                   |
|                            |                    |                   | $H =$ Heterogeneous                |
| Deposition Flux            | mole/grideell/s    | DEP               | $D = Dry$ Deposition               |
|                            |                    |                   | $W = Wet$ Deposition               |
| <b>Emission Flux</b>       | mole/grideell/s    | <b>EMS</b>        | $S = Surface$ Emissions            |
|                            |                    |                   | $A =$ Aircraft Emissions           |
|                            |                    |                   | $V = Volcanic$ Emissions           |
|                            |                    |                   | $T = 3D$ SO2 Emissions             |
|                            |                    |                   | $L =$ Lightning Emissions          |
| Stratosphere-Troposphere   | mole/gridcell/s    | <b>STE</b>        | $X =$ One-letter code not required |
| Exchange                   |                    |                   |                                    |
| Air Mass                   | kg                 | <b>MAS</b>        | $X =$ One-letter code not required |
| Chemical Tendency          | mole/gridcell/s    | <b>NET</b>        | $X =$ One-letter code not required |
| Polar Stratospheric Cloud  | No Units           | <b>PSC</b>        | $1 = PSC$ Type 1                   |
| Fraction                   |                    |                   | $2 = PSC$ Type 2                   |
| Tropospheric Mask Fraction | No Units           | <b>TPM</b>        | $X =$ One-letter code not required |
| Tracer Concentration       | kg(Tracer)/kg(ai)  | <b>OUT</b>        | $X =$ One-letter code not required |
| Lightning Nitrogen         | molecules          | <b>LIN</b>        | $X =$ One-letter code not required |
| Lightning Flash Rate       | flashes/grideell/s | <b>LGT</b>        | $T = Total Flashes$                |
|                            |                    |                   | $G = Cloud-to-Ground \; Flashes$   |
|                            |                    |                   | $C = Cloud-to-Cloud \; Flashes$    |

Table 27: UKCA/ASAD Diagnostics Package.

```
where ASAD FLUX DEFN is defined as
TYPE ASAD FLUX DEFN
CHARACTER(LEN=3) :: diag_type
INTEGER :: stash number
CHARACTER(LEN=1) :: rxn_type
LOGICAL :: tropospheric mask
INTEGER :: rxn_location
INTEGER :: num species
CHARACTER(LEN=10) :: reactants(2)
CHARACTER(LEN=10) :: products(4)
```
ENDTYPE ASAD FLUX DEFN

The meanings of these fields is defined in Table 28.

Within ASAD FLUX DAT a standard set of diagnostics has been coded for general use (see Appendix  $D$ ).

It is relatively straight-forward to add new code (for a completely new diagnostic) to ASAD CHEM FLUX DIAGS. This requires:

| Variable          | Meaning                                                               |  |  |
|-------------------|-----------------------------------------------------------------------|--|--|
| diag_type         | The diagnostic requested, as chosen by the three-letter code          |  |  |
|                   | from Table 27.                                                        |  |  |
| stash_number      | The 5-digit STASH code which the diagnostic will be output            |  |  |
|                   | through.                                                              |  |  |
| rxn_type          | The sub-type within the diagnostic, defined by the one-letter         |  |  |
|                   | code from Table 27.                                                   |  |  |
| tropospheric_mask | A logical which is set to <b>TRUE</b> . if this diagnostic is only to |  |  |
|                   | have values in the troposphere (and zero above) and .FALSE.           |  |  |
|                   | if the diagnostic will have values over the whole domain.             |  |  |
| rxn_location      | This is only used for reactions where the reactants and prod-         |  |  |
|                   | ucts are the same in more than one reaction, but these reac-          |  |  |
|                   | tions have different rates. Setting this to 0 will take the first     |  |  |
|                   | found in the list of reactions, setting to any other number           |  |  |
|                   | will take that number in the list.                                    |  |  |
| num_species       | The total number of species in the diagnostic (reactants $+$          |  |  |
|                   | products).                                                            |  |  |
| reactants(2)      | If a reaction, both elements will contain a species, otherwise        |  |  |
|                   | only the first element will be used.                                  |  |  |
| products(4)       | The products of the reaction. Only used if requesting a               |  |  |
|                   | reaction flux.                                                        |  |  |

Table 28: Explanation of ASAD FLUX DEFN.

- 1. The appropriate three- and one-letter codes to be defined and made public
- 2. The creation of a logical which will turn on the diagnostic in the UKCA code (e.g. L ASAD USE STE). These are set to .FALSE. initially and turned on by the code in ASAD INIT CHEMDIAG. This needs to be made public.
- 3. The diagnostic needs to be added to the CASE statement in ASAD INIT CHEMDIAG. This needs to turn on the diagnostics logical, and set the two logicals in the diagnostics derived type; %CAN DEALLOCATE which controls whether the diagnostic can be deallocated at the end of UKCA MAIN1, and %OUTPUT ON CHEM TSTEP which checks to see if the diagnostic is requested at all times or only at chemical timesteps.
- 4. The diagnostic routine needs to be added to the module held in ASAD CHEM FLUX DIAGS, added to the interface block, and made public.
- 5. The call to the diagnostic needs to be protected by its own logical and the logical L ASAD USE CHEM DIAGS.
- 6. The diagnostic needs to be added to the end of ASAD FLUX DAT with the ASAD CHEMICAL FLUXES array incremented accordingly.
- 7. A STASHmaster file needs to be created matching the STASH code(s) in the new diagnostic.

8. If this diagnostic is accepted as standard, the diagnostic appendix (Appendix D) in the UKCA UMDP (this document) will need to be updated.

For these standard diagnostics, these will be output through STASH when requested. For reaction fluxes it is important to only output values on chemical timesteps (currently 1 hour) to prevent sampling issues. This is protected by the %OUTPUT ON CHEM TSTEP logical in the derrived type.

### 19 Control features

UKCA has several different chemistry schemes and includes the GLOMAP-mode aerosol scheme which can be configured in many ways. The control of the model is done using rose edit, and the help buttons of this interface provide additional information on how to set up UKCA. Note that options which are not valid for a specific UKCA set up will not be visible. For example if UKCA is turned off (l\_ukca  $=$ .FALSE.) no other UKCA related items will be visible in rose edit.

The control variables are transferred into the code via the RUN UKCA namelist. The RUN UKCA namelist is located in the UKCA module ukca option mod. Table 32 shows the control logicals, and table 33 shows the remaining control variables. Table 34 shows logicals which are currently set in the code, together with their state.

The UKCA namespace has a series of sections which select features of the model. Some options which can be set here include:

- The main logical to turn UKCA on or off.
- The chemical scheme and optional variables affecting the Backward-Euler solver. The option "only age of air", which does not include chemistry, can be selected from Rose. Age of air will also be automatically calculated when running stratospheric chemistry schemes.
- Interactive emissions, such as CH4 emissions from wetlands.
- Tropospheric and stratospheric chemistry options.
- The type of photolysis scheme. See the descriptions of these schemes elsewhere in this document and the help for more information.
- Lower boundary conditions for the model so that a scenario based on prescribed surface concentrations may be followed. Note that this option also fills species which are set as global constants. Species which may be set in this way are  $CO_2$ ,  $H_2$ ,  $N_2$  and  $CH_4$ .
- Coupling with other parts of the model. This includes radiatively active trace gases and aerosols and the interactive dry deposition scheme.
- The main switch for the GLOMAP-mode aerosol and choices for this scheme. Select "sulphate and sea-salt components in 4 soluble modes" when using stratospheric (Strat, Strattrop (CheST)) chemistry, and "sulphate, sea-salt, black carbon (BC) and organic carbon (OC) components in 4 soluble modes and 1 insoluble mode" when using tropospheric chemistry.
- New emission system in UKCA (NetCDF)

# A Calling Tree

The complete calling tree of the UM can be accessed from the Unified Model web page (see under "Browse Source"). Figure 2 shows a brief listing of the main routines.

```
UKCA_MAIN
|
+---UKCA_CHEM1_INIT (initialise chemical scheme)
\blacksquare+---UKCA_SETD1DEFS (select prognostics and diagnostics required by UKCA)
|
+---GETD1FLDS (read in D1 fields and transform)
|
+---UKCA_FASTJ/UKCA_FASTJX (call photol)
\blacksquare+---UKCA_EMISSION_CTL
\| \cdot \|| +---TR_MIX (do boundary layer mixing and add in surface emissions)
    | |
| +---LIGHT_CTL (calculate lightning emissions)
| \ \ || +---TRSRCE (add in 3-dimensional emissions)
| |
| +--UKCA_VOLCANIC SO2 (add volcanic emissions to stratosphere)
|
+---UKCA_CHEMISTRY_CTL
| \cdot || +-DDEPCTL(calculate dry deposition rates)
| \ \ || +-WDEPRT (calculate wet deposition rates)
| \ \ || +-ASAD_CDRIVE (call ASAD chemical solver)
| |
    | +-UKCA_STRATF (calculate upper boundary conditions)
|
+---UKCA_AERO_CTL (call GLOMAP-mode aerosol model)
|
+---UKCA_ACTIVATE (call ACTIVATE model for CDNC)
|
+---PUTD1FLDS (put prognostic fields into D1)
|
+---STASH (store diagnostics fields)
```
Figure 2: UKCA Outline calling tree

## B Driving Fields

Table 29 shows the prognostic MetUM fields used to drive UKCA and table 30 shows the diagnostic driving fields. These tables also include the name of the variable in the ukca main1 top level subroutine and some information on how the variable is used. Table 31 shows the fields which are optionally output from UKCA and used in other locations. Which of these are available from UKCA and which are used by other sections will depend on the configuration of UKCA and the settings of logical control variables.

| Sect             | Item    | Description                                     | <b>UKCA</b><br>variable | Where used                   |
|------------------|---------|-------------------------------------------------|-------------------------|------------------------------|
|                  |         |                                                 | name                    |                              |
| $\overline{0}$   | 004     | Theta                                           | theta                   | widely                       |
| $\theta$         | 009     | soil moisture                                   | soil_layer_moisture     | deposition<br>$\rm{dry}$     |
|                  |         |                                                 |                         | ukca_sufddr                  |
| $\theta$         | 010     | humidity<br>specific<br>after                   | $\mathbf{q}$            | passed into chemistry rou-   |
|                  |         | timestep                                        |                         | tines                        |
| $\boldsymbol{0}$ | 012     | QCF                                             | qcf                     | several places including     |
|                  |         |                                                 |                         | ukca_sediment and calcu-     |
|                  |         |                                                 |                         | lation of ice optical depths |
|                  |         |                                                 |                         | for $FastJ(X)$               |
| $\overline{0}$   | 016     | cloud<br>liquid<br>convective                   | conv_cloud_lwp          | calculation<br>of<br>optical |
|                  |         | water path                                      |                         | depths for $FastJ(X)$        |
| $\overline{0}$   | 024     | surface temperature                             | tstar                   | used in dry deposition       |
|                  |         |                                                 |                         | scheme                       |
| $\boldsymbol{0}$ | 025     | boundary layer depth                            | zbl                     | used in dry dep              |
| $\overline{0}$   | 026     | roughness length                                | rough_length            | used in old dry dep and for  |
|                  |         |                                                 |                         | aerosol dep                  |
| $\theta$         | 030     | land mask                                       | land_sea_mask           | used in emission_ctl         |
| $\overline{0}$   | 031     | sea ice fraction                                | seaice_frac             | used in dry dep              |
| $\theta$         | 034     | <b>STANDARD</b><br>DEVIA-                       | $ho2r2\_{orog}$         | used for dust scheme         |
|                  |         | TION OF OROGRAPHY                               |                         |                              |
| $\theta$         | 058     | SO <sub>2</sub> surface emissions               | part<br>οf              | ukca_emission_ctl            |
|                  |         |                                                 | all_emissions array     |                              |
| $\theta$         | 060     | ozone                                           | um_ozone                | top boundary condition       |
| $\theta$         | 103     | <b>AITKEN</b><br><b>MODE</b><br>SO <sub>4</sub> | so4_aitken              | used in $fastj(X)$           |
|                  |         | <b>AEROSOL</b>                                  |                         |                              |
| $\theta$         | 104     | SO <sub>4</sub><br><b>AITKEN</b><br><b>MODE</b> | so4_accum               | used in $fastj(X)$           |
| $\boldsymbol{0}$ | 121     | AEROSOL<br>SO2 volcanic emissions               | so2_volc_3d             | ukca_emission_ctl            |
| $\boldsymbol{0}$ | 126     | High level SO2 Emissions                        | part<br>οf              | ukca_emission_ctl            |
|                  |         |                                                 | all_emissions array     |                              |
| $\boldsymbol{0}$ | 127     | Ammonia emisisons                               | of<br>part              | ukca_emission_ctl            |
|                  |         |                                                 | all_emissions array     |                              |
| $\boldsymbol{0}$ | 150     | W COMPNT OF WIND                                | vertvel                 | used in ACTIVATE             |
| $\boldsymbol{0}$ | $211\,$ | CCA WITH ANVIL AF-                              | conv_cloud_amount       | calculation<br>of<br>optical |
|                  |         | TER TIMESTEP                                    |                         | depths for $FastJ(X)$        |
|                  |         |                                                 |                         |                              |

Table 29: Prognostic driving fields used by UKCA.

| Sect             | Item    | Description                          | <b>UKCA</b><br>variable              | Where used                  |
|------------------|---------|--------------------------------------|--------------------------------------|-----------------------------|
|                  |         |                                      | name                                 |                             |
| $\boldsymbol{0}$ | 216     | FRACTIONS OF SUR-                    | frac_types                           | used in deposition and      |
|                  |         | FACE TYPES                           |                                      | dust schemes                |
| $\boldsymbol{0}$ | 217     | LEAF AREA INDEX OF                   | laift_lp                             | usedin dry dep              |
|                  |         | PLANT FUNC TYPES                     |                                      |                             |
| $\boldsymbol{0}$ | 218     | CANOPY HEIGHT OF                     | canectile_lp                         | used<br>in dry dep          |
|                  |         | PLANT FUNC TYPES                     |                                      |                             |
| $\boldsymbol{0}$ | 229     | CANOPY WATER ON                      | canwctile_lp                         | usedin dry dep              |
|                  |         | <b>TILES</b>                         |                                      |                             |
| $\overline{0}$   | 233     | <b>SURFACE</b><br>TEMPERA-           | $\operatorname{tstar}\_ \text{tile}$ | Used in dry dep             |
|                  |         | TURE ON TILES                        |                                      |                             |
| $\boldsymbol{0}$ | 234     | ROUGHNESS LENGTH                     | $z0$ tile_lp                         | Used in dry dep             |
|                  |         | <b>ON TILES</b>                      |                                      |                             |
| $\boldsymbol{0}$ | 240     | SNOW AMOUNT ON                       | snow_tile                            | Used in dust scheme         |
|                  |         | <b>TILES</b>                         |                                      |                             |
| $\boldsymbol{0}$ | 253     | $\text{DENSITY}^*\text{R}^*\text{R}$ | $rho_T2$                             | Used in multiple places     |
| $\boldsymbol{0}$ | 254     | <b>AFTER</b><br>$\rm QCL$            | qcl                                  | Fastj - odw calculation     |
|                  |         | <b>TIMESTEP</b>                      |                                      | chemsitry dissolved frac-   |
|                  |         |                                      |                                      | tion                        |
| $\boldsymbol{0}$ | 255     | <b>EXNER</b><br>PRESSURE             | exner_rho_levels                     | used in emission in call to |
|                  |         | (RHO)                                |                                      | trscrce                     |
| $\boldsymbol{0}$ | 265     | AREA CLOUD FRAC-                     | area_cloud_fraction                  | Fastj odw calculation,      |
|                  |         | TION IN EACH LAYER                   |                                      | chemistry dissolved frac-   |
|                  |         |                                      |                                      | tion                        |
| $\boldsymbol{0}$ | 266     | BULK CLOUD FRAC-                     | $cloud$ frac                         | passed to BE solver as zf-  |
|                  |         | TION IN EACH LAYER                   |                                      | cloud                       |
| $\boldsymbol{0}$ | 267     | LIQUID CLOUD FRAC-                   | cloud_liq_frac                       | used in ACTIVATE and        |
|                  |         | TION IN EACH LAYER                   |                                      | aerosol_ctl                 |
| $\boldsymbol{0}$ | $301 -$ | Single level user ancil              | of<br>part                           | ukca_emission_ctl           |
|                  | $320\,$ |                                      | all_emissions array                  |                             |
| $\boldsymbol{0}$ | 322     | Multi level user ancil               | bc_biom_3d                           | ukca_emission_ctl           |
| $\boldsymbol{0}$ | 323     | Multi level user ancil               | oc_biom_3d                           | ukca_emission_ctl           |
| $\boldsymbol{0}$ | 324     | Multi level user ancil               | so <sub>2_biom_3d</sub>              | ukca_emission_ctl           |
| $\boldsymbol{0}$ | 340     | Multi level user ancil               | aircraftems                          | ukca_emission_ctl           |
| $\overline{0}$   | 418     | Dust parent soil clay frac-          | soil_clay                            | Used in dust scheme         |
|                  |         | tion (anc)                           |                                      |                             |
| $\overline{0}$   | 420     | Dust parent soil sand frac-          | soil_sand                            | Used in dust scheme         |
|                  |         | tion                                 |                                      |                             |
| $\overline{0}$   | 421     | Dust soil mass fraction div          | $dust_mrel1$                         | Used in dust scheme         |
|                  |         | $\mathbf{1}$                         |                                      |                             |

Table 29: Prognostic driving fields used by UKCA – Continued

| Sect     | Item | Description                 | UKCA<br>variable           | Where used                  |
|----------|------|-----------------------------|----------------------------|-----------------------------|
|          |      |                             | name                       |                             |
| $\theta$ | 422  | Dust soil mass fraction div | $dust_mrel2$               | Used in dust scheme         |
|          |      | $\overline{2}$              |                            |                             |
| $\theta$ | 423  | Dust soil mass fraction div | $dust_mrel3$               | Used in dust scheme         |
|          |      | 3                           |                            |                             |
| $\theta$ | 424  | Dust soil mass fraction div | dust mrel4                 | Used in dust scheme         |
|          |      | 4                           |                            |                             |
| $\theta$ | 425  | Dust soil mass fraction div | $dust$ <sub>mrel</sub> $5$ | Used in dust scheme         |
|          |      | 5                           |                            |                             |
| $\theta$ | 426  | Dust soil mass fraction div | $dust_mrel6$               | Used in dust scheme         |
|          |      | 6                           |                            |                             |
| $\theta$ | 505  | Land fraction in grid box   | fland                      | used in deposition and      |
|          |      |                             |                            | dust schemes and others     |
| $\theta$ | 510  | MEAN LAND ALBEDO            | land_albedo                | Set up to hold albedo       |
|          |      | AFTER TS                    |                            | for Fast-J (calculated from |
|          |      |                             |                            | SW fluxes)                  |

Table 29: Prognostic driving fields used by UKCA – Continued

Table 30: Prognostic driving fields used by UKCA.

| Sect           | Item | Description                     | <b>UKCA</b><br>variable | Where used                   |
|----------------|------|---------------------------------|-------------------------|------------------------------|
|                |      |                                 | name                    |                              |
| $\theta$       | 406  | <b>EXNER PRESSURE AT</b>        | exner_theta_levels      | Yes - used to get t on theta |
|                |      | THETA LEVELS                    |                         | levels in main               |
| $\theta$       | 407  | PRESSURE<br>RHO<br>AT           | p_rho_levels            | used in main to get densi-   |
|                |      | <b>LEVELS</b>                   |                         | ties                         |
| $\theta$       | 408  | PRESSURE AT THETA               | p_theta_levels          | Yes - used to get t on theta |
|                |      | <b>LEVELS</b>                   |                         | levels in main               |
| $\Omega$       | 409  | SURFACE PRESSURE                | pstar                   | yes                          |
| 1              | 201  | NET DOWN SURFACE                | net_surf_sw             | used to get albedo on ra-    |
|                |      | SW FLUX: SW TS ONLY             |                         | diation timesteps            |
| $\mathbf{1}$   | 235  | <b>DOWNWARD</b><br><b>TOTAL</b> | tot_surf_sw             | used to get albedo on ra-    |
|                |      | SURFACE SW FLUX                 |                         | diation timesteps            |
| $\overline{2}$ | 284  | SULPHATE<br>OPTICAL             | sulphate_od             | used in fastjx               |
|                |      | DEPTH IN RADIATION              |                         |                              |
| 3              | 025  | <b>BOUNDARY</b><br>LAYER        | ml_depth                | used in call to tr_mix       |
|                |      | <b>AFTER</b><br><b>DEPTH</b>    |                         |                              |
|                |      | <b>B.LAYER</b>                  |                         |                              |
| 3              | 060  | RHOKH_MIX                       | rhokh_mix               | used in call to tr_mix       |
| 3              | 064  | DTRDZ_CHARNEY_GRID              | dtrdz_charney_grid      | used in call to tr_mix       |

| Sect             | Item    | Description                       | <b>UKCA</b><br>variable | Where used                 |
|------------------|---------|-----------------------------------|-------------------------|----------------------------|
|                  |         |                                   | name                    |                            |
| 3                | 065     | GRID-LEVEL OF SML                 | kent                    | used in call to tr_mix     |
|                  |         | <b>INVERSION</b> (kent)           |                         |                            |
| 3                | 066     | Rho $*$ entrainment rate          | we_lim                  | used in call to tr_mix     |
|                  |         | (welim)                           |                         |                            |
| $\boldsymbol{3}$ | 067     | Fraction of the timestep          | $t$ _frac               | used in call to tr_mix     |
|                  |         | $(t$ _frac $)$                    |                         |                            |
| 3                | 068     | zrzi                              | zrzi                    | used in call to tr_mix     |
| $\boldsymbol{3}$ | 069     | GRID-LEVEL OF DSC                 | kent_dsc                | used in call to tr_mix     |
|                  |         | <b>INVERSION</b>                  |                         |                            |
| 3                | 070     | Rho <sup>*</sup> entrainment rate | we_lim_dsc              | used in call to tr_mix     |
|                  |         | $\mathrm{d}\mathrm{sc}$           |                         |                            |
| 3                | 071     | Fraction of the timestep          | t_frac_dsc              | used in call to tr_mix     |
|                  |         | dsc                               |                         |                            |
| 3                | 072     | zrzi dsc                          | zrzi_dsc                | used in call to tr_mix     |
| $\boldsymbol{3}$ | 073     | ZHSC Top of decoupled             | zhsc                    | used in call to tr_mix     |
|                  |         | layer                             |                         |                            |
| $\boldsymbol{3}$ | 217     | SURFACE HEAT FLUX                 | surf_hf                 | used in dry dep            |
|                  |         | W/M2                              |                         |                            |
| 3                | 230     | METRE<br><b>WIND</b><br>10        | $u$ _scalar_10m         | used in aerosols to calcu- |
|                  |         | SPEED ON C-GRID                   |                         | late sea-salt emissions    |
| 3                | 430     | Dust<br>Friction<br>velocity      | $dust_$ ustar           | used by dust scheme        |
|                  |         | $(U^*)$ on tiles                  |                         |                            |
| 3                | 462     | STOMATAL CONDUC-                  | $\rm stcon$             | used by dry dep            |
|                  |         | TANCE ON PFTS (M/S)               |                         |                            |
| 3                | 465     | FRICTION VELOCITY                 | $u$ <sub>-S</sub>       | used by dry dep            |
| $\boldsymbol{3}$ | 473     | TURBULENT KINETIC                 | <b>bl_tke</b>           | used by ACTIVATE           |
|                  |         | <b>ENERGY</b>                     |                         |                            |
| $\overline{4}$   | $205\,$ | CLOUD LIQUID WA-                  | cloud_liq_water         | in activate<br>and<br>used |
|                  |         | TER AFTER LS PRE-                 |                         | aerosol_ctl                |
|                  |         | CIP                               |                         |                            |
| $\overline{4}$   | 222     | RAINFALL RATE OUT                 | $ls$ -rain $3d$         | used in chemistry<br>and   |
|                  |         | OF MODEL LEVELS                   |                         | aerosols                   |
| $\overline{4}$   | 223     | SNOWFALL RATE OUT                 | $ls$ _snow $3d$         | used in chemistry and      |
|                  |         | OF MODEL LEVELS                   |                         | aerosols                   |
| 4                | 253     | MELTING RATE OF                   | ice_melt                | used for aerosol plume     |
|                  |         | ICE CRYSTALS                      |                         | scavenging                 |
| $\overline{4}$   | 254     | MELTING RATE<br>OF                | snow_melt               | used for aerosol plume     |
|                  |         | <b>AGGREGATES</b>                 |                         | scavenging                 |
| 4                | 257     | RAIN AUTOCONVER-                  | autoconv                | used for aerosol plume     |
|                  |         | SION RATE                         |                         | scavenging                 |

Table 30: Diagnostic driving fields used by UKCA – Continued

| Sect           | Item | Description                               | <b>UKCA</b><br>variable | Where used                         |
|----------------|------|-------------------------------------------|-------------------------|------------------------------------|
|                |      |                                           | name                    |                                    |
| $\overline{4}$ | 258  | <b>ACCRETION</b><br>RAIN                  | accretion               | used for aerosol plume             |
|                |      | <b>RATE</b>                               |                         | scavenging                         |
| 5              | 227  | NOMINAL 3D CONVEC-                        | conv_rain3d             | used in chemistry<br>and           |
|                |      | TIVE RAINFALL RATE                        |                         | aerosols                           |
| $\bf 5$        | 228  | <b>NOMINAL</b><br>CON-<br>3D              | conv_snow3d             | used in<br>chemistry<br>and        |
|                |      | <b>VECTIVE</b><br><b>SNOWFALL</b>         |                         | aerosols                           |
|                |      | RATE                                      |                         |                                    |
| 5              | 218  | <b>LOWEST</b><br><b>CONV</b>              | conv_cloud_base         | used in FastJs to get opti-        |
|                |      | CLOUD BASE<br><b>LEVEL</b>                |                         | cal depths lightning               |
|                |      | NO.                                       |                         |                                    |
| 5              | 219  | <b>LOWEST</b><br><b>CONV</b>              | conv_cloud_top          | used in FastJs to get opti-        |
|                |      | $\rm CLOUD$<br><b>LEVEL</b><br><b>TOP</b> |                         | cal depths lightning               |
|                |      | NO.                                       |                         |                                    |
| 8              | 242  | CH4 FLUX FROM WET-                        | ch4_wetl_emiss          | yes -emission                      |
|                |      | LAND KG C $/M2/S$                         |                         |                                    |
| 15             | 218  | PV on model theta levels                  | pv_on_theta_mlevs       | used in ukca_main to cal-          |
|                |      |                                           |                         | culate tropopause pres-            |
|                |      |                                           |                         | sure using a combined              |
|                |      |                                           |                         | theta and PV surface               |
| 17             | 205  | DMS emissions                             | of<br>part              | ukca_emission_ctl                  |
|                |      |                                           | all_emissions array     |                                    |
| 30             | 453  | Height<br>Tropopause<br>at                | tropopause_height       | Needed only for volcanic           |
|                |      | Level                                     |                         | SO <sub>2</sub> emissions into the |
|                |      |                                           |                         | stratosphere. (Always re-          |
|                |      |                                           |                         | quired as in call to emis-         |
|                |      |                                           |                         | sion_ctl)                          |

Table 30: Diagnostic driving fields used by UKCA – Continued

Table 31: UKCA Fields optionally used in other sections.

| Section | Item           | Description      | Usage                             |
|---------|----------------|------------------|-----------------------------------|
| 34      |                | Ozone            | Radiation and oxidant for CLASSIC |
| 34      | $\overline{7}$ | HNO <sub>3</sub> | CLASSIC nitrate aerosol code      |
| 34      | 8              | H2O2             | CLASSIC oxidant field             |
| 34      | 9              | CH <sub>4</sub>  | Radiation                         |
| 34      | 49             | N20              | Radiation                         |
| 34      | 55             | $CFC-11$         | Radiation (not to be used)        |
| 34      | 56             | $CFC-12$         | Radiation (not to be used)        |
| 34      | 81             | OН               | CLASSIC oxidant field (NR solver) |

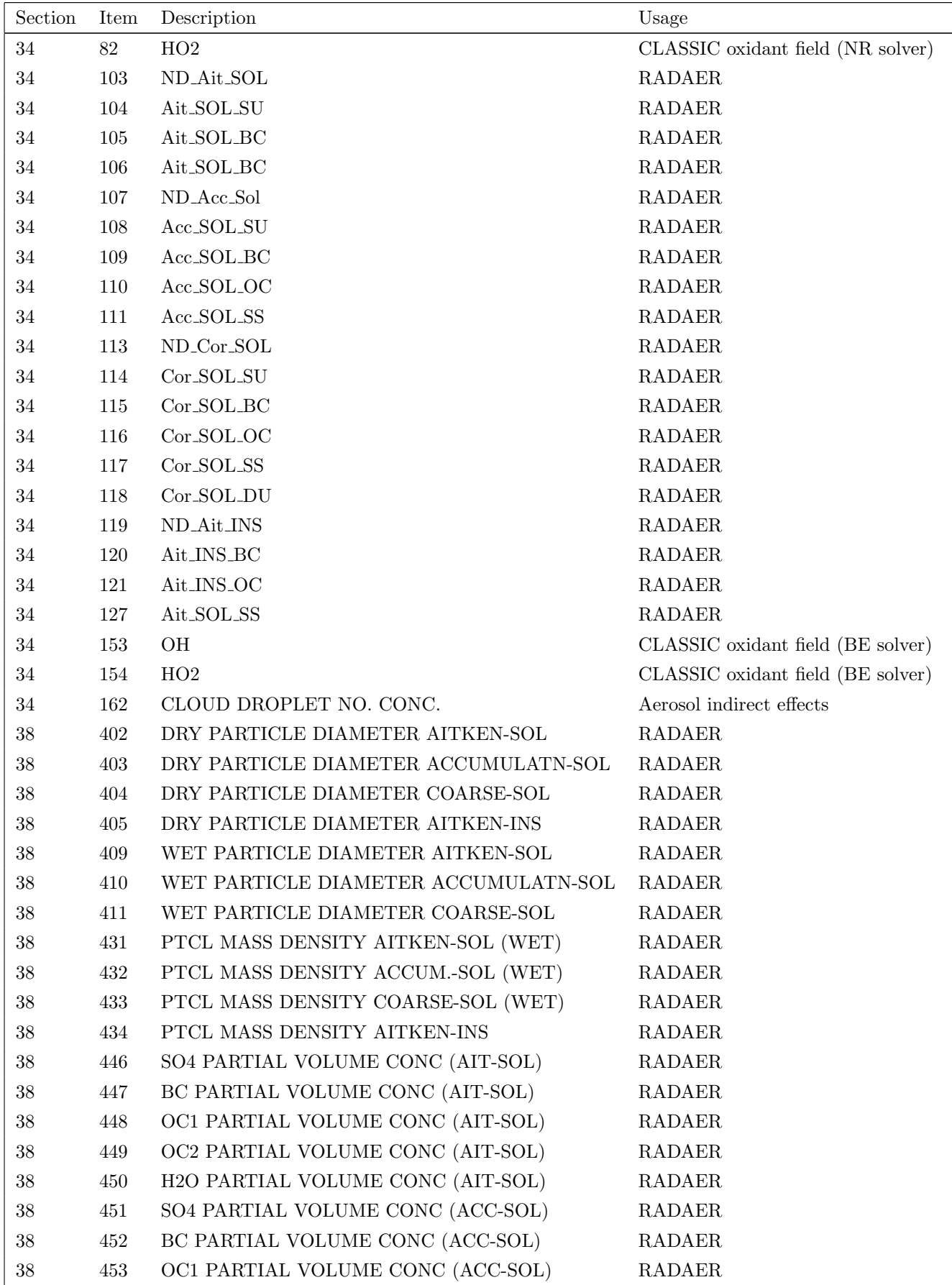

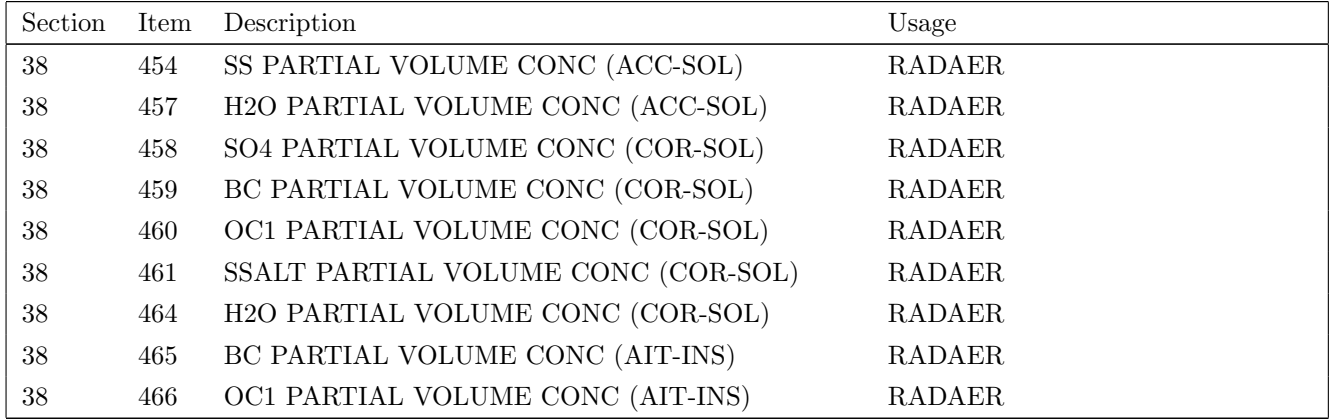

## C UKCA control variables set via rose edit

Table 32 indicates the logical control variables used for the chemistry scheme, table 33 indicates other setup variables used by UKCA.

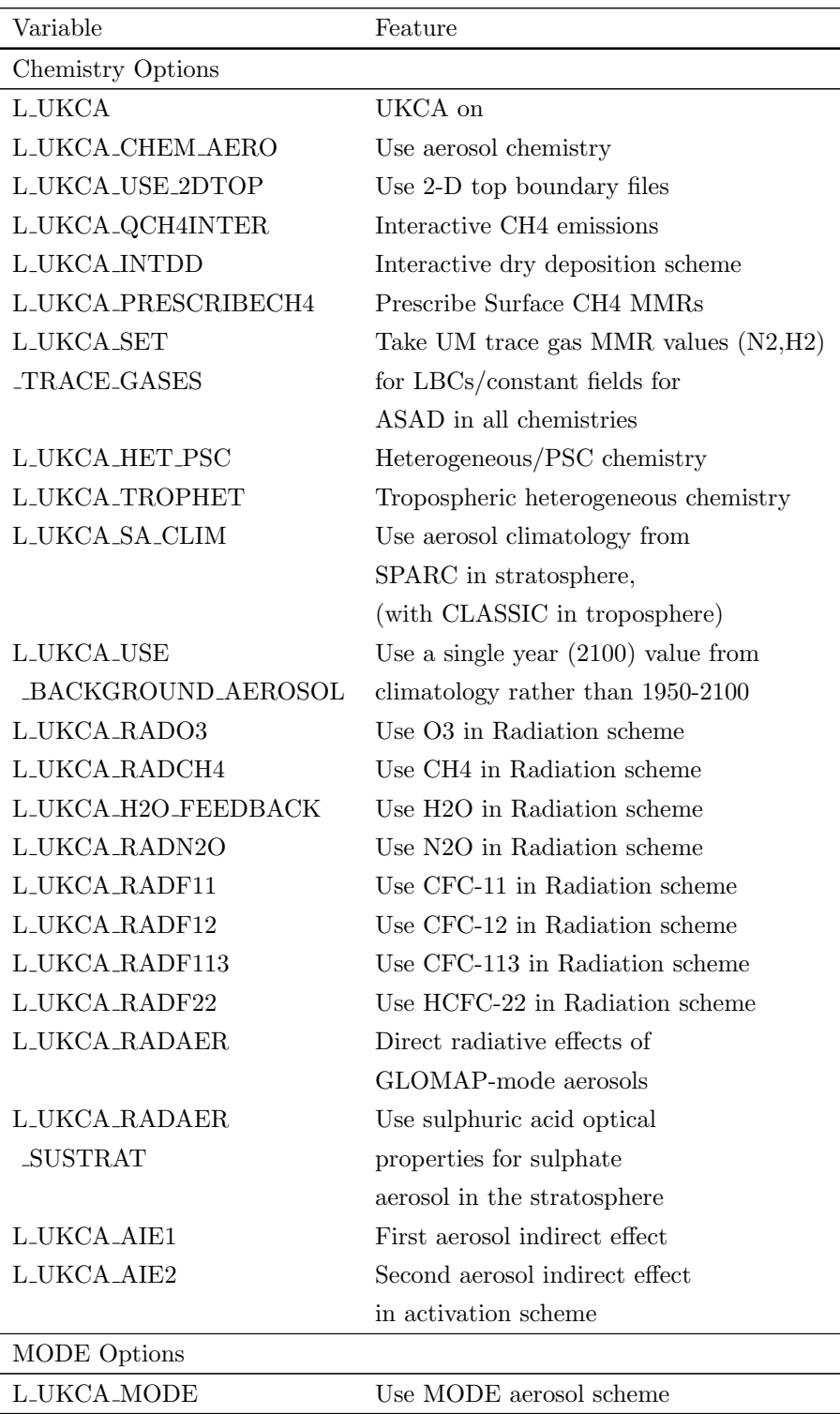

Table 32: Logical control variables used by UKCA.

| Variable        | Feature                             |
|-----------------|-------------------------------------|
| L_MODE_BHN_ON   | Include binary nucleation           |
| L MODE BLN ON   | Include boundary layer nucleation   |
| L_UKCA_ARG_ACT  | West activation scheme              |
| L_UKCA_SFIX     | Use fixed supersaturation value     |
|                 | in West scheme                      |
| L_UKCA_PRIMSU   | Primary SO4 emissions               |
| L_UKCA_PRIMSS   | Primary sea-salt emissions          |
| L_UKCA_PRIMBCOC | Primary BC/OC emissions             |
| L_BCOC_FF       | Primary fossil fuel BC/OC emissions |
| L_BCOC_BF       | Primary biofuel BC/OC emissions     |
| L_BCOC_BM       | Primary biomass BC/OC emissions     |

Table 32: Logical control variables used by UKCA – Continued

| Variable                           |               | Feature                                  |  |  |
|------------------------------------|---------------|------------------------------------------|--|--|
|                                    | Type          |                                          |  |  |
| Chemistry Options in UKCA namelist |               |                                          |  |  |
| <b>I_UKCA_CHEM</b>                 | T             | Chemistry scheme used                    |  |  |
| <b>LUKCA_PHOTOL</b>                | $\mathbf{I}$  | Photolysis scheme used                   |  |  |
| DTS <sub>0</sub>                   | $\mathbf{I}$  | <b>B-E</b> timestep                      |  |  |
| <b>NIT</b>                         | $\mathbf{I}$  | No. of B-E iterations                    |  |  |
| FASTJX_NUMWL                       | $\mathbf{I}$  | No. of wavelengths in Fastj-X            |  |  |
|                                    |               | $(8, 12, \text{ or } 18)$                |  |  |
| FASTJX_PRESCUTOFF                  | R             | Prescribed cutoff pressure (hPa)         |  |  |
| FASTJX_MODE                        | R             | 2D, merge or Fastj-X above cutoff        |  |  |
| <b>JVSPEC_DIR</b>                  | C             | Directory for spectral files             |  |  |
| <b>JVSPEC_FILE</b>                 | $\mathcal{C}$ | Spectral (X-section) file name           |  |  |
| <b>JVSCAT_FILE</b>                 | C             | Scattering file name                     |  |  |
| PHOT2D_DIR                         | $\mathcal{C}$ | Directory for 2D photolysis file         |  |  |
| STRAT2D_DIR                        | C             | Directory for 2D upper boundary data     |  |  |
| DIR_STRAT_AER                      | C             | Directory for stratospheric aerosol file |  |  |
| ${\tt FILE\_STRAT\_AER}$           | $\mathcal{C}$ | File for stratospheric aerosol data      |  |  |
| <b>I_UKCA_SCENARIO</b>             | $\mathbf{I}$  | Takes trace gas MMR values               |  |  |
|                                    |               | from the values in the run_radiation     |  |  |
|                                    |               | namelist(=0), the WMOA1 scenario (=1),   |  |  |
|                                    |               | or from a file $(=2)$ located at         |  |  |
|                                    |               | UKCA_RCPDIR/UKCA_RCPFILE,                |  |  |
|                                    |               | for Lower BCs in Strat/CheST             |  |  |
| UKCA_MeBrMMR                       | R             | MeBr trace-gas MMR                       |  |  |
| UKCA_MeClMMR                       | $\mathbf R$   | MeCl trace-gas MMR                       |  |  |

Table 33: Other setup variables

| Variable                         | <b>Type</b>   | Feature                             |  |  |
|----------------------------------|---------------|-------------------------------------|--|--|
| UKCA_CH2Br2MMR                   | R             | CH2Br2 trace-gas MMR                |  |  |
| UKCA_CFC115MMR                   | $\mathbf R$   | CFC115 trace-gas MMR                |  |  |
| UKCA_CCl4MMR                     | $\mathbf R$   | CCl4 trace-gas MMR                  |  |  |
| UKCA_MeCCl3MMR                   | $\mathbf R$   | MeCCl3 trace-gas MMR                |  |  |
| UKCA_HCFC141bMMR                 | R             | HCFC141b trace-gas MMR              |  |  |
| UKCA_HCFC142bMMR                 | $\mathbf R$   | HCFC142b trace-gas MMR              |  |  |
| UKCA_H1211MMR                    | R             | H1211 trace-gas MMR                 |  |  |
| UKCA_H1202MMR                    | R             | H1202 trace-gas MMR                 |  |  |
| UKCA_H1301MMR                    | $\mathbf R$   | $\rm H1301$ trace-gas MMR           |  |  |
| UKCA_H2402MMR                    | R             | H2402 trace-gas MMR                 |  |  |
| UKCA_COSMMR                      | $\mathbf R$   | COS trace-gas MMR                   |  |  |
| UKCA_H2MMR                       | R             | H <sub>2</sub> trace-gas MMR        |  |  |
| UKCA_N2MMR                       | R             | N2 trace-gas MMR                    |  |  |
| UKCA_RCPDIR                      | $\mathcal{C}$ | Directory containing RCP file       |  |  |
| <b>UKCA_RCPFILE</b>              | $\mathcal{C}$ | Name of RCP file                    |  |  |
| Aerosol Options in UKCA namelist |               |                                     |  |  |
| <b>LMODE_SETUP</b>               | $\mathbf I$   | Defines MODE aerosol scheme         |  |  |
| <b>I_MODE_BLN_PARAM_METHOD</b>   | T             | Defines BLN parametrisation         |  |  |
| <b>I_MODE_NZTS</b>               | L             | No. substeps for nucl/sedimentation |  |  |
| MODE_PARFRAC                     | R             | Fraction of SO2 emission as aerosol |  |  |
| MODE_AITSOL_CVSCAV               | $\mathbf R$   | Fraction of Aitken mode affected    |  |  |
|                                  |               | by plume scavenging                 |  |  |
| Options in NLSCATM namelist      |               |                                     |  |  |
| L_UKCA                           | L             | UKCA on                             |  |  |
| L_UKCA_RADAER                    | L             | Direct radiative effects of         |  |  |
|                                  |               | GLOMAP-mode aerosols                |  |  |
| L_UKCA_RADAER_SUSTRAT            | L             | Use sulphuric acid optical          |  |  |
|                                  |               | properties for sulphate             |  |  |
|                                  |               | aerosol in the stratosphere         |  |  |
| L_UKCA_AIE1                      | L             | First aerosol indirect effect       |  |  |
| L_UKCA_AIE1 IS NOT OPERATIONAL   |               |                                     |  |  |
| L_UKCA_AIE2                      | $\mathbf{L}$  | Second aerosol indirect effect      |  |  |
|                                  |               | in activation scheme                |  |  |
| L_UKCA_AIE2 IS NOT OPERATIONAL   |               |                                     |  |  |
| UKCA_INT_METHOD                  | I             | Defines chemical integration method |  |  |

Table 33: Other setup variables used by UKCA (continued)

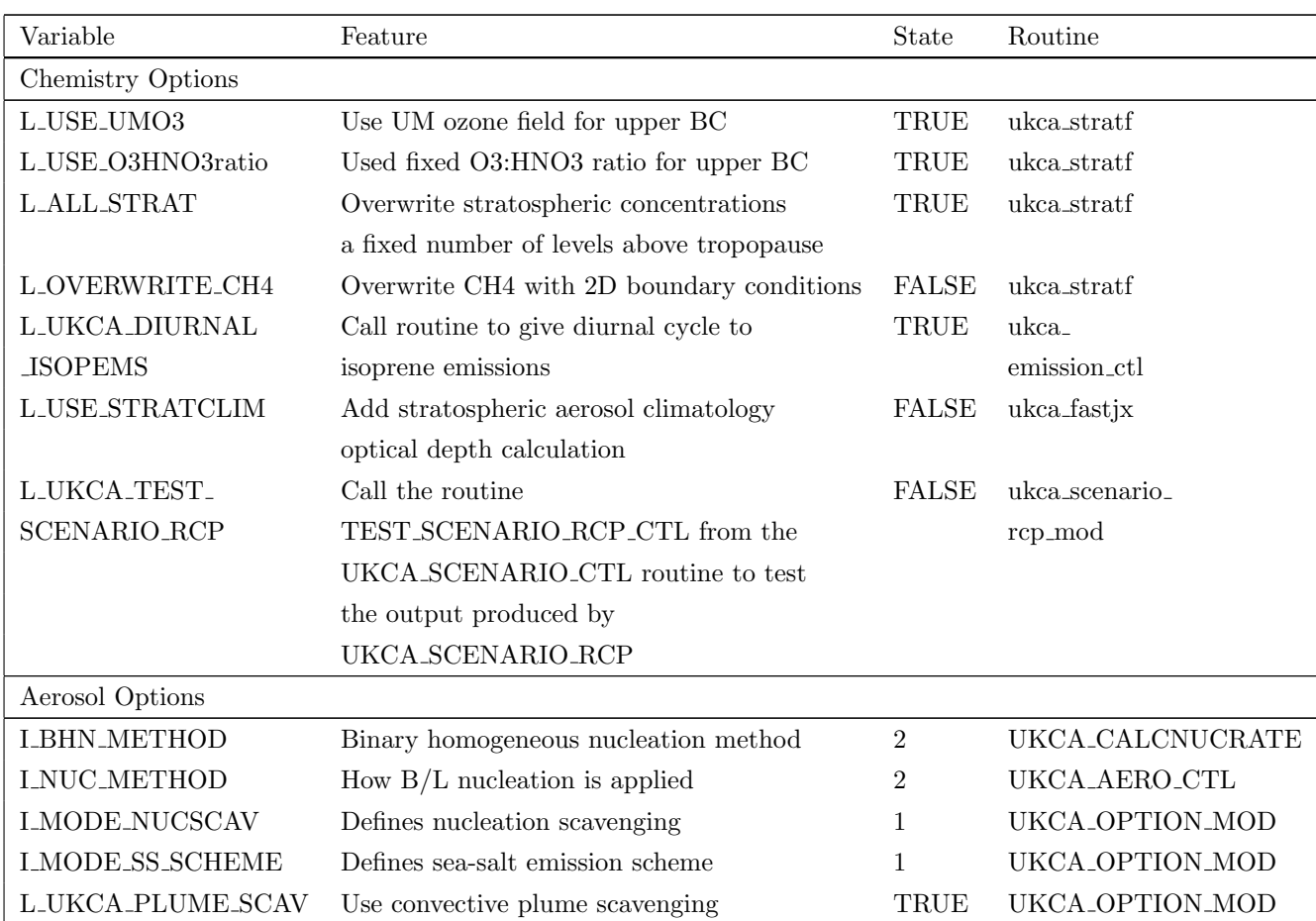

### Table 34: Control variables set in the code.

# D UKCA Standard Diagnostics

Table 35: UKCA Standard Diagnostics provided by the ASAD diagnostics package. NOTE: Any  $O_x$  budget is in mole of  $O_x/$ gridcell/second. All other diagnostics are in mole/gridcell/second unless otherwise stated.

| STASH code | Scheme(s)       | Description                                              |
|------------|-----------------|----------------------------------------------------------|
| 50001      | TropIsop, CheST | $O_x$ Production: NO + HO <sub>2</sub>                   |
| 50002      | TropIsop, CheST | $O_x$ Production: NO + CH <sub>3</sub> OO                |
| 50003      | TropIsop, CheST | $O_x$ Production: NO + RO <sub>2</sub>                   |
| 50004      | TropIsop, CheST | $O_x$ Production: OH + Inorganic Acid                    |
| 50005      | TropIsop, CheST | $O_x$ Production: OH + Organic Nitrate                   |
| 50006      | TropIsop, CheST | $O_x$ Production: Organic Nitrate Photolysis             |
| 50007      | TropIsop, CheST | $O_x$ Production: OH + PAN-type Reactions                |
| 50011      | TropIsop, CheST | $O_x$ Loss: $O(^1D) + H_2O$                              |
| 50012      | TropIsop, CheST | $O_x$ Loss: Minor Reactions                              |
| 50013      | TropIsop, CheST | $O_x$ Loss: $O_3$ + HO <sub>2</sub>                      |
| 50014      | TropIsop, CheST | $O_x$ Loss: $O_3 + OH$                                   |
| 50015      | TropIsop, CheST | $O_x$ Loss: $O_3 +$ Alkene                               |
| 50016      | TropIsop, CheST | $O_x$ Loss: $N_2O_5 + H_2O$                              |
| 50017      | TropIsop, CheST | $O_x$ Loss: $NO_3$ Chemical Loss                         |
| 50021      | TropIsop, CheST | $O_x$ Dry Deposition: $O_3$ Dry Deposition               |
| 50022      | TropIsop, CheST | $O_x$ Dry Deposition: $NO_y$ Dry Deposition              |
| 50031      | TropIsop, CheST | $O_x$ Wet Deposition: NO <sub>y</sub> Wet Deposition     |
| 50041      | All             | Tropospheric CH <sub>4</sub> Lifetime                    |
| 50042      | TropIsop, CheST | $NO_3 + C_5H_8$                                          |
| 50043      | TropIsop, CheST | $NO + ISO2$                                              |
| 50044      | TropIsop, CheST | $HO_2 + HO_2$                                            |
| 50045      | TropIsop, CheST | $HO_2 + RO_2$                                            |
| 50046      | TropIsop, CheST | $HO_2 + NO_2$                                            |
| 50051      | All             | $O3$ STE                                                 |
| 50052      | All             | Tropospheric $O_3$ Tendency                              |
| 50053      | All             | Tropospheric $O_3$ MMR                                   |
| 50054      | All             | $O3$ Tendency                                            |
| 50061      | All             | Tropospheric Mass of Air                                 |
| 50062      | All             | Tropospheric Mask (fraction)                             |
| 50063      | All             | Mass of Air                                              |
| 50071      | TropIsop, CheST | $CO$ Loss: $CO + OH$                                     |
| 50072      | TropIsop, CheST | CO Production: $HCHO + OH/NO3$                           |
| 50073      | TropIsop, CheST | CO Production: $MGLY + OH/NO3$                           |
| 50074      | TropIsop, CheST | CO Production: $O_3 + \text{MACR}/C_5H_8$ & other fluxes |
| 50075      | TropIsop, CheST | CO Production: HCHO Photolysis (Radical)                 |

| $\operatorname{STASH}$ code | Scheme(s)            | Description                                                                           |
|-----------------------------|----------------------|---------------------------------------------------------------------------------------|
| 50076                       | TropIsop, CheST      | CO Production: HCHO Photolysis (Molecular)                                            |
| 50077                       | TropIsop, CheST      | CO Production: MGLY Photolysis                                                        |
| 50078                       | TropIsop, CheST      | CO Production: Other CO Photolysis Reactions                                          |
| 50079                       | TropIsop, CheST      | CO Dry Deposition                                                                     |
| 50081                       | All                  | Lightning Diagnostics: NO <sub>x</sub> Emissions                                      |
| 50082                       | All                  | Lightning Diagnostics: Total Flash Rate in                                            |
|                             |                      | flashes/gridcell/min $(2D)$                                                           |
| 50083                       | All                  | Lightning Diagnostics: Cloud-to-Ground Flash Rate in                                  |
|                             |                      | flashes/gridcell/min $(2D)$                                                           |
| 50084                       | All                  | Lightning Diagnostics: Cloud-to-Cloud Flash Rate in                                   |
|                             |                      | flashes/gridcell/min $(2D)$                                                           |
| 50085                       | All                  | Lightning Diagnostics: N Produced $\text{kg(N)/m}^2\text{/s (2D)}$                    |
| 50091                       | Strat, CheST         | Stratospheric OH Production                                                           |
| 50092                       | Strat, CheST         | Stratospheric OH Loss                                                                 |
| 50101                       | Strat                | Stratospheric $O_x$ Production: $O_2$ Photolysis                                      |
| 50102                       | Strat                | Stratospheric $O_x$ Production: $HO_2 + NO$                                           |
| 50103                       | Strat                | Stratospheric $O_x$ Production: $CH_3OO + NO$                                         |
| 50104                       | Strat                | Stratospheric $O_x$ Production: OH + HNO <sub>3</sub>                                 |
| 50111                       | Strat                | Stratospheric $O_x$ Loss: $Cl_2O_2$ Photolysis                                        |
| $50112\,$                   | Strat                | Stratospheric $O_x$ Loss: BrO + ClO                                                   |
| 50113                       | Strat                | Stratospheric $O_x$ Loss: $HO_2 + O_3$                                                |
| 50114                       | Strat                | Stratospheric $O_x$ Loss: $HO_2 + ClO$                                                |
| 50115                       | Strat                | Stratospheric $O_x$ Loss: $HO_2 + BrO$                                                |
| 50116                       | Strat                | Stratospheric O <sub>x</sub> Loss: $O(^3P) + ClO$                                     |
| 50117                       | Strat                | Stratospheric O <sub>x</sub> Loss: $O(^3P) + NO_2$                                    |
| 50118                       | Strat                | Stratospheric O <sub>x</sub> Loss: $O(^3P) + HO_2$                                    |
| 50119                       | Strat                | Stratospheric $O_x$ Loss: $O_3 + H$                                                   |
| 50120                       | Strat                | Stratospheric O <sub>x</sub> Loss: $O_3 + O(^3P)$                                     |
| 50121                       | Strat                | Stratospheric $O_x$ Loss: NO <sub>3</sub> Photolysis                                  |
| 50122                       | Strat                | Stratospheric O <sub>x</sub> Loss: $O(^{1}D) + H_2O$                                  |
| 50123                       | Strat                | Stratospheric $O_x$ Loss: $NO_3 + HO_2$                                               |
| 50124                       | Strat                | Stratospheric $O_x$ Loss: $NO_3 + OH$                                                 |
| 50125                       | Strat                | Stratospheric $O_x$ Loss: $NO_3 + HCHO$                                               |
| 50131                       | CheST, Strat         | $O_x$ Deposition: $O_3$ Dry Deposition                                                |
| 50132                       | CheST, Strat         | $O_x$ Deposition: NO <sub>y</sub> Dry Deposition                                      |
| 50133                       | CheST, Strat         | $O_x$ Deposition: NO <sub>y</sub> Wet Deposition                                      |
| 50140                       | Strat, Strattrop and | $\text{DMS} + \text{OH} \rightarrow \text{SO}_2 + \text{CH}_3\text{OO} + \text{HCHO}$ |
| 50141                       | Tropisop Aerosol     | $\text{DMS} + \text{OH} \rightarrow \text{SO}_2 + \text{CH}_3\text{OO} + \text{DMSO}$ |
| 50142                       | __ " ______          | $\text{DNS} + \text{NO}_3$                                                            |
| 50143                       | $-$ " ————           | $OH + DMSO$                                                                           |

Table 35: UKCA Standard Diagnostics (continued)

| STASH code | Scheme(s)                                                                                                    | Description                                 |
|------------|----------------------------------------------------------------------------------------------------|---------------------------------------------|
| 50144      | $\overline{\phantom{a}}$                                                                                                    | $OH + CS2$                                  |
| 50145      | $\sim$ $\sim$ $\sim$ $\sim$ $\sim$ $\sim$ $\sim$ $\sim$                                                                                                    | $OH + H2S$                                  |
| 50146      | $\overline{\phantom{a}}$                                                                                                    | $OH + COS$                                  |
| 50150      | $\cdots$                                                                                                    | $SO_2 + OH$                                 |
| 50151      | $\cdots$ , $\cdots$ , $\cdots$ , $\cdots$ , $\cdots$ , $\cdots$ , $\cdots$ , $\cdots$ , $\cdots$ , $\cdots$ , $\cdots$ , $\cdots$ , $\cdots$ , $\cdots$ , $\cdots$ , $\cdots$ , $\cdots$ , $\cdots$ , $\cdots$ , $\cdots$ , $\cdots$ , $\cdots$ , $\cdots$ , $\cdots$ , $\cdots$ , $\cdots$ , $\cdots$ , $\cdots$ | $HSO_3^- + H_2O_2$ (aq) equivalent reaction |
| 50152      | $\overline{\phantom{a}}$                                                                                                    | $HSO3- + O3$ (aq) equivalent reaction       |
| 50153      | $\overline{\phantom{a}}$                                                                                                    | $SO_3^-$ + $O_3$ (aq) equivalent reaction   |
| 50154      | $\mathcal{V}$                                                                                                    | $SO2$ Dry Deposition                        |
| 50155      |                                                                                                    | $SO2$ Wet Deposition                        |
| 50147      | Strattrop and Tropisop                                                                                                    | $Monoterpene + OH$                          |
| 50148      | Aerosol schemes                                                                                                    | Monoterpene + $O_3$                         |
| 50149      |                                                                                                    | Monoterpene + $NO3$                         |

Table 35: UKCA Standard Diagnostics (continued)

Note that when using the CHEST (aka Strat-trop) scheme, two different STASHcodes are available for 3 diagnostics. O<sub>3</sub> Dry Deposition can be output either as 50.021 or 50.131; Dry Deposition: NO<sub>y</sub> Dry Deposition as 50.022 or 50.132;  $NO_y$  Wet Deposition as 50.031 or or 50.133. These should be equivalent.

## References

- H. Abdul-Razzak and S. J. Ghan. A parameterization of aerosol activation 2. Multiple aerosol types. *Journal of Geophysical Research*, 105(D5):6837–6844, 2000.
- B. A. Albrecht. Aerosols, Cloud Microphysics, and Fractional Cloudiness. *Science*, 245(4923):1227–1230, 1989.
- GP Ayers, RW Gillett, and JL Gras. On the vapour pressure of sulfuric acid. *Geophysical Research Letters*, 7(6):433–436, Jun 1980.
- SE Bauer, Y Balkanski, M Schulz, DA Hauglustaine, and F Dentener. Global modeling of heterogeneous chemistry on mineral aerosol surfaces: Influence on tropospheric ozone chemistry and comparison to observations. *Journal of Geophysical Research-Atmospheres*, 109(D2), JAN 23 2004.
- N Bellouin. Interaction of UKCA aerosols with radiation: UKCA RADAER. Technical report, Met Office, 2010.
- TF Berglen, TK Berntsen, ISA Isaksen, and JK Sundet. A global model of the coupled sulfur/oxidant chemistry in the troposphere: The sulfur cycle. *Journal of Geophysical Research-Atmospheres*, 109 (D19), OCT 9 2004.
- HS Bian and MJ Prather. Fast-J2: Accurate simulation of stratospheric photolysis in global chemical models. *Journal of Atmospheric Chemistry*, 41(3):281–296, MAR 2002.
- KD Bower, TA Hill, H. Coe, and TW Choularton. SO<sub>2</sub> oxidation in an entraining cloud model with explicit microphysics. *Atmospheric Environment Part A-General Topics*, 25(10):2401–2418, NOV 1991.
- TJ Breider, MP Chipperfield, NAD Richards, KS Carslaw, GW Mann, and DV Spracklen. Impact of BrO on dimethylsulfide in the remote marine boundary layer. *Geophysical Research Letters*, 37, JAN 29 2010.
- J Browse, KS Carslaw, SR Arnold, K Pringle, and O Boucher. The scavenging processes controlling the seasonal cycle in Arctic sulphate and black carbon aerosol. *Atmospheric Chemistry and Physics Discussions*, 12:3409–3465, 2012.
- KS Carslaw, SL Clegg, and Brimblecombe P. A Thermodynamic Model of the System HCl-HNO3- H2S04-H20, Including Solubilities of HBr, from ¡200 to 328 K. *Journal of Physical Chemistry*, 99(29): 11557–11574, JUL 1995.
- GD Carver and PA Stott. IMPACT: an implicit time integration scheme for chemical species and families. *Annales Geophysicae-Atmospheres Hydrospheres and Space Sciences*, 18(3):337–346, MAR 2000.
- GD Carver, PD Brown, and O Wild. The ASAD atmospheric chemistry integration package and chemical reaction database. *Computer Physics Communications*, 105(2-3):197–215, OCT 1997.
- MP Chipperfield. New version of the TOMCAT/SLIMCAT off-line chemical transport model: Intercomparison of stratospheric tracer experiments. *Quarterly Journal of the Royal Meteorological Society*, 132(617, Part b):1179–1203, APR 2006.
- WJ Collins, DS Stevenson, CE Johnson, and RG Derwent. Tropospheric ozone in a global-scale threedimensional Lagrangian model and its response to NO<sub>X</sub> emission controls. *Journal of Atmospheric Chemistry*, 26(3):223–274, MAR 1997.
- WJ Collins, DS Stevenson, CE Johnson, and RG Derwent. Role of convection in determining the budget of odd hydrogen in the upper troposphere. *Journal of Geophysical Research-Atmospheres*, 104(D21): 26927–26941, NOV 20 1999.
- F Dentener, S Kinne, and T et al. Bond. Emissions of primary aerosol and precursor gases in the years 2000 and 1750 prescribed data-sets for AeroCom. *Atmospheric Chemistry and Physics*, 6:4321–4344, SEP 2006.
- FJ Dentener. *Heterogeneous Chemistry in the Troposphere*. PhD thesis, Utrecht University, 1993.
- JM Edwards and A Slingo. Studies with a flexible new radiation code .1. Choosing a configuration for a large-scale model. *Quarterly Journal of the Royal Meteorological Society*, 122(531, Part a):689–719, APR 1996.
- KM Emmerson, GW Mann, LA Abraham, PJ Telford, CE Johnson, and KS Carslaw. Interactive stratospheric aerosol microphysics simulations of the Mount Pinatubo eruption with the UKCA compositionclimate model. *to be submitted to Atmospheric Chemistry Physics*, :, 2012, in prep.
- MJ Evans and DJ Jacob. Impact of new laboratory studies of  $N(2)O(5)$  hydrolysis on global model budgets of tropospheric nitrogen oxides, ozone, and OH. *Geophysical Research Letters*, 32(9), MAY 13 2005.
- Z Gardner and P Burton. UMDP No. C71: Atmospheric LBCs at UM5.2 6.3, Version 1.4. Technical report, Met Office, 2006.
- N Gedney, PM Cox, and C Huntingford. Climate feed-back from wetland methane emissions. *Geophysical Research Letters*, 31, 2004.
- S. J. Ghan, R. Leung, R. C. Easter, and H. Abdul-Razzak. Prediction of cloud droplet number in a general circulation model. *Journal of Geophysical Research*, 102(D18):777–794, 1997.
- C Giannakopoulos. *Three dimensional modelling of the concentration and deposition of tropospheric trace gases*. PhD thesis, University of Cambridge, U.K., 1998.
- C Giannakopoulos, MP Chipperfield, KS Law, and JA Pyle. Validation and intercomparison of wet and dry deposition schemes using <sup>210</sup>Pb in a global three-dimensional off-line chemistry model. *Journal of Geophysical Research-Atmospheres*, 104(D19):23761–23784, 1999.
- SL Gong. A parameterization of sea-salt aerosol source function for sub- and super-micron particles. *Global biogeochemical cycles*, 17(4), OCT 10 2003.
- T Green and S Whitehouse. UMDP No. F54: MAKEBC. Generating LBCs from UM dumps or fieldsfiles, Version 3. Technical report, Met Office, 2010.
- O Hertel, R Berkowicz, J Christensen, and O Hov. Test of 2 numerical schemes for use in atmospheric transport-chemistry models. *Atmospheric Environment Part A-General Topics*, 27(16):2591–2611, NOV 1993.
- IUPAC Subcommittee for Gas Kinetic Data Evaluation for Atmospheric Chemistry. Evaluated Kinetic Data. URL http://www.iupac-kinetic.ch.cam.ac.uk/.
- M Jenkin. Chemical Mechanisms Forming Condensable Material. Technical Report Report AEA/RAMP/20010010, AEA Technology, 1996.
- CE Johnson, GW Mann, N Bellouin, O'Connor FM, and M Dalvi. Comparison between UKCA-MODE and CLASSIC aerosol schemes in HadGEM3, Integrated Climate Programme MOHC Report M3.2 to DECC, March 2010. Technical report, Met Office, 2010.
- A. Jones, D. L. Roberts, and A. Slingo. A climate model study of indirect radiative forcing by anthropogenic sulphate aerosols. *Nature*, 370:450–453, 1994.
- JPL. Chemical Kinetics and Photochemical Data for Use in Atmospheric Studies Evaluation 15. Technical report, Jet Propulsion Laboratory, California Institute of Technology, Pasadena, USA, 2006. JPL Publication 06-2.
- M Karl, A Gross, C Leck, and L Pirjola. Intercomparison of dimethylsulfide oxidation mechanisms for the marine boundary layer: Gaseous and particulate sulfur constituents. *Journal of Geophysical Research-Atmospheres*, 112(D15), AUG 7 2007.
- Z Kipling. *Cloud Cycling, Scavenging and Aerosol Vertical Profiles: Process Sensitivity and Observational Constraints*. PhD thesis, Oxford University, 2013.
- Z Kipling, P Stier, JP Schwarz, AE Perring, JR Spackman, GW Mann, CE Johnson, and PJ Telford. Constraints on aerosol processes in climate models from vertically-resolved aircraft observations of black carbon. *Atmospheric Chemistry and Physics*, 13(11):5969–5986, 2013.
- S Koga and H Tanaka. Modeling the methanesulfonate to non-sea-salt sulfate molar ratio and dimethylsulfide oxidation in the atmosphere. *Journal of Geophysical Research-Atmospheres*, 104(D11):13735– 13747, JUN 20 1999.
- SM Kreidenweis, CJ Walcek, G Feingold, WM Gong, MZ Jacobson, CH Kim, XH Liu, JE Penner, A Nenes, and JH Seinfeld. Modification of aerosol mass and size distribution due to aqueous-phase SO2 oxidation in clouds: Comparisons of several models. *Journal of Geophysical Research-Atmospheres*, 108(D7), APR 8 2003.
- M Kulmala and A Laaksonen. Binary nucleation of water-sulfuric acid system: Comparison of classical theories with different H2SO4 saturation vapour pressures. *Journal of Geophysical Research-Atmospheres*, 93(1):696–701, FEB 1990.
- M Kulmala, A Laaksonen, and L Pirjola. Parameterizations for sulfuric acid/water nucleation rates. *Journal of Geophysical Research-Atmospheres*, 103(D7):8301–8307, APR 20 1998.
- DJ Lary and JA Pyle. Diffuse-radiation, twilight & photochemistry. *Journal of Atmospheric Chemistry*, 12(4):393–406, 1991.
- KS Law and JA Pyle. Modeling Trace Gas Budgets in the Troposphere .1. Ozone and Odd Nitrogen. *Journal of Geophysical Research-Atmospheres*, 98(D10):18377–18400, OCT 20 1993.
- LA Lee, KS Carslaw, KH Pringle, GW Mann, and DV Spracklen. Emulation of a complex global aerosol model to quantify sensitivity to uncertain parameters. *Atmospheric Chemistry and Physics*, 11:12253–12273, DEC 8 2011.
- A. P. Lock and J. Edwards. UMDP No. 24: The Parametrization of Boundary Layer Processes. Technical report, Met Office, 2011.
- PT Manktelow, GW Mann, Carslaw KS, Spracklen DV, and Chipperfield MP. Regional and global trends in sulfate aerosol since the 1980s. *Geophysical Research Letters*, 34, JUL 18 2007.
- GW Mann, KS Carslaw, DV Spracklen, DA Ridley, PT Manktelow, MP Chipperfield, SJ Pickering, and CE Johnson. Description and evaluation of GLOMAP-mode: a modal global aerosol microphysics model for the UKCA composition-climate model. *Geoscientific Model Development*, 3(2):519–551, 2010.
- GW Mann, KS Carslaw, DA Ridley, DV Spracklen, KJ Pringle, J Merikanto, H. Korhonen, JP Schwarz, LA Lee, PT Manktelow, MT Woodhouse, A Schmidt, TJ Breider, KM Emmerson, CL Reddington, MP Chipperfield, and SJ Pickering. Intercomparison of modal and sectional microphysics representations within the same 3-D global chemical transport model. *Atmospheric Chemistry and Physics Discussions*, 12:623–689, 2012.
- J Mao, DJ Jacob, MJ Evans, JR Olson, X Ren, W H Brune, J M St Clair, J D Crounse, K M Spencer, MR Beaver, PO Wennberg, MJ Cubison, JL Jimenez, A Fried, P Weibring, JG Walega, SR Hall, AJ Weinheimer, RC Cohen, G Chen, JH Crawford, C McNaughton, AD Clarke, L Jaegle, JA Fisher, RM Yantosca, P Le Sager, and C Carouge. Chemistry of hydrogen oxide radicals  $(HO(x))$  in the Arctic troposphere in spring. *Atmospheric Chemistry and Physics*, 10(13):5823–5838, 2010.
- E. Martin, C. George, and P. Mirabel. Densities and surface tensions of H2SO4/HNO3/H2O solutions. *Geophysical Research Letters*, 27:197–200, 2000.
- G. M. Martin, D. W. Johnson, and A. Spice. The measurement and parameterization of effective radius of droplets in warm stratiform clouds. *Journal of Atmospheric Science*, 51:1823–1842, 1994.
- J Merikanto, Spracklen DV, GW Mann, SJ Pickering, and KS Carslaw. Impact of nucleation of global CCN. *Atmospheric Chemistry and Physics*, 9:8601–8616, 2009.
- A Metzger, B Verheggen, J Dommen, H Duplissy, ASH Prevot, E Weingartner, I Riipinen, M Kulmala, DV Spracklen, KS Carslaw, and U Baltensperger. Evidence for the role of organics in aerosol particle formation under atmospheric conditions. *Proceedings of the National Academy of Sciences of the USA*, 107(15):6646–6651, APR 13 2010.
- PK Mogili, PD Kleiber, MA Young, and VH Grassian. N(2)O(5) hydrolysis on the components of mineral dust and sea salt aerosol: Comparison study in an environmental aerosol reaction chamber. *Atmospheric Environment*, 40(38):7401–7408, DEC 2006.
- O Morgenstern, P Braesicke, FM O'Connor, AC Bushell, CE Johnson, SM Osprey, and JA Pyle. Evaluation of the new UKCA climate-composition model - Part 1: The stratosphere. *Geoscientific Model Development*, 2(1):43–57, 2009.
- DM Murphy and DW Fahey. An estimate of the flux of stratospheric reactive nitrogen and ozone into the troposphere. *Journal of Geophysical Research-Atmospheres*, 99(D3):5325–5332, MAY 20 1994.
- JL Neu, MJ Prather, and JE Penner. Global atmospheric chemistry: Integrating over fractional cloud cover. *Journal of Geophysical Research-Atmospheres*, 112(D11), JUN 9 2007.
- KJ Paasonen, T. Nieminen, E Asmi, HE Manninen, T Petaja, Plass-Dulmer C, Flentje H, Birmili W, Wiedensohler A, Horrak U, Metzger A, Hamed A, Laaksonen A, Facchini MC, Kerminen VM, and Kulmala M. On the roles of sulphuric acid and low-volatility organic vapours in the initial steps of atmospheric new particle formation. *Atmospheric Chemistry and Physics*, 10:11223–11242, NOV 30 2010.
- M Pham, JF Muller, GP Brasseur, C Granier, and G Megie. A three-dimensional study of the tropospheric sulfur cycle. *Journal of Geophysical Research-Atmospheres*, 100(D12):26061–26092, DEC 20 1995.
- U Pöschl, R von Kuhlmann, N Poisson, and PJ Crutzen. Development and intercomparison of condensed isoprene oxidation mechanisms for global atmospheric modeling. *Journal of Atmospheric Chemistry*, 37(1):29–52, SEP 2000.
- M Prather. Fast-J website, 2012. URL http://www.ess.uci.edu/~prather/fastJX.html.
- M Prather, D Ehhalt, F Dentener, R Derwent, E Dlugokencky, E Holland, I Isaksen, J Katima, V Kirchhoff, P Matson, P Midgley, M Wang, T Berntsen, I Bey, G Brasseur, L Buja, WJ Collins, J Daniel, WB DeMore, N Derek, R Dickerson, D Etheridge, J Feichter, P Fraser, R Friedl, J Fuglestvedt, M Gauss, L Grenfell, A Grbler, N Harris, D Hauglustaine, L Horowitz, C Jackman, D Jacob, L Jaegl, A Jain, M Kanakidou, S Karlsdottir, M Ko, M Kurylo, M Lawrence, JA Logan, M Manning, D Mauzerall, J McConnell, L Mickley, S Montzka, JF Mller, J Olivier, K Pickering, G Pitari, GJ Roelofs, H Rogers, B Rognerud, S Smith, S Solomon, J Staehelin, P Steele, D Stevenson, J Sundet, A Thompson, M van Weele, R von Kuhlmann, Y Wang, D Weisenstein, T Wigley, O Wild, D Wuebbles, and R Yantosca. *Climate Change 2001: The Scientific Basis*, chapter Chapter 4. Atmospheric chemistry and greenhouse gases, pages 239–287. Cambridge University Press, 2001.
- C. Price and D. Rind. A Simple Lightning Parameterization for Calculating Global Lightning Distributions. *Journal Geophysical Research*, 97:9919–9933, 1992.
- C. Price and D. Rind. What determines the cloud-to-ground lightning fraction in thunderstorms? *Geophysical Research Letters*, 20:463–466, 1993.
- C. Price and D. Rind. Modeling Global Lightning Distributions in a General Circulation Model. *Monthly Weather Review*, 122:1930–1939, 1994.
- A Schmidt, KS Carslaw, GW Mann, M Wilson, TJ Breider, Pickering SJ, and T Thordardson. The impact of the 1783-1784 AD Laki eruption on global aerosol formation processes and cloud condensation nuclei. *Atmospheric Chemistry and Physics*, 10:6025–6041, JUL 5 2010.
- A Schmidt, B Ostro, KS Carslaw, M Wilson, T Thordardson, Mann GW, and Simmons AJ. Excess mortality in Europe following a future Laki-style Icelandic eruption. *Proceedings of the National Academy of Sciences of the USA*, 108(38):15710–15715, SEP 20 2011.
- SPARC. Assessment of Stratospheric Aerosol Properties. A project of the WMO/ICSU/IOC Programme. Technical Report SPARC report 4, 2006.
- DV Spracklen, KJ Pringle, KS Carslaw, MP Chipperfield, and GW Mann. A global off-line model of sizeresolved aerosol microphysics: I. Model development and prediction of aerosol properties. *Atmospheric Chemistry and Physics*, 5:2227–2252, AUG 19 2005.
- DV Spracklen, KS Carslaw, M Kulmala, VM Kerminen, GW Mann, and SL Sihto. The contribution of boundary layer nucleation events to total particle concentrations on regional and global scales. *Atmospheric Chemistry and Physics*, 6:5631–5648, DEC 18 2006.
- DV Spracklen, KS Carslaw, M Kulmala, VM Kerminen, SL Sihto, I Riipinen, J Merikanto, GW Mann, MP Chipperfield, A Wiedensohler, W Birmili, and H Lihavainen. Contribution of particle formation to cloud condensation nuclei concentrations. *Geophysical Research Letters*, 35, MAR 29 2008.
- DV Spracklen, KS Carslaw, J Merikanto, GW Mann, and 30 others. Explaining global surface aerosol number concentrations in terms of primary emissions and particle formation. *Atmospheric Chemistry and Physics*, 10:4775–4793, MAY 26 2010.
- DV Spracklen, KJ Pringle, KS Carslaw, MP Chipperfield, and GW Mann. Aerosol mass spectrometer constraint on the global secondary organic aerosol budget. *Atmospheric Chemistry and Physics*, 11: 12109–12136, DEC 7 2011.
- P Stier, J Feichter, S Kinne, E Vignati, J Wilson, L Ganzeveld, Tegen I, Werner M, Balkanski Y, Schulz M, Boucher O, Minikin A, and Petzold A. The aerosol-climate model ECHAM5-HAM. *Atmospheric Chemistry and Physics*, 5:1125–1156, MAR 31 2005.
- JA Thornton and JPD Abbatt. N2O5 reaction on submicron sea salt aerosol: Kinetics, products, and the effect of surface active organics. *Journal of Physical Chemistry A*, 109(44):10004–10012, NOV 10 2005.
- JA Thornton, L Jaegle, and VF McNeill. Assessing known pathways for HO<sub>2</sub> loss in aqueous atmospheric aerosols: Regional and global impacts on tropospheric oxidants. *Journal of Geophysical Research*, 113 (D05303):doi:10.1029/2007JD009236, MAR 2008.
- GJ Tripoli and WR Cotton. A numerical investigation of several factors contributing to the observed variable intensity of deep convection of South Florida. *Journal of Applied Meteorology*, 19:1037–1063, 1980.
- S Twomey. Pollution and Planetary Albedo. *Atmospheric Environment*, 8:1251–1256, 1974.
- H Vehkamakki, M Kulmala, I Napari, KEJ Lehtinen, C Timmreck, M Noppel, and A Laaksonen. An improved parameterizations for sulfuric acid-water nucleation rates for tropospheric and stratospheric conditions. *Journal of Geophysical Research-Atmospheres*, 107(D22), NOV 19 2002.
- E Vignati, J Wilson, and P Stier. M7: An efficient size-resolved aerosol microphysics module for largescale aerosol transport models. *Journal of Geophysical Research-Atmospheres*, 109(D22202), NOV 17 2004.
- A Voulgarakis, NH Savage, O Wild, GD Carver, KC Clemitshaw, and JA Pyle. Upgrading photolysis in the p-TOMCAT CTM: model evaluation and assessment of the role of clouds. *Geoscientific Model Development*, 2(1):59–72, 2009.
- D.N. Walters, A.C. Best, A.C. Bushell, P.D. Falloon, D. Copsey, C.M. Harris, J.M. Edwards, A.P. Lock, , J.C. Manners, C.J. Morcrette, M.J. Roberts, R.A. Stratton, S. Webster, J.M. Wikinson, M.R. Willet, I.A. Boutle, P.D. Earnshaw, P.G. Hill, C. MacLachlan, G.M. Martin, W. Moufama-Okia, M.D. Palmer, J.C. Petch, G.G. Rooney, A.A. Scaife, and K.D. Williams. The Met Office Unified Model global atmosphere 4.0 and Jules global land 4.0 configurations. *Geoscientific Model Development*, 6 (4):919–941, 2011.
- P Warneck. *Chemistry of the Natural Atmosphere*. Academic Press, 2000.
- W.K. Weisenstein, G.K. Yue, M.K.W. Ko, N.-D. Sze, J.M. Rodriguez, and C.J. Scott. A two dimensional model of sulphur species and aerosols. *Journal of Geophysical Research-Atmospheres*, 102(D11):13019– 13035, 1997.
- ML Wesely. Parameterization of surface resistances to gaseous dry deposition in regional-scale numericalmodels. *Atmospheric Environment*, 23(6):1293–1304, 1989.
- O Wild and MJ Prather. Excitation of the primary tropospheric chemical mode in a global threedimensional model. *Journal of Geophysical Research-Atmospheres*, 105(D20):24647–24660, OCT 27 2000.
- O Wild, X Zhu, and MJ Prather. Fast-J: Accurate simulation of in- and below-cloud photolysis in tropospheric chemical models. *Journal of Atmospheric Chemistry*, 37(3):245–282, NOV 2000.
- J Wilson, Cuvelier C, and F Raes. A modeling study of global mixed aerosol fields. *Journal of Geophysical Research-Atmospheres*, 106(D24):34081–34108, DEC 27 2001.
- MT Woodhouse, KS Carslaw, GW Mann, Vallina SM, M Vogt, Halloran PR, and Boucher O. Low sensitivity of cloud condensation nuclei to changes in the sea-air flux of dimethyl-sulphide. *Atmospheric Chemistry and Physics*, 11:8459–8469, AUG 16 2011.
- S Woodward. Modeling the atmospheric life cycle and radiative impact of mineral dust in the Hadley Centre climate model. *Journal of Geophysical Research-Atmospheres*, 106(D16):18155–18166, AUG 27 2001.
- L Zhang, S Gong, J Padro, and L Barrie. A size-segregated particle dry deposition scheme for an atmospheric aerosol module. *Atmos. Environ.*, 35:549–560, 2001.